# **Generating Software from Specifications**

**Prof. Dr. Uwe Kastens**

**WS 2013 / 14**

**Lecture Generating Software from Specifications WS 2013/14 / Slide 001**

**Objectives:** Start

**In the lecture:** Welcome

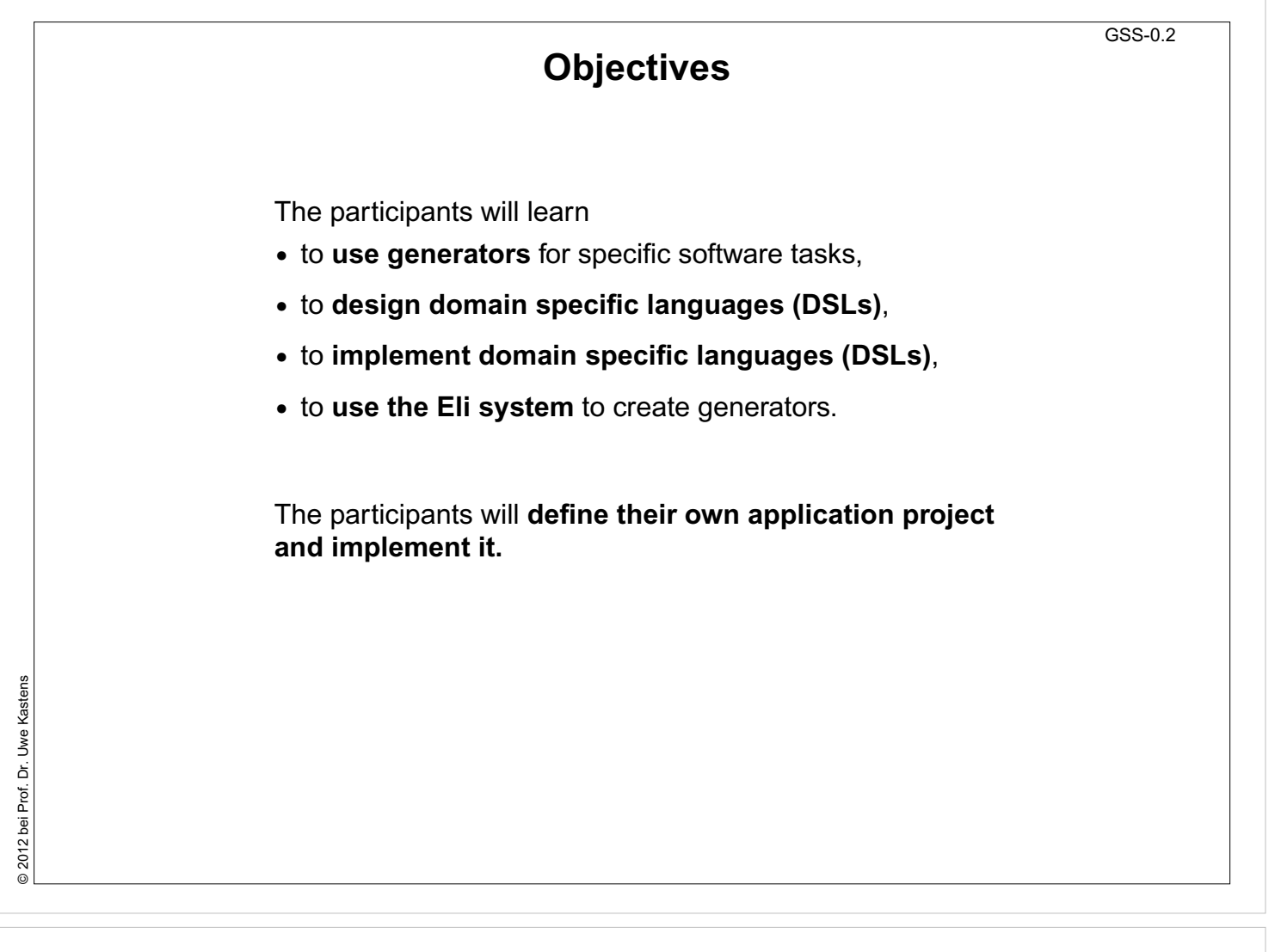

# **Objectives:**

Be aware of the objectives

**In the lecture:** Items are explained

**Questions:**

Do these objectives fit to yours?

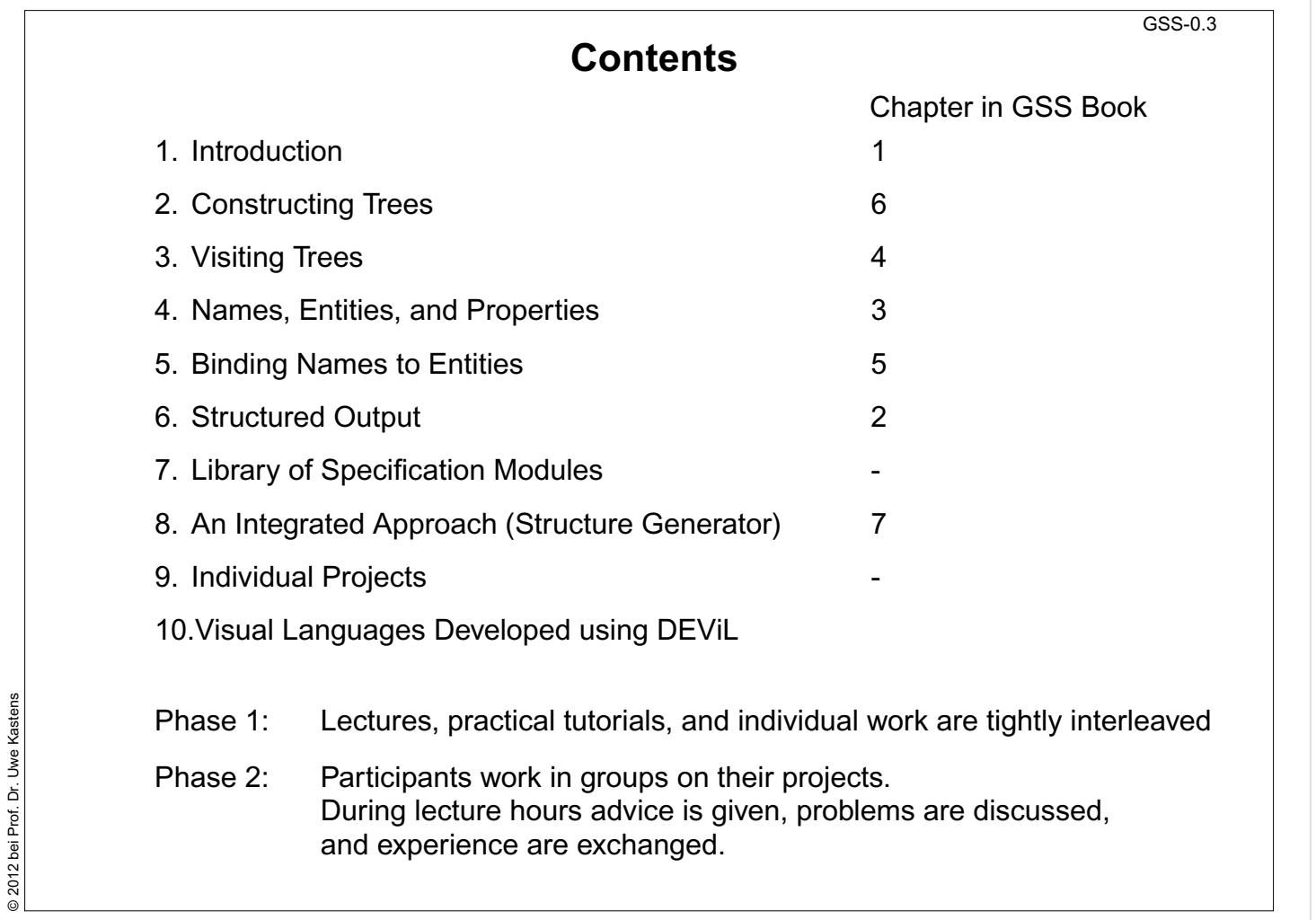

# **Objectives:**

Understand the lecture outline

# **In the lecture:**

It will be explained

- Order of the topics,
- interleaving with practical work,
- project work.

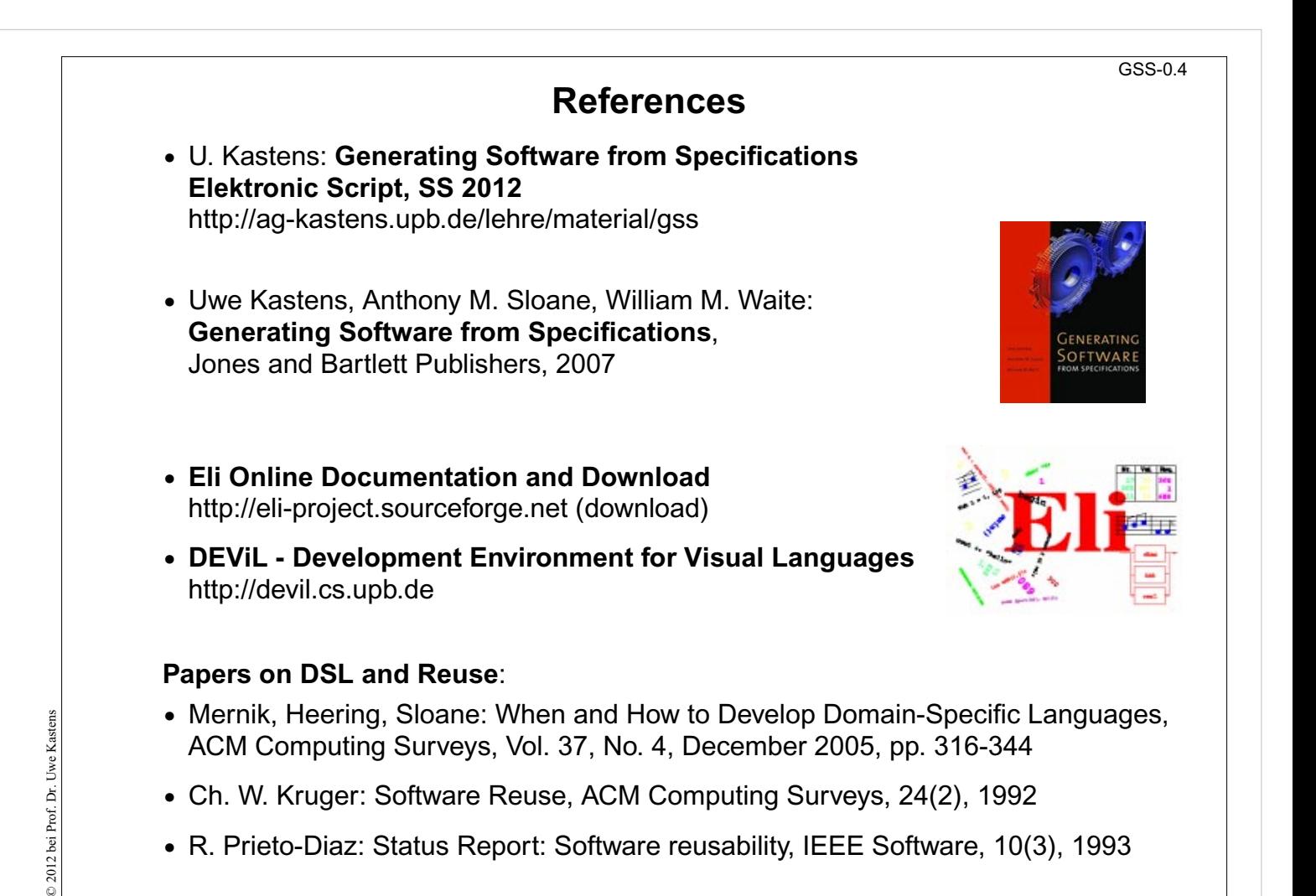

# **Objectives:**

Know where to access which information

#### **In the lecture:**

The charactristics of the references will be explained.

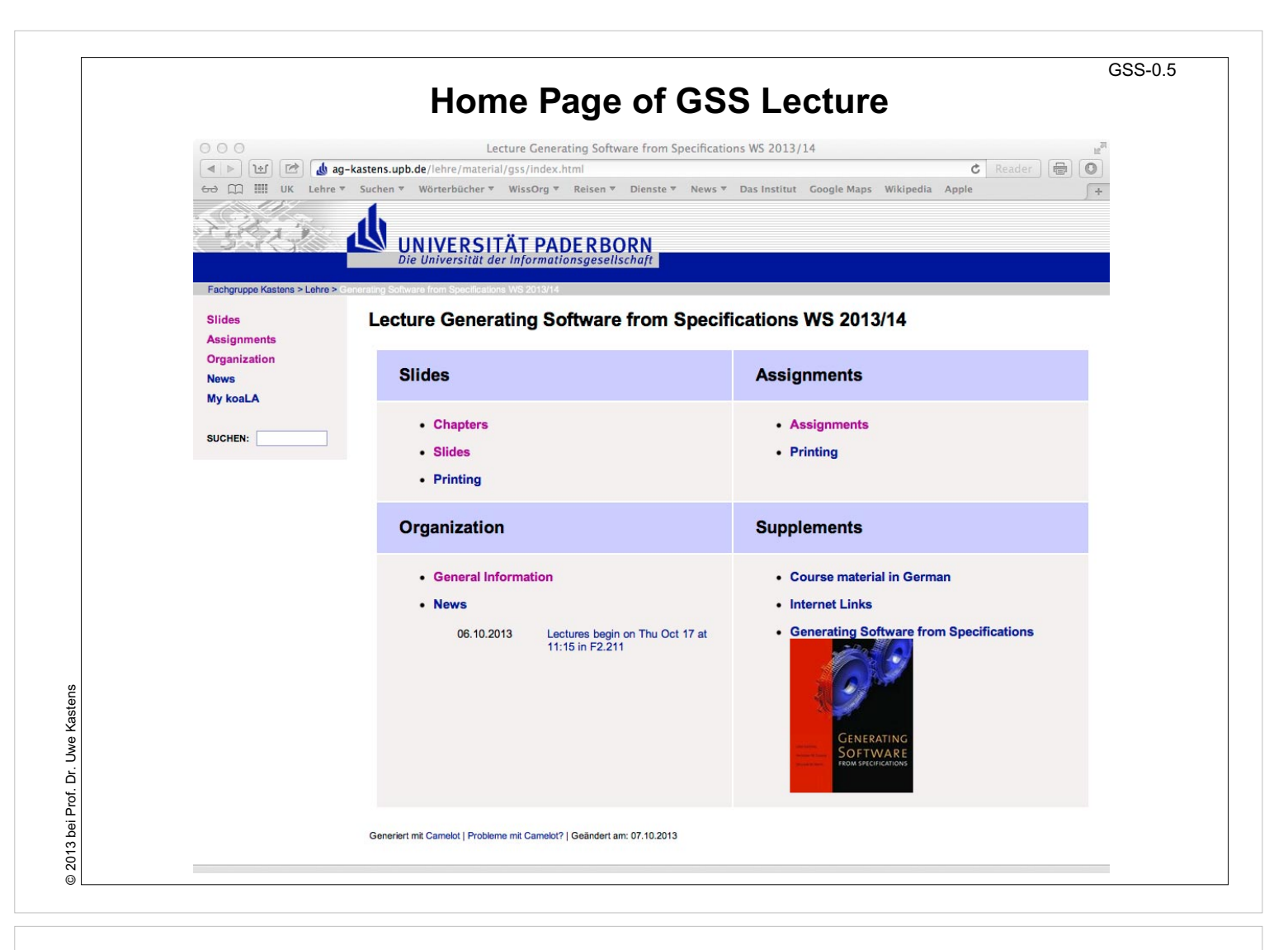

#### **Objectives:**

Find the GSS home page

#### **In the lecture:**

It will be explained how to use the lecture material.

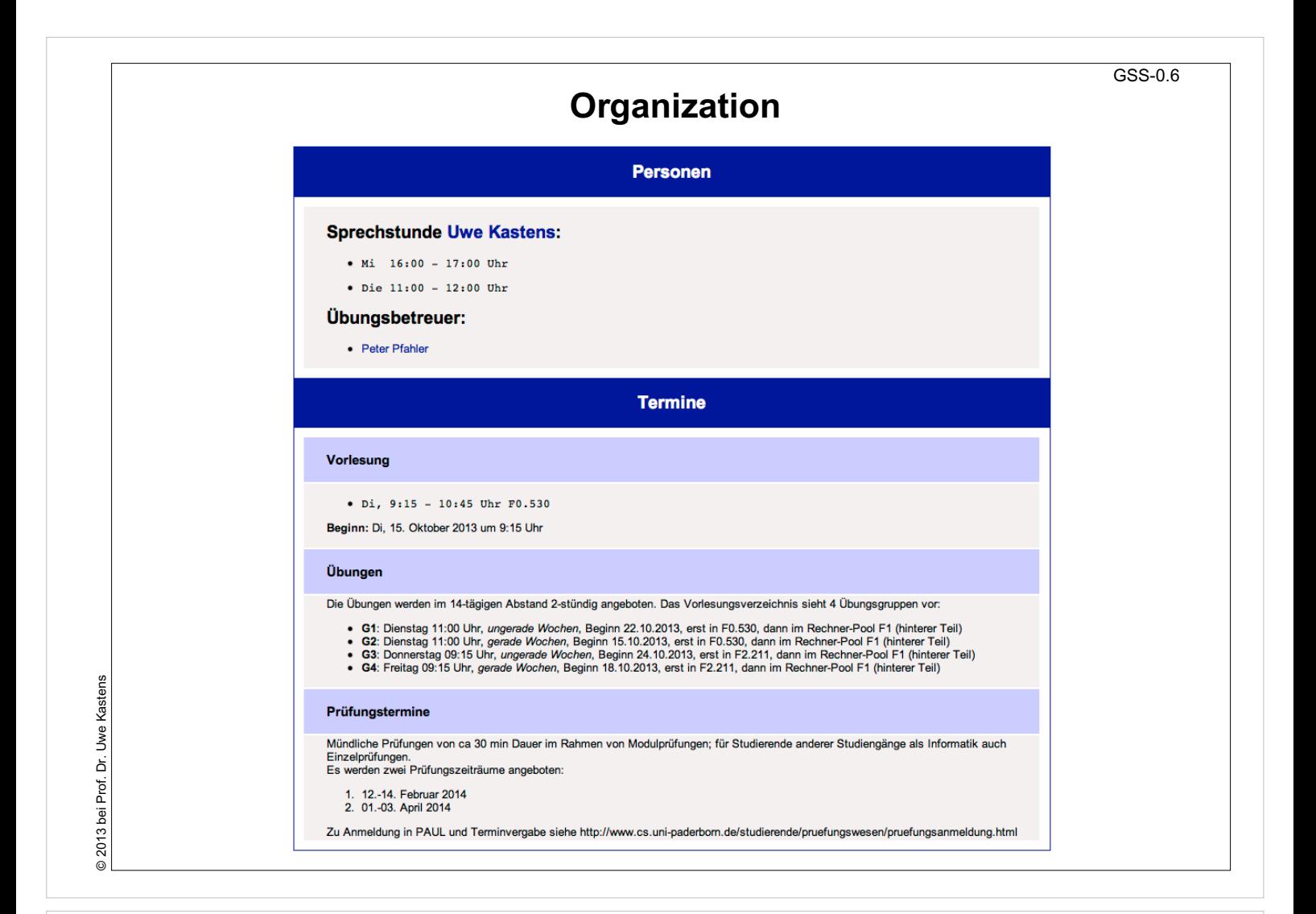

#### **Objectives:**

Find the GSS home page

#### **In the lecture:**

The organization of the lecture will be explained.

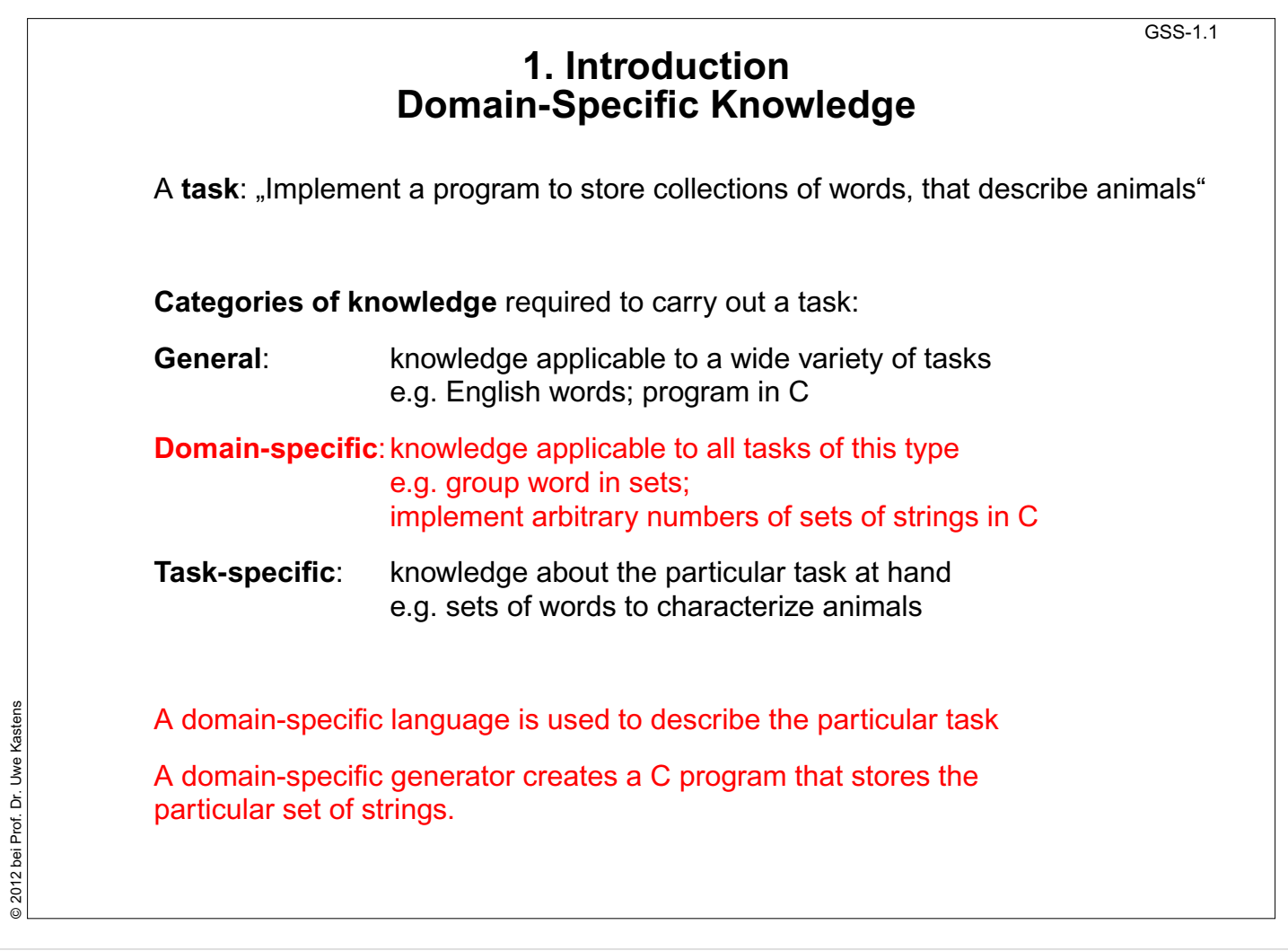

# **Objectives:**

Get an idea of domain-specific

# **In the lecture:**

The categories are explained using the example

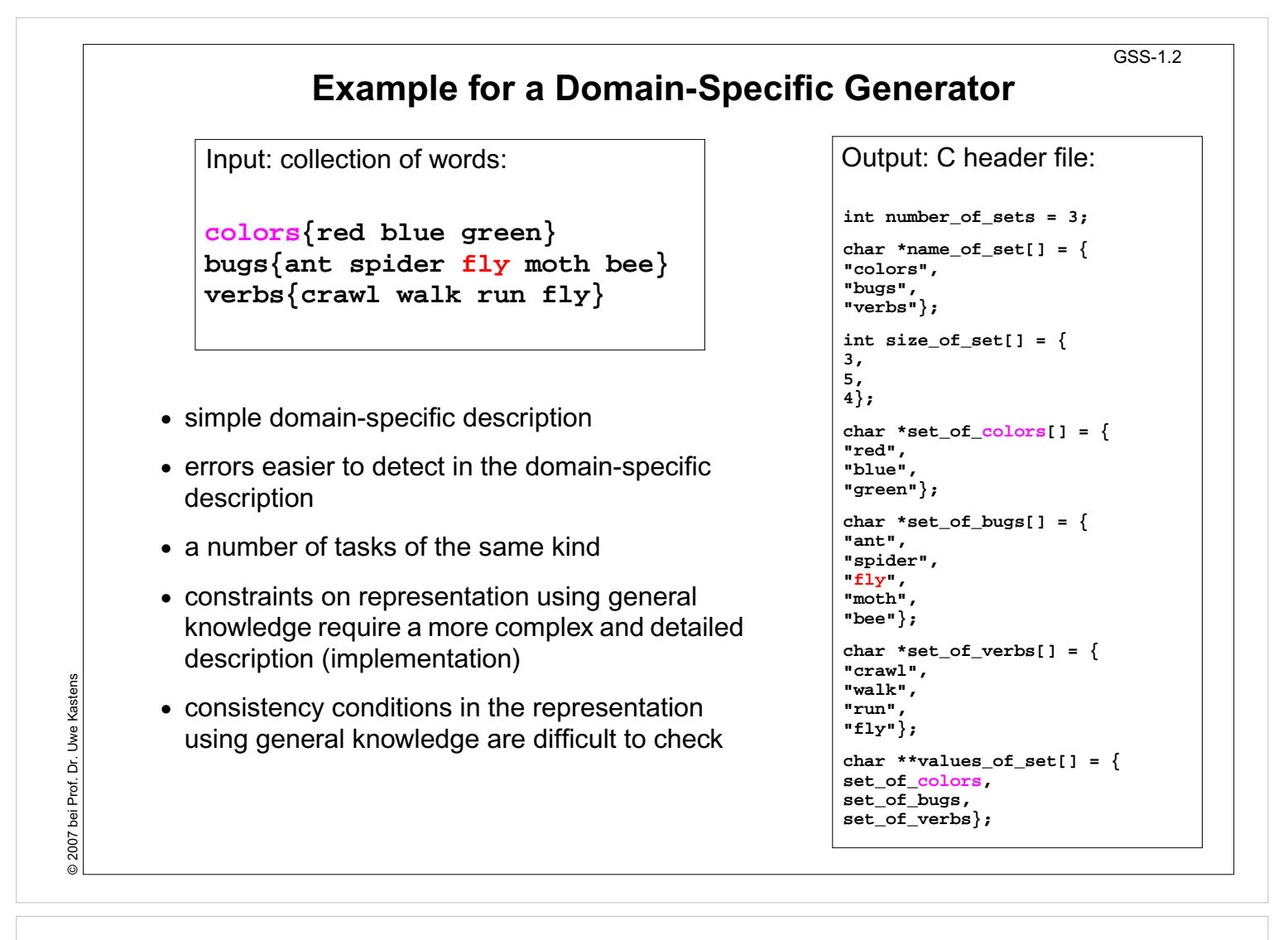

#### **Objectives:**

Characteristics of a domain-specific generator

#### **In the lecture:**

The example will be explained.

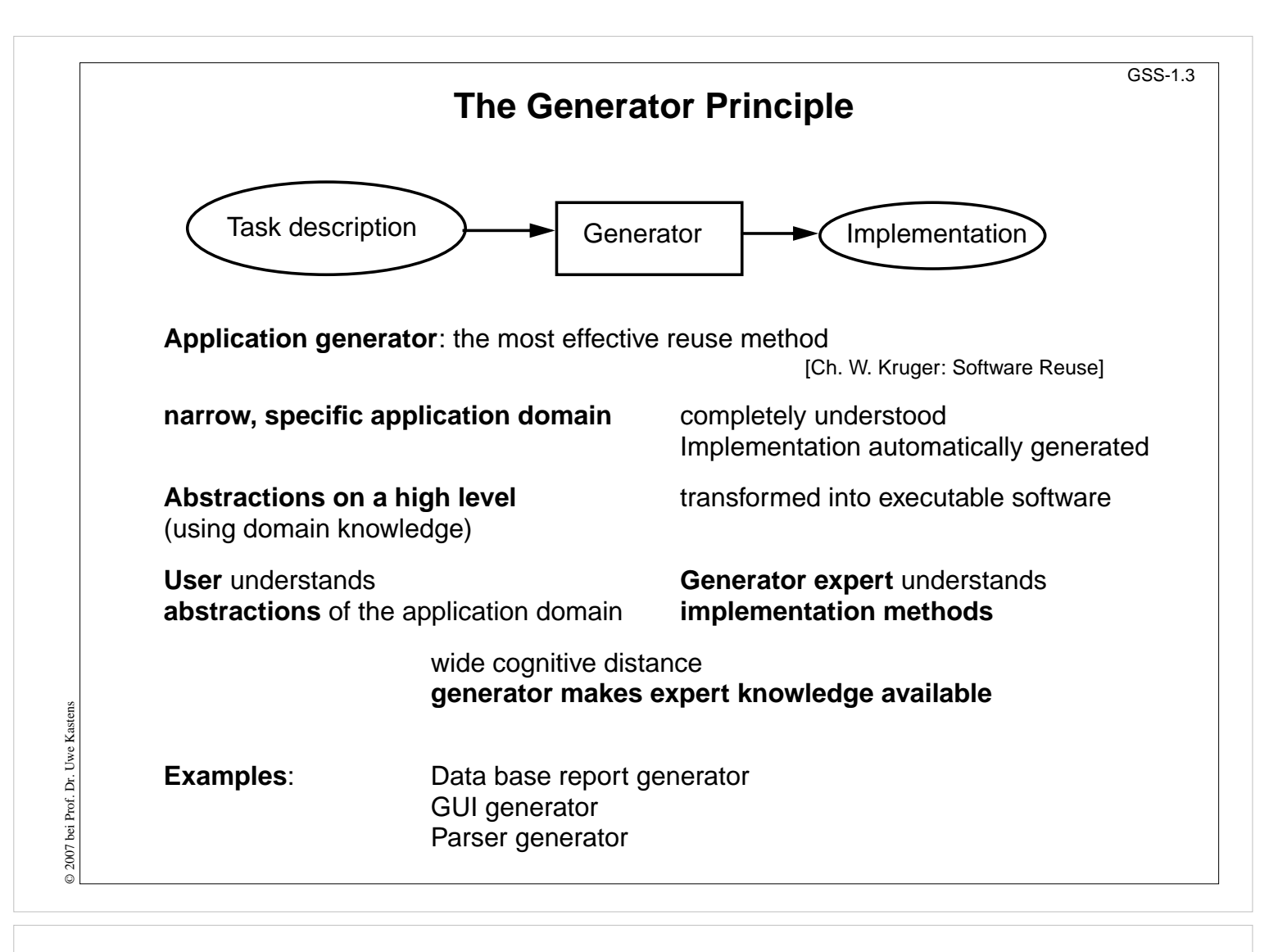

#### **Objectives:**

Understand generators as a reuse method

#### **In the lecture:**

Topics of the slide will be explained

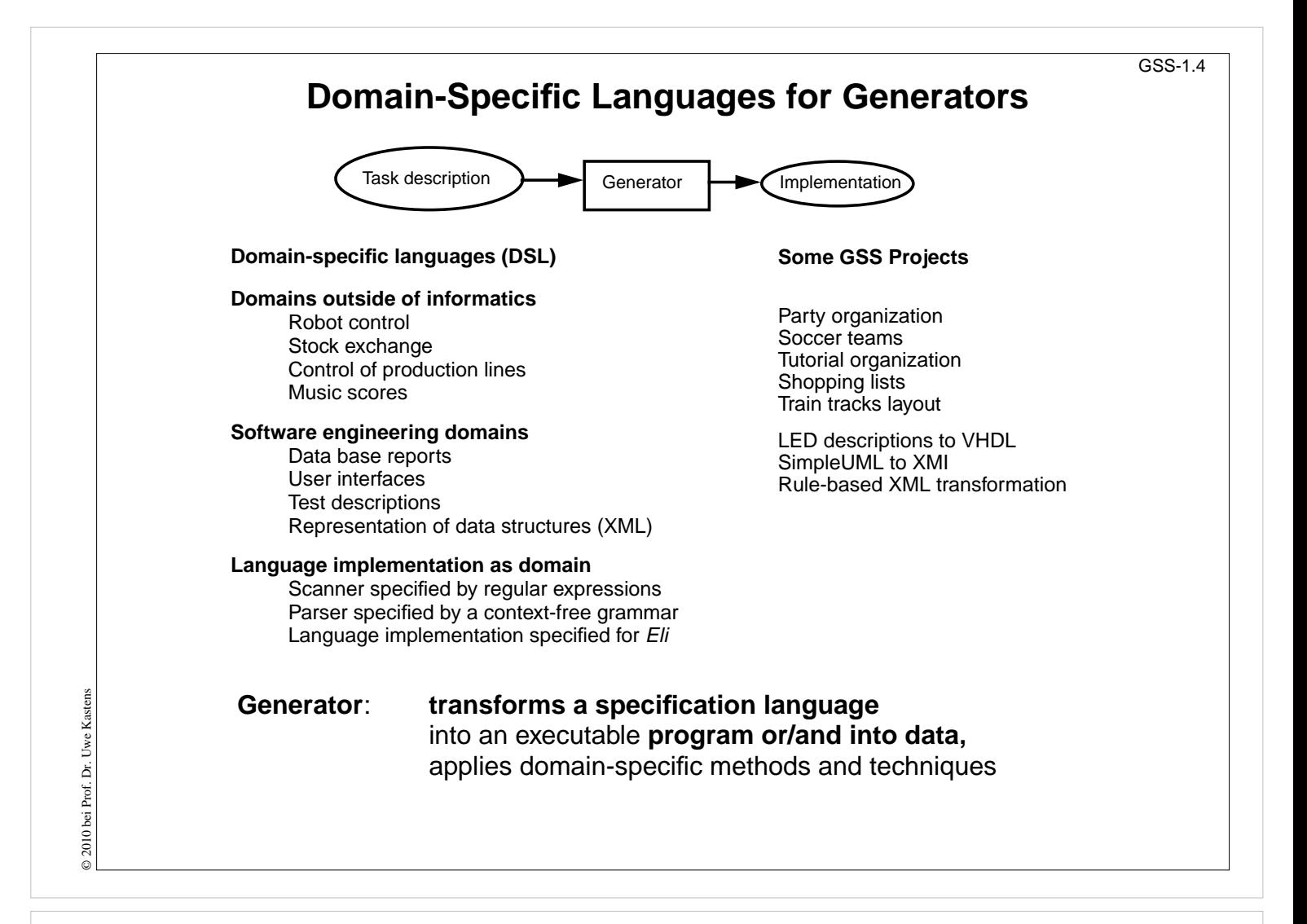

# **Objectives:**

Recognize the roles of specification languages

#### **In the lecture:**

The topics of the slide will be explained.

# **Reuse of Products**

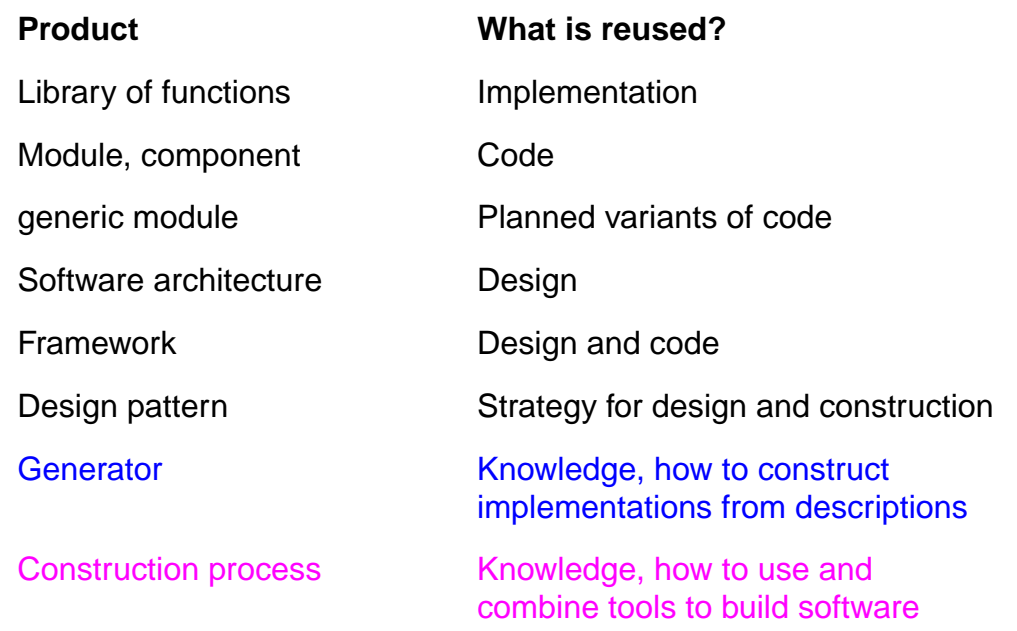

Ch. W. Kruger: Software Reuse, ACM Computing Surveys, 24(2), 1992

R. Prieto-Diaz: Status Report: Software reusability, IEEE Software, 10(3), 1993

# **Lecture Generating Software from Specifications WS 2013/14 / Slide 105**

#### **Objectives:**

© 2007 bei Prof. Dr. Uwe Kastens

 $\odot$  2007 bei Prof. Dr. Uwe Kastens

Overview on reuse products

#### **In the lecture:**

- Items are explained.
- Emphasize the role of generators.

#### **Questions:**

Give concrete examples for reuse products.

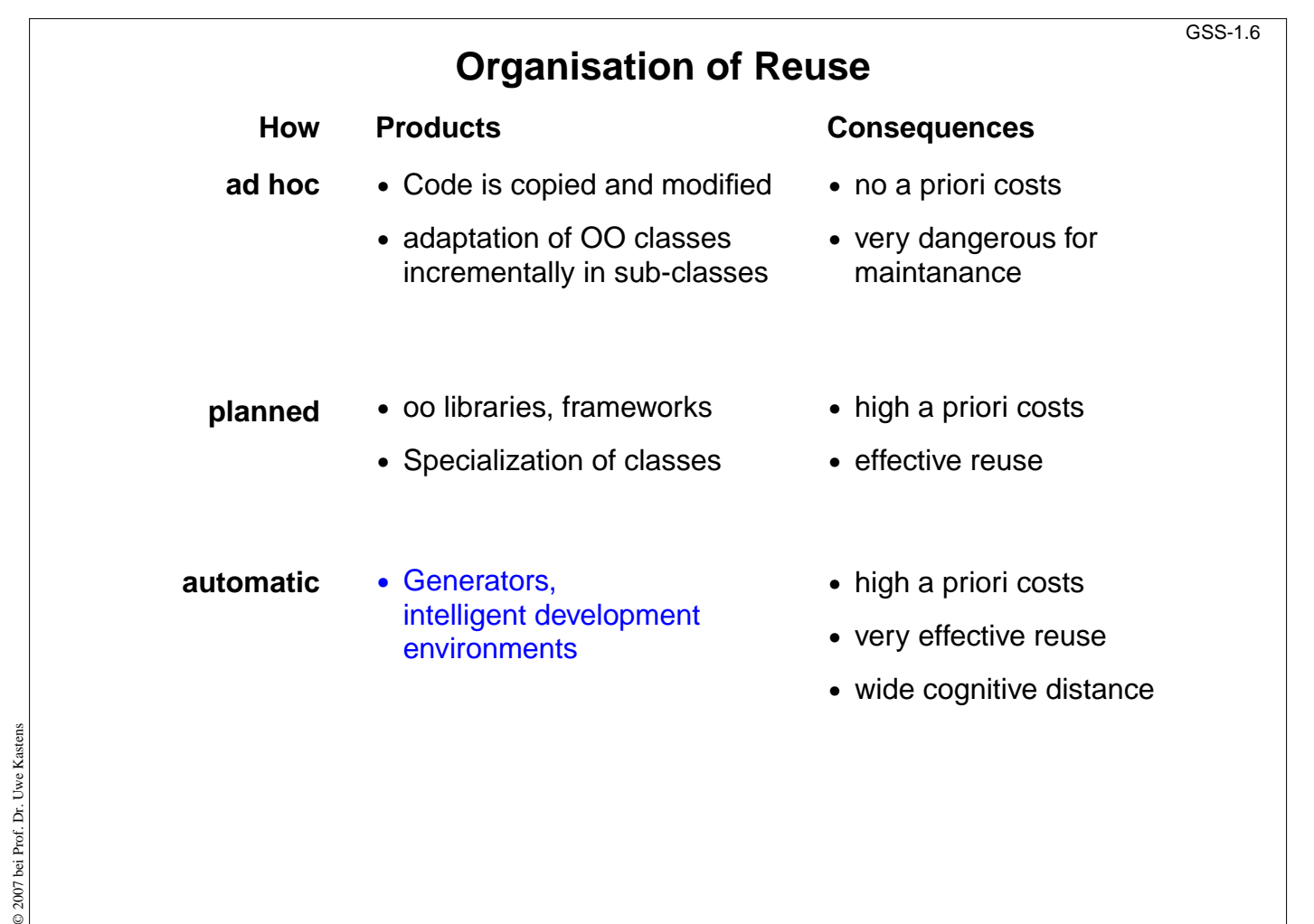

# **Objectives:**

Reuse costs and effectiveness

- Items are explained.
- Emphasize the role of generators.

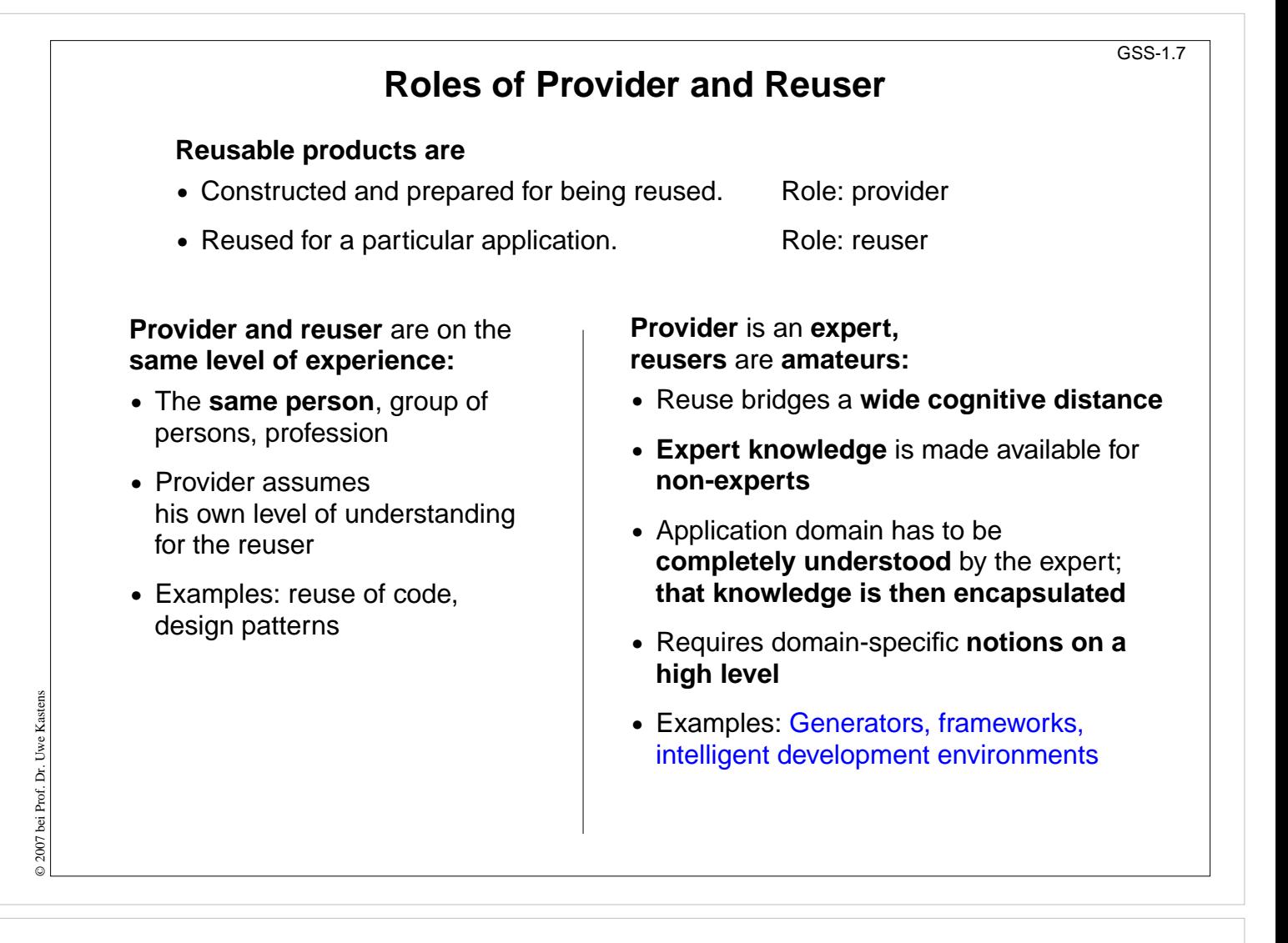

#### **Objectives:**

Roles and knowledge in context of reuse

- Items are explained.
- Emphasize: Expert knowledge provided for non-experts.

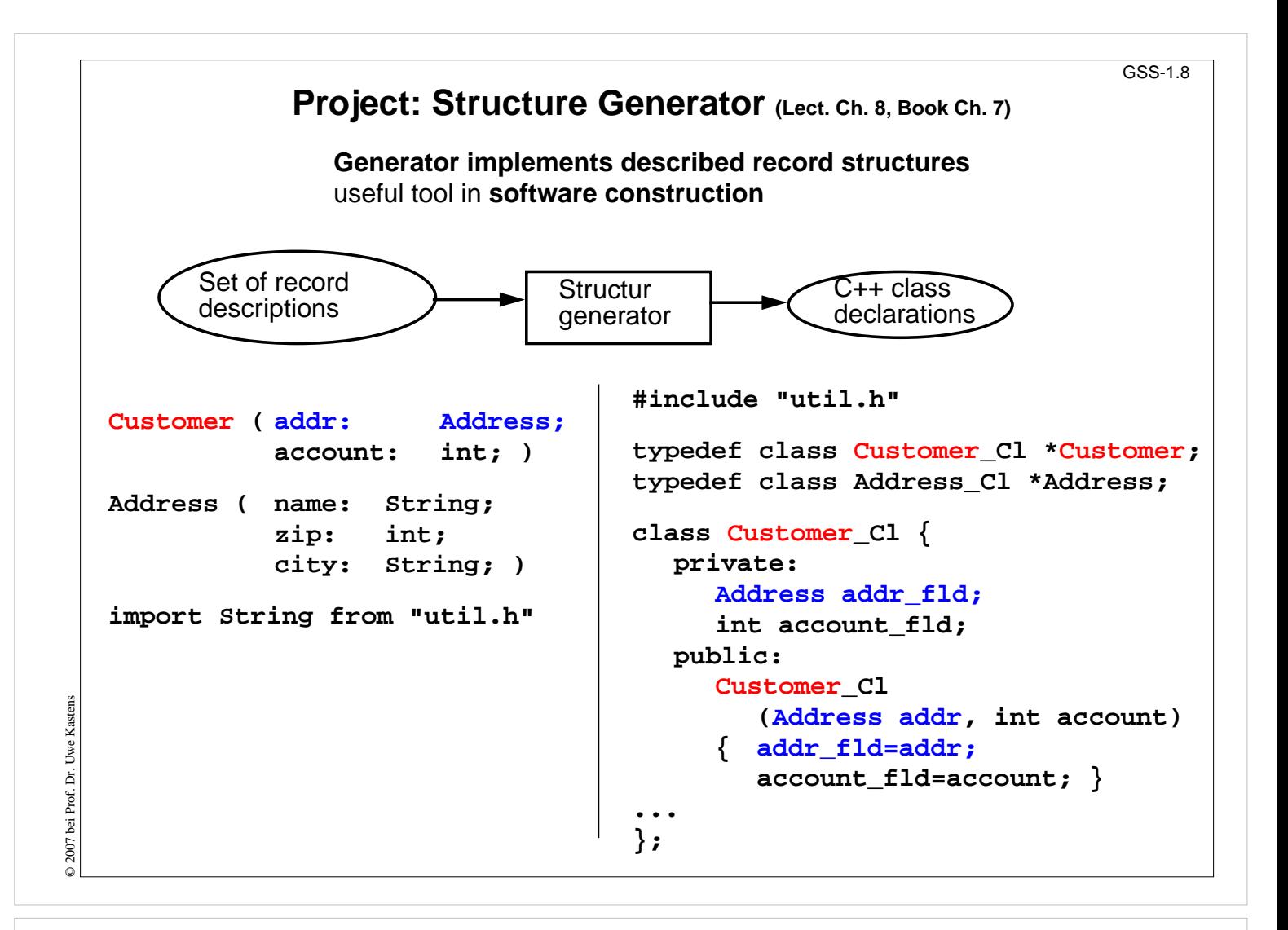

#### **Objectives:**

See a useful generator

- The task is explained.
- Its effectivity is shown.
- Relations to exercises.

# **Task Decomposition for the Implementation of Domain-Specific Languages**

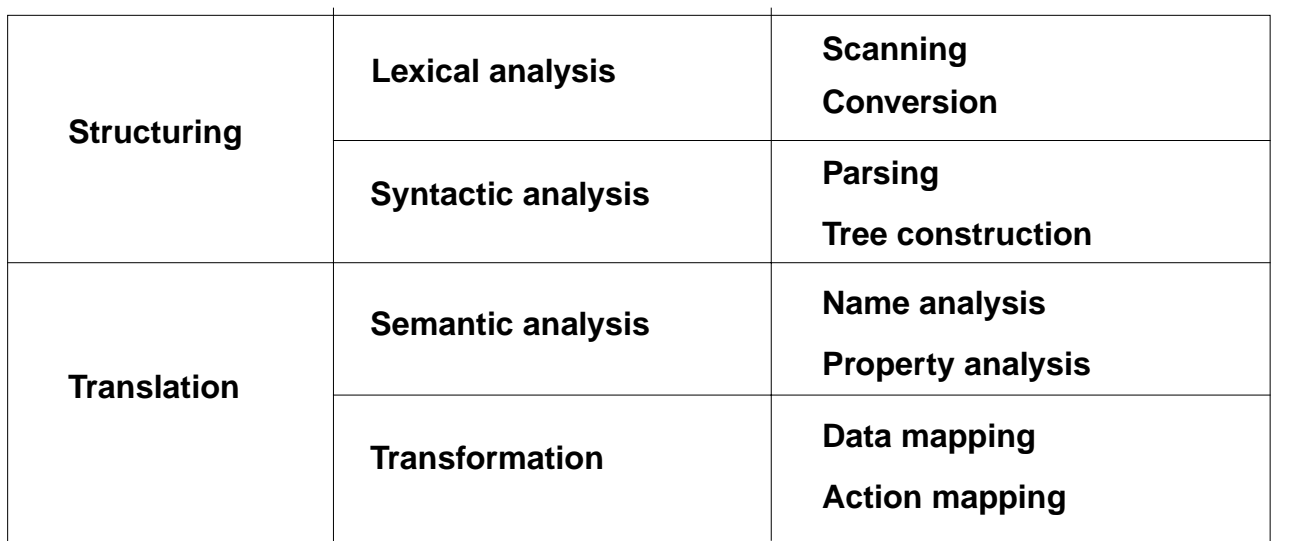

[W. M. Waite, L. R. Carter: Compiler Construction, Harper Collins College Publisher, 1993]

Corresponds to task decomposition for

**frontends** of compilers for programming languages (no machine code generation) **source-to-source** transformation

**Lecture Generating Software from Specifications WS 2013/14 / Slide 109**

# **Objectives:**

© 2007 bei Prof. Dr. Uwe Kastens

© 2007 bei Prof. Dr. Uwe Kastens

ecall general model of compiler tasks

# **In the lecture:**

- Reminder to compiler lecture
- Relate to compiler technique

# **Questions:**

Find the corresponding slide in the lecture material of Programming Languages and Compilers.

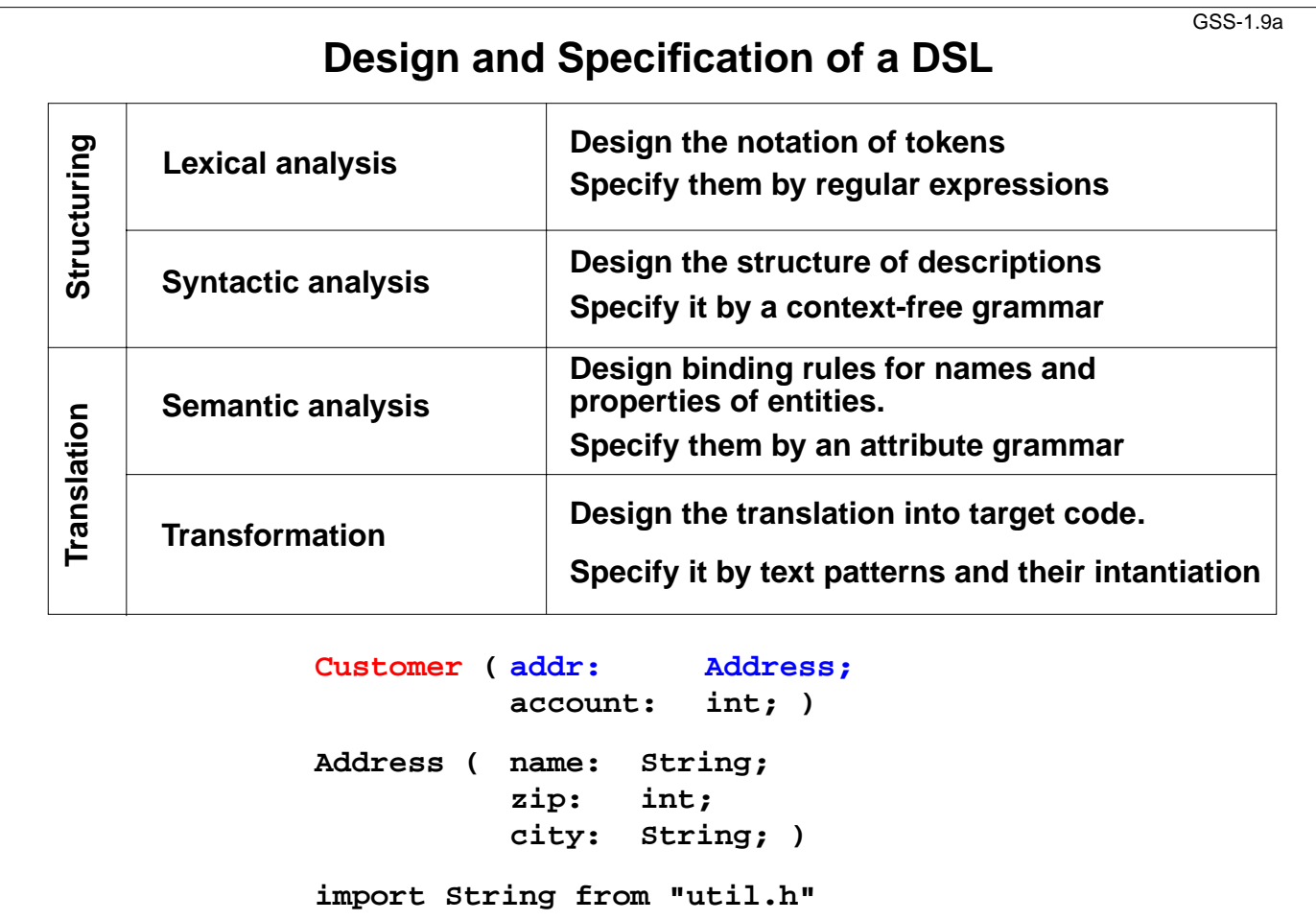

# **Objectives:**

© 2013 bei Prof. Dr. Uwe Kastens

 $\odot$  2013 bei Prof. Dr. Uwe Kastens

decompose the task of DSL design

# **In the lecture:**

Explain the sub-tasks for DSL design and specification for the given example

# **Task Decomposition for the Structure Generator**

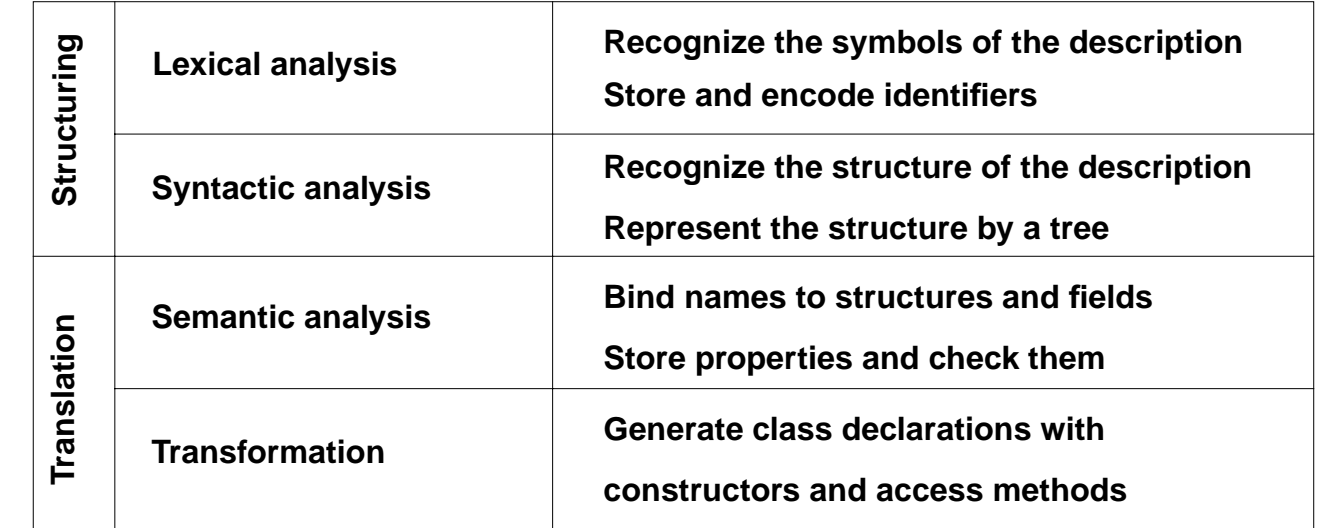

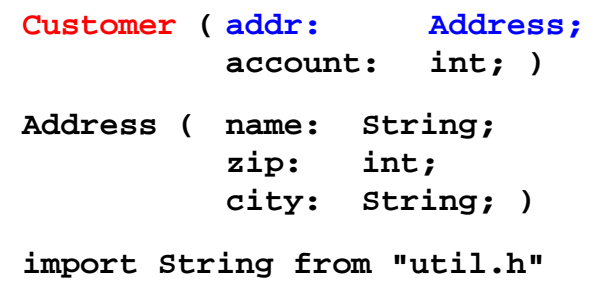

# **Lecture Generating Software from Specifications WS 2013/14 / Slide 110**

# **Objectives:**

get concrete ideas of the sub-tasks

#### **In the lecture:**

Explain the sub-tasks for the given example

GSS-1.10

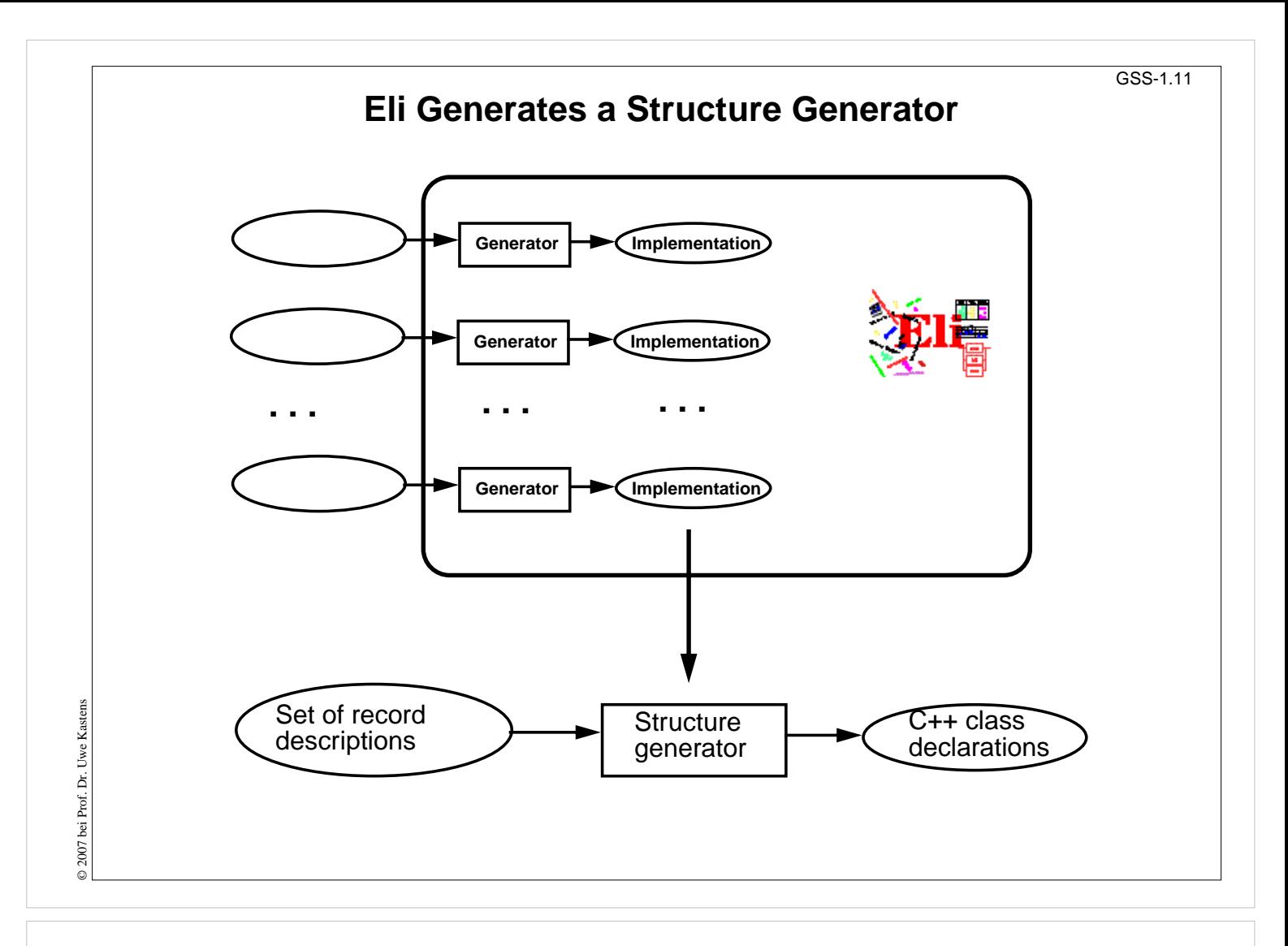

# **Objectives:**

Generators for sub-tasks provided by Eli

#### **In the lecture:**

Explain the diagram

- Examples for generators
- Generators generate a generator.

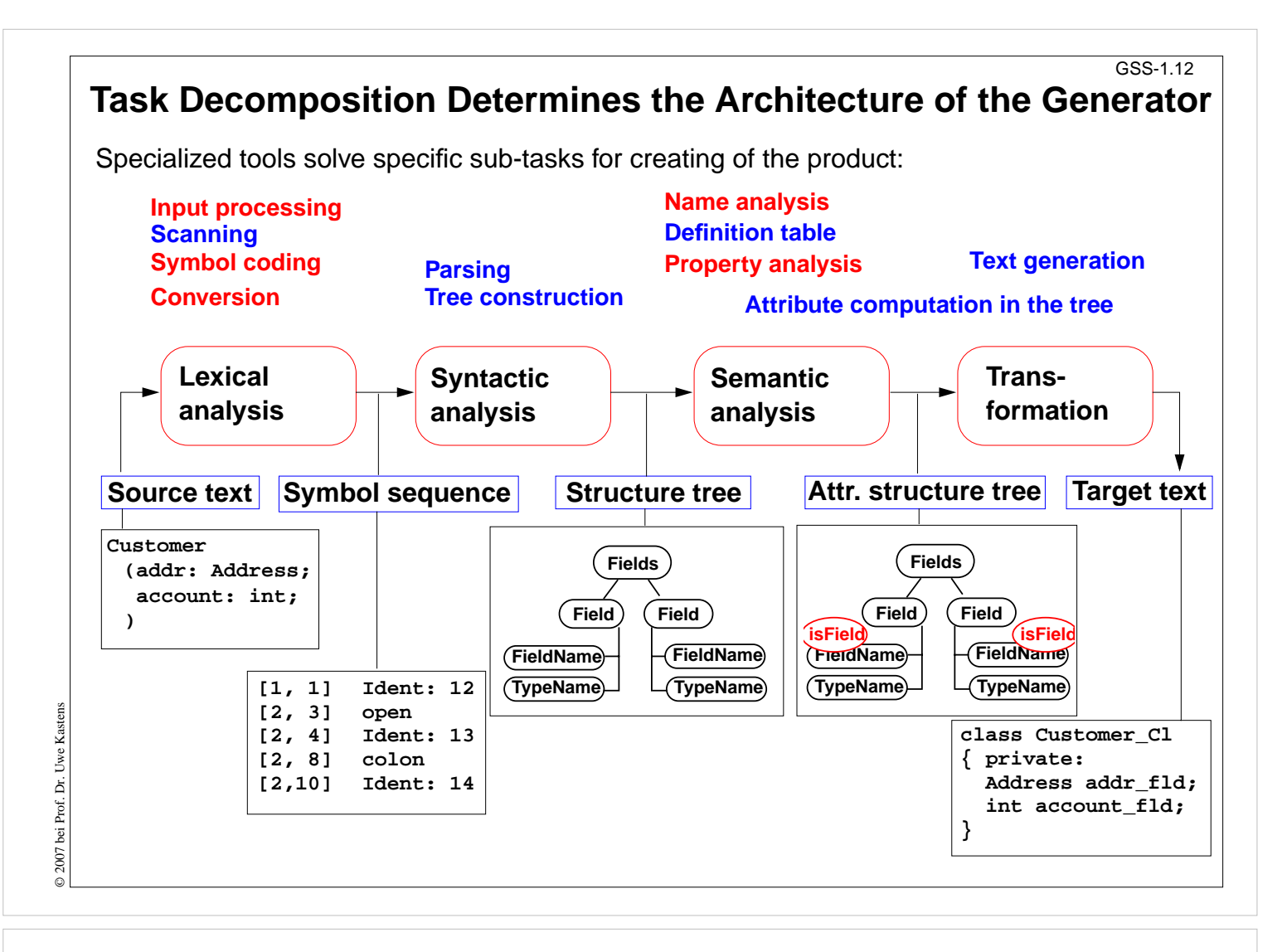

# **Objectives:**

Understand the architecture of language processors

# **In the lecture:**

- Phases, tasks, and representations of the intermediate results of the sub-tasks are explained
- blue: Generators in Eli
- red: Modules in Eli

# **Questions:**

Compare this architecture with the structure of compilers as presented in the lecture on PLaC

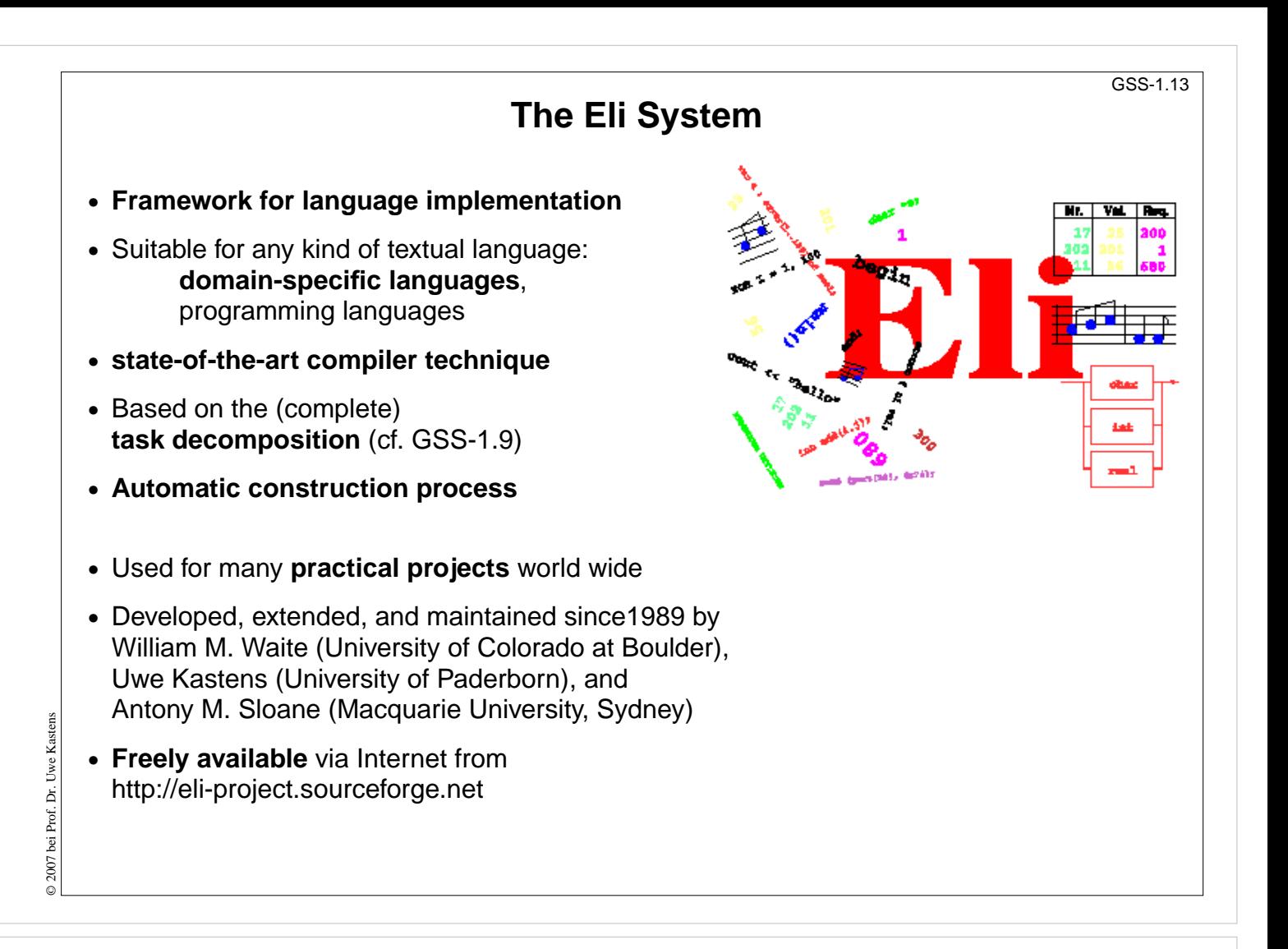

# **Objectives:**

Get introduced to Eli

- Explain the topics on the slide
- Refer to practical exercises

# **Hints for Using Eli**

# 1. **Start Eli**:

**/comp/eli/current/bin/eli [-c cacheLocation][-r]** Without -c a cache is used/created in directory  $\sim$  / . ODIN. -r resets the cache

# 2. **Cache**:

Eli stores all intermediate products in cache, a tree of directories and files. Instead of recomputing a product, Eli reuses it from the cache. The cache contains only derived data; can be recomputed at any time.

# 3. **Eli Documentation**:

*Guide for New Eli Users*: Introduction including a little tutorial *Products and Parameters* and *Quick Reference Card*: Description of Eli commands *Translation Tasks*: Conceptual description of central phases of language implementation. *Reference Manuals*, *Tools* and *Libraries* in Eli, *Tutorials*

# 4. **Eli Commands**:

A common form: Specification : Product > Target e.g. **Wrapper.fw : exe > .** from the specification derive the executable and store it in the current directory **Wrapper.fw : exe : warning >** from ... derive the executable, derive the warnings produced and show them

- 5. **Eli Specifications**: A set of files of specific file types.
- 6. **Literate Programming**: FunnelWeb files comprise specifications and their documentation

**Lecture Generating Software from Specifications WS 2013/14 / Slide 114**

# **Objectives:**

© 2007 bei Prof. Dr. Uwe Kastens

2007 bei Prof. Dr. Uwe Kastens

Get started using Eli

- Explain the topics on the slide
- Demonstrate using Eli
- Show the mentioned documents

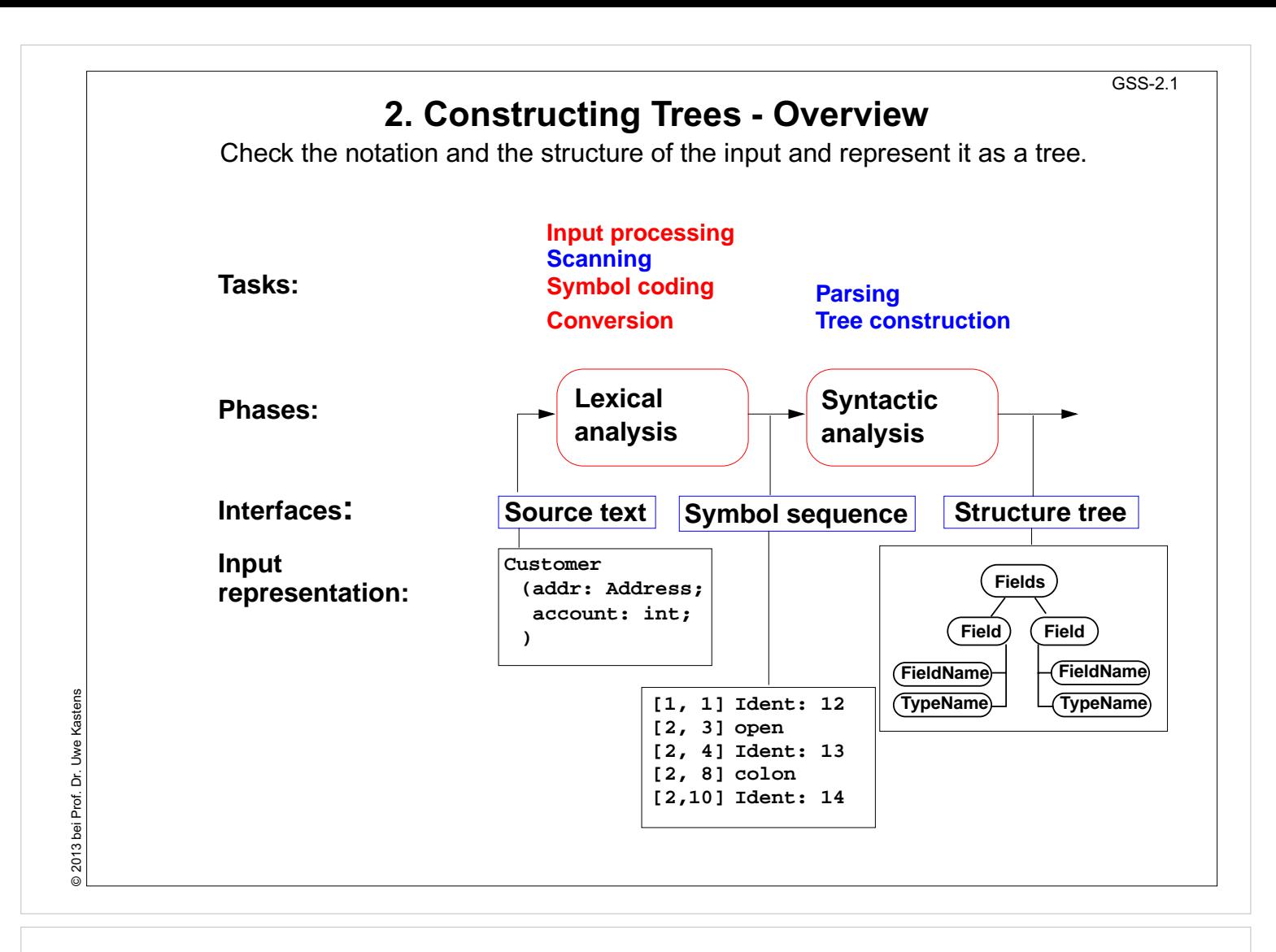

#### **Objectives:**

Understand the structuring phase

- Remember the tasks of GSS-1.15.
- Explain the tasks and representations.

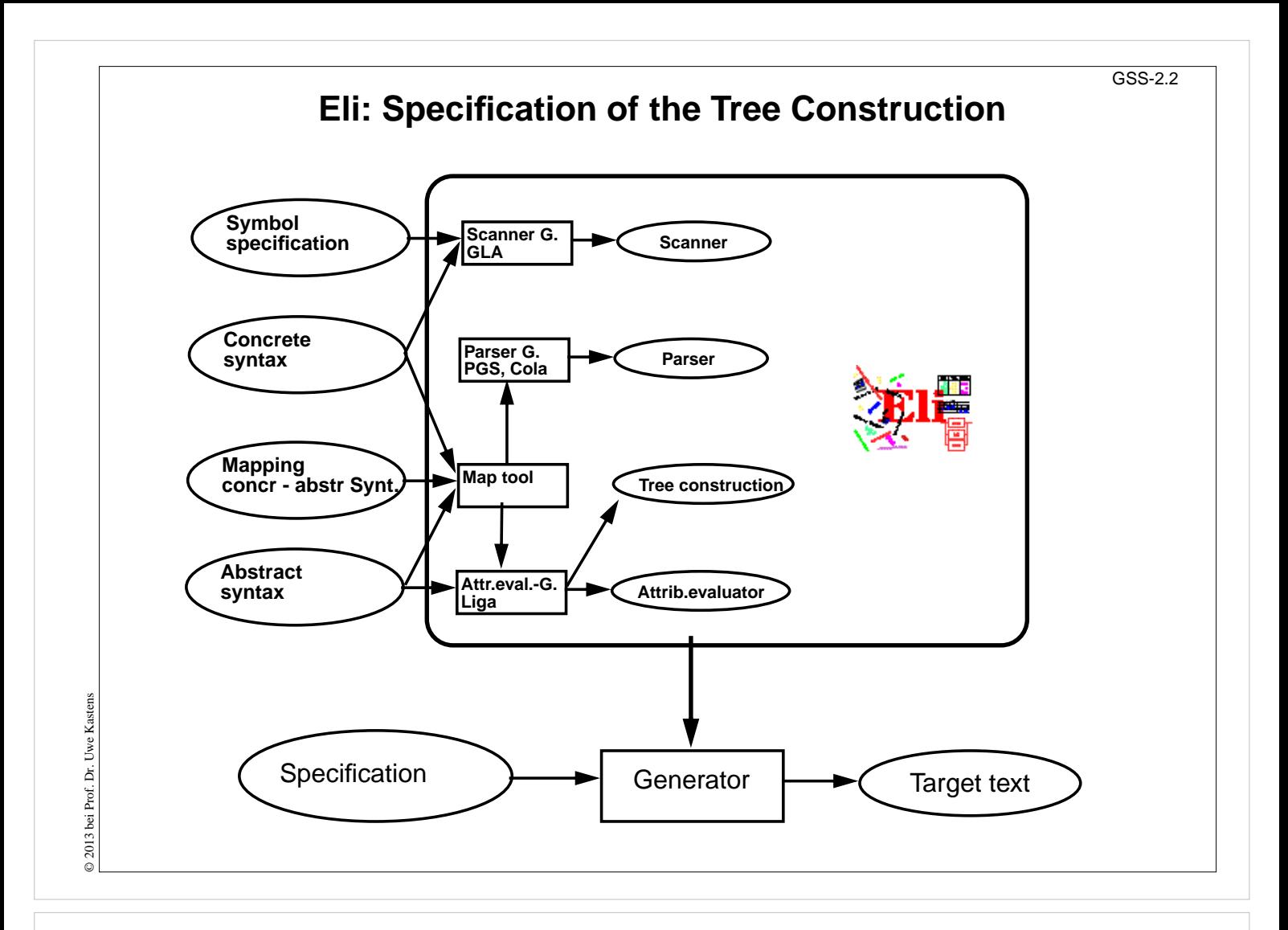

#### **Objectives:**

Understand how the structuring phase is generated

#### **In the lecture:**

Explain

- Roles of the specifications,
- tasks of the generators,
- cooperation between the generators.

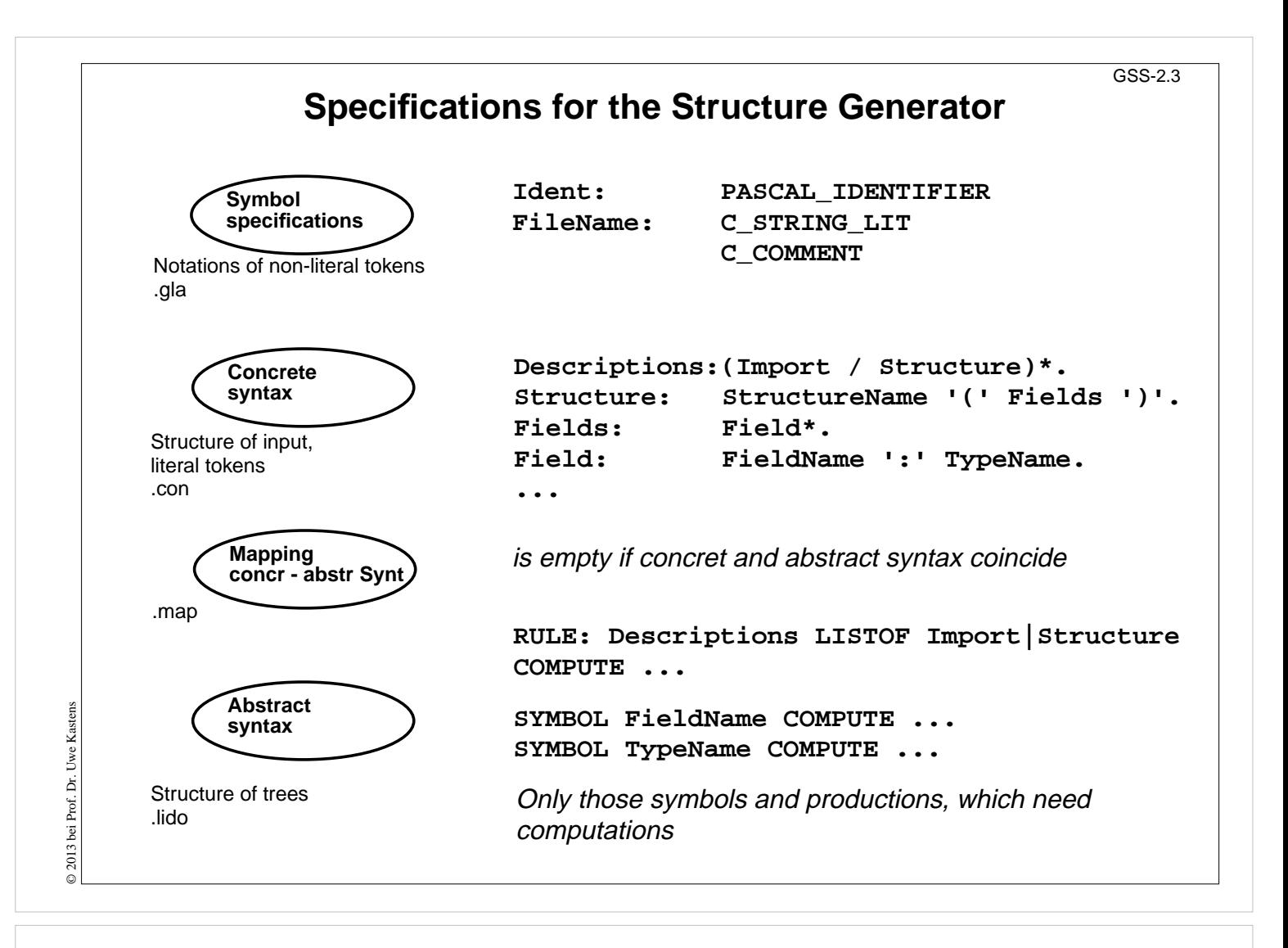

#### **Objectives:**

A simple example

#### **In the lecture:**

Get an idea of the specifications

# **Calendar Example: Structuring Task** GSS-2.4 A new example for the specification of the structuring task up to tree construction: Input language: Sequence of calendar entries: **1.11. 20:00 "Theater" Thu 14:15 "GSS lecture" Weekday 12:05 "Dinner in Palmengarten" Mon, Thu 8:00 "Dean's office" 31.12. 23:59 "Jahresende" 12/31 23:59 "End of year"**

# **Lecture Generating Software from Specifications WS 2013/14 / Slide 204**

# **Objectives:**

Introduce a new example

# **In the lecture:**

Explain the task using the examples

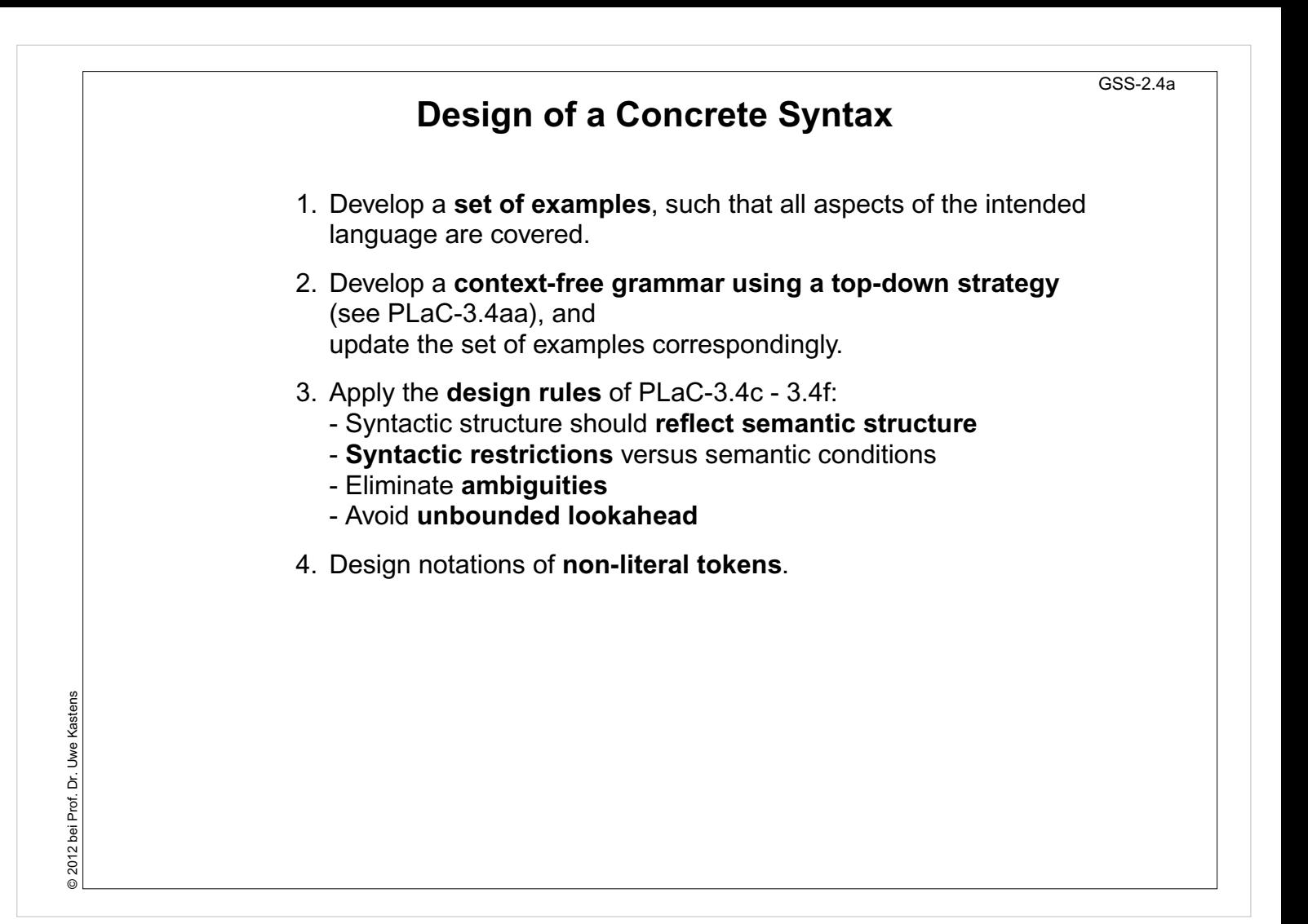

#### **Objectives:**

Issues of grammar design

- The strategy is explained.
- Repeat the methods learned in PLaC Sect. 3.2

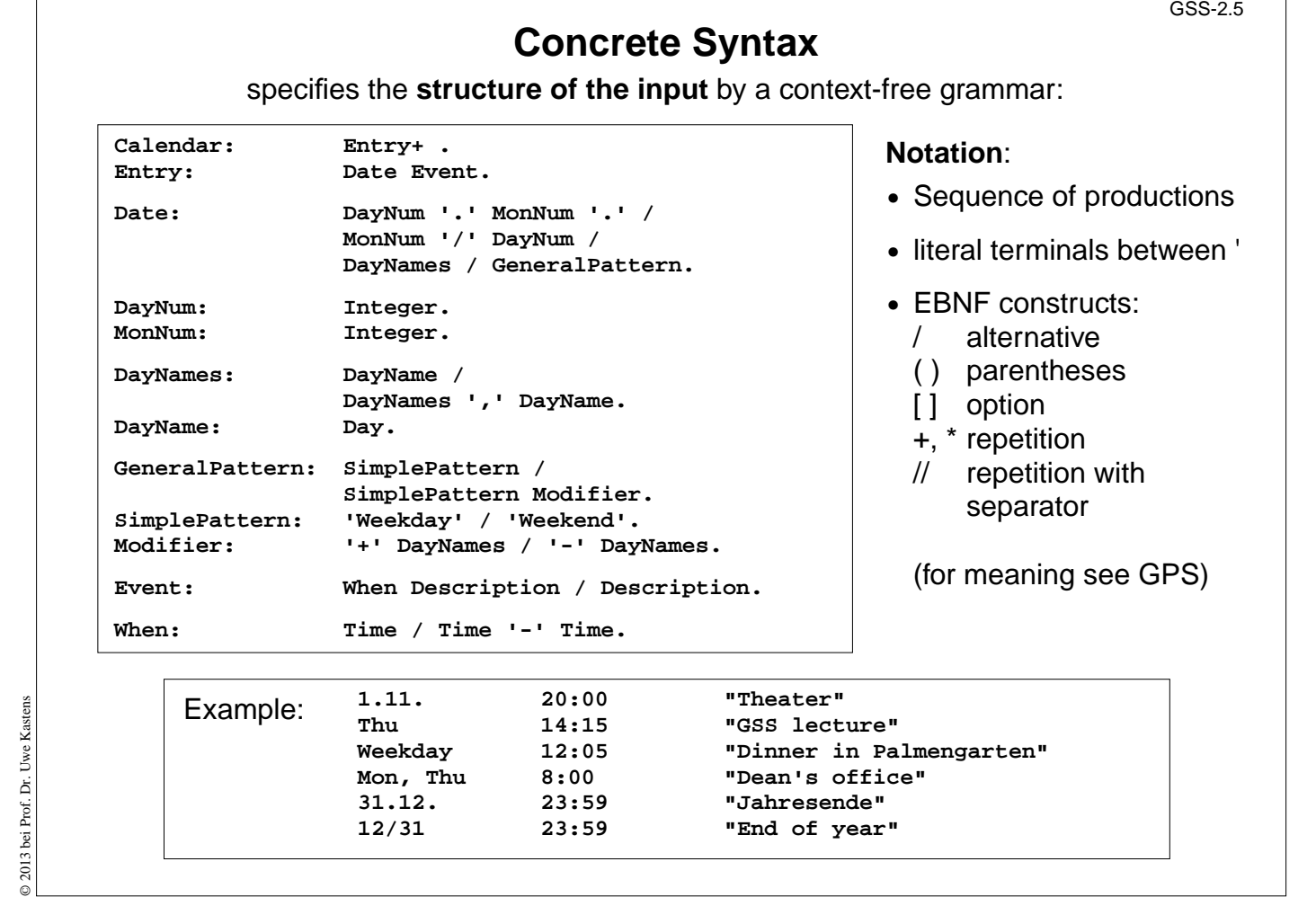

# **Objectives:**

© 2013 bei Prof. Dr. Uwe Kastens

Learn the CFG notation

- Design of productions,
- notation of productions,
- relate to example input.

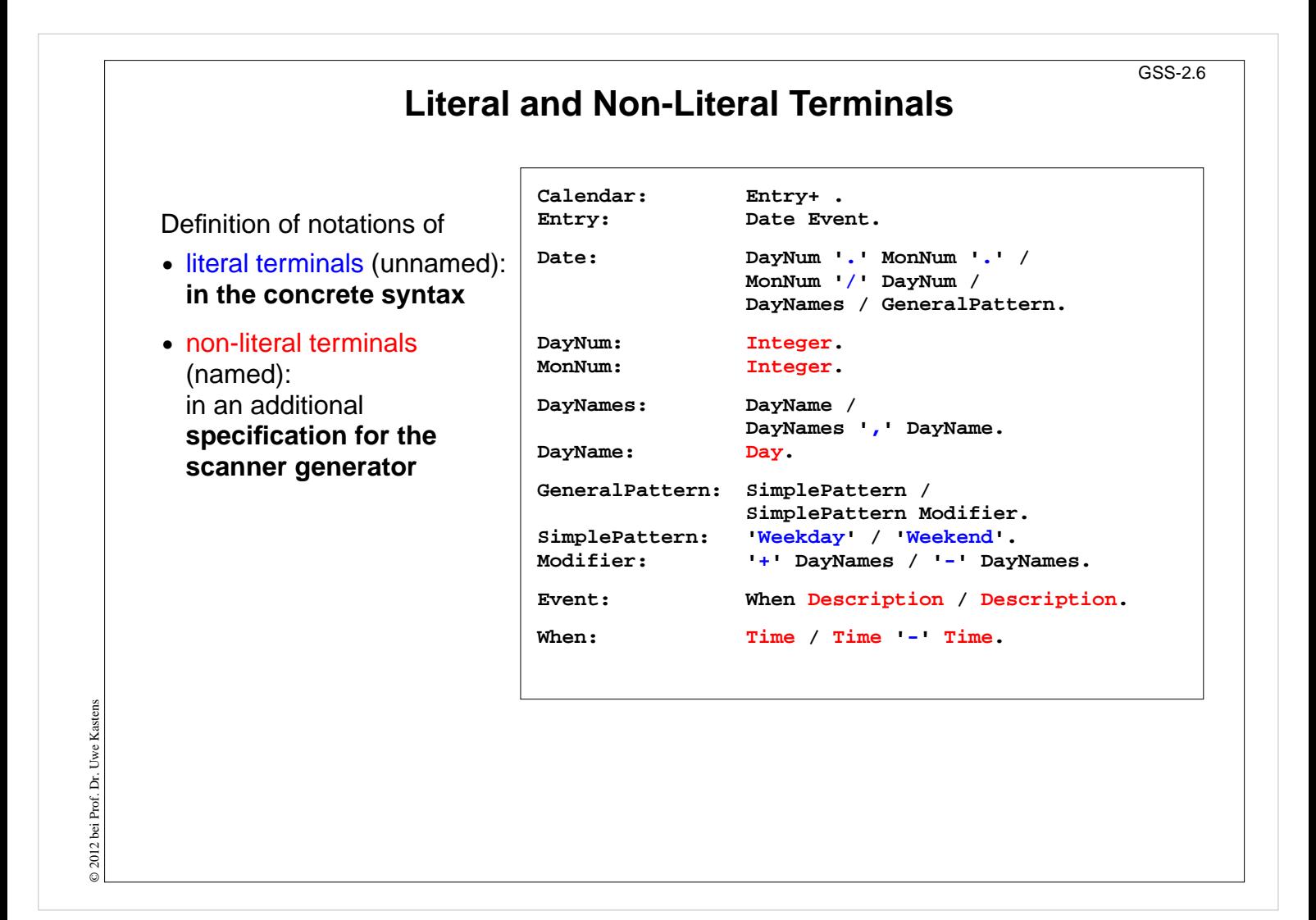

#### **Objectives:**

Classification of terminals

#### **In the lecture:**

Notation of terminals specified in different ways

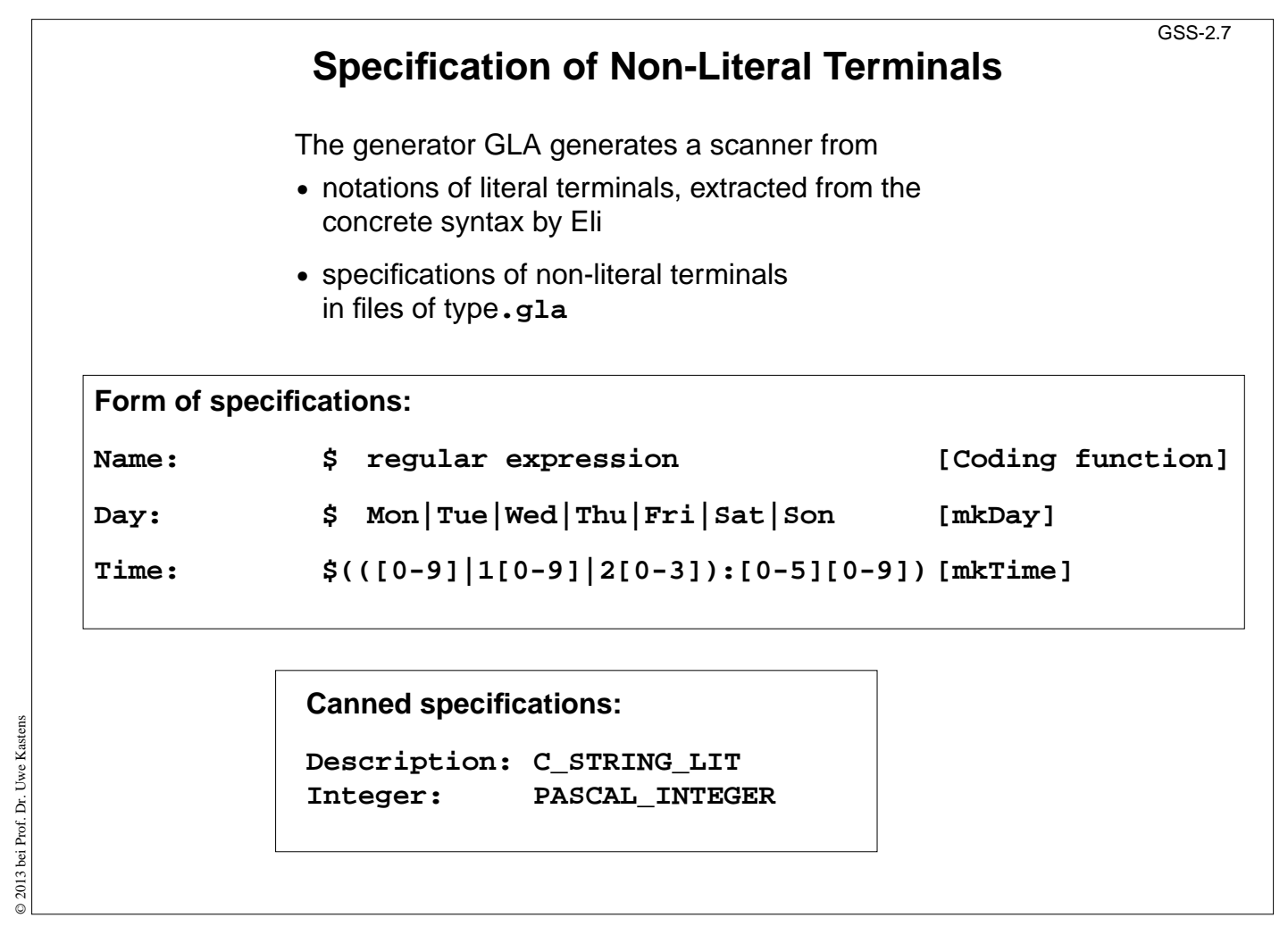

# **Objectives:**

Understand scanner specifications

#### **In the lecture:**

Explain

- Notation of regular expressions,
- Task and interface of coding function,
- canned specifications.

# **Scanner Specification: Regular Expressions Notation accepted character sequences c** the character **c**; except characters that have special meaning, see **\c**  $\overline{c}$ **c** space, tab, newline, **\".[]^()|?+\*{}/\$< "s"** the character sequence **s . any** single character except newline **[xyz]** exactly **one** character of the set **{x, y, z} [^xyz]** exactly **one** character that is **not in the set {x, y, z} [c-d]** exactly **one** character, the ASCII code of which lies **between c and d** (incl.) **(e)** character sequence as specified by e **ef** character sequences as specified by e followed by f **e | f** character sequence as specified by e or by f **e?** character sequence as specified by e or empty sequence **e+** one or more character sequences as specified by e **e\*** character sequence as specified by e+ or empty **e {m,n}** at least m, and at most n character sequences as specified by e e and f are regular expressions as defined here. Each regular expression **accepts the longest character sequence**, that obeys its definition. **Solving ambiguities:** 1. the **longer accepted sequence** GSS-2.8

2. equal length: the **earlier stated rule**

# **Lecture Generating Software from Specifications WS 2013/14 / Slide 208**

# **Objectives:**

© 2013 bei Prof. Dr. Uwe Kastens

© 2013 bei Prof. Dr. Uwe Kastens

Notation of regular expressions

# **In the lecture:**

Explain how to apply the definintions

# **Scanner Specification: Programmed Scanner**

There are situations where the to be accepted character sequences are very difficult to define by a regular expression. A function may be implemented to accept such sequences.

The begin of the squence is specified by a regular expression, followed by the name of the function, that will accept the remainder. For example, line comments of Ada:

**\$-- (auxEOL)**

**Parameters of the function:** a pointer to the first character of the so far accepted sequence, and its length.

**Function result:** a pointer to the charater immediately following the complete sequence:

# **char \*Name(char \*start, int length)**

Some of the available programmed scanners:

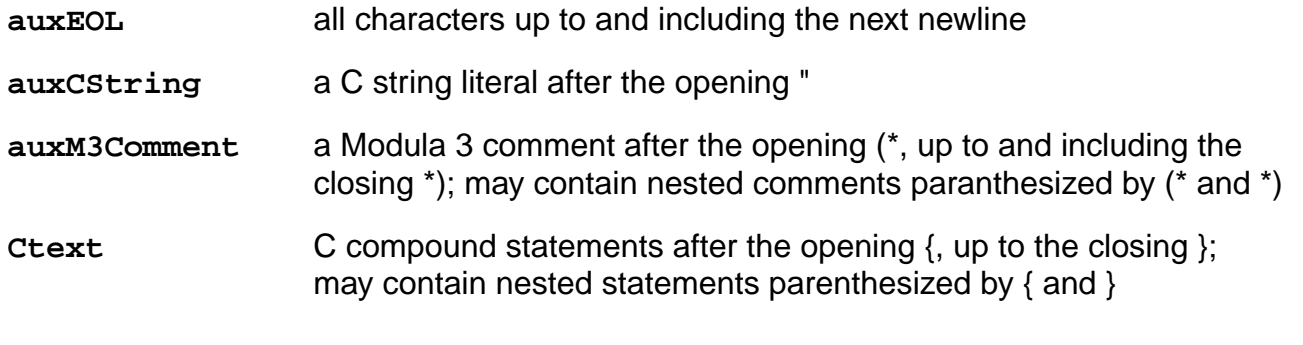

# **Lecture Generating Software from Specifications WS 2013/14 / Slide 209**

# **Objectives:**

Recognize useful applications

- Explain the principle and examples,
- refer to the list of available functions in the documentation.

# **Scanner Specification: Coding Functions** The **accepted character sequence** (**start**, **length**) is passed to a coding function. It computes the code of the accepted token (**intrinsic**) i.e. an **integral number, representing the identity of the token.** For that purpose the function may **store and/or convert** the character sequence, if necessary. All coding functions have the same **signature**: **void Name (char \*start, int length, int \*class, int \*intrinsic)** The **token class** (terminal code, parameter **class**) may be changed by the function call, if necessary, e.g. to distinguish keywords from identifiers. Available coding functions: **mkidn** enter character sequence into a hash table and encode it bijectively mkstr store character sequence, return a new code **c\_mkstr** C string literal, converted into its value, stored, and given a new code **mkint** convert a sequences of digits into an integral value and return it value **c\_mkint** convert a literal for an integral number in C and return its value GSS-2.10

# **Lecture Generating Software from Specifications WS 2013/14 / Slide 210**

# **Objectives:**

© 2013 bei Prof. Dr. Uwe Kastens

© 2013 bei Prof. Dr. Uwe Kastens

Recognize the principle and useful applications

- Explain the interface and examples
- refer to the list of available functions in the documentation

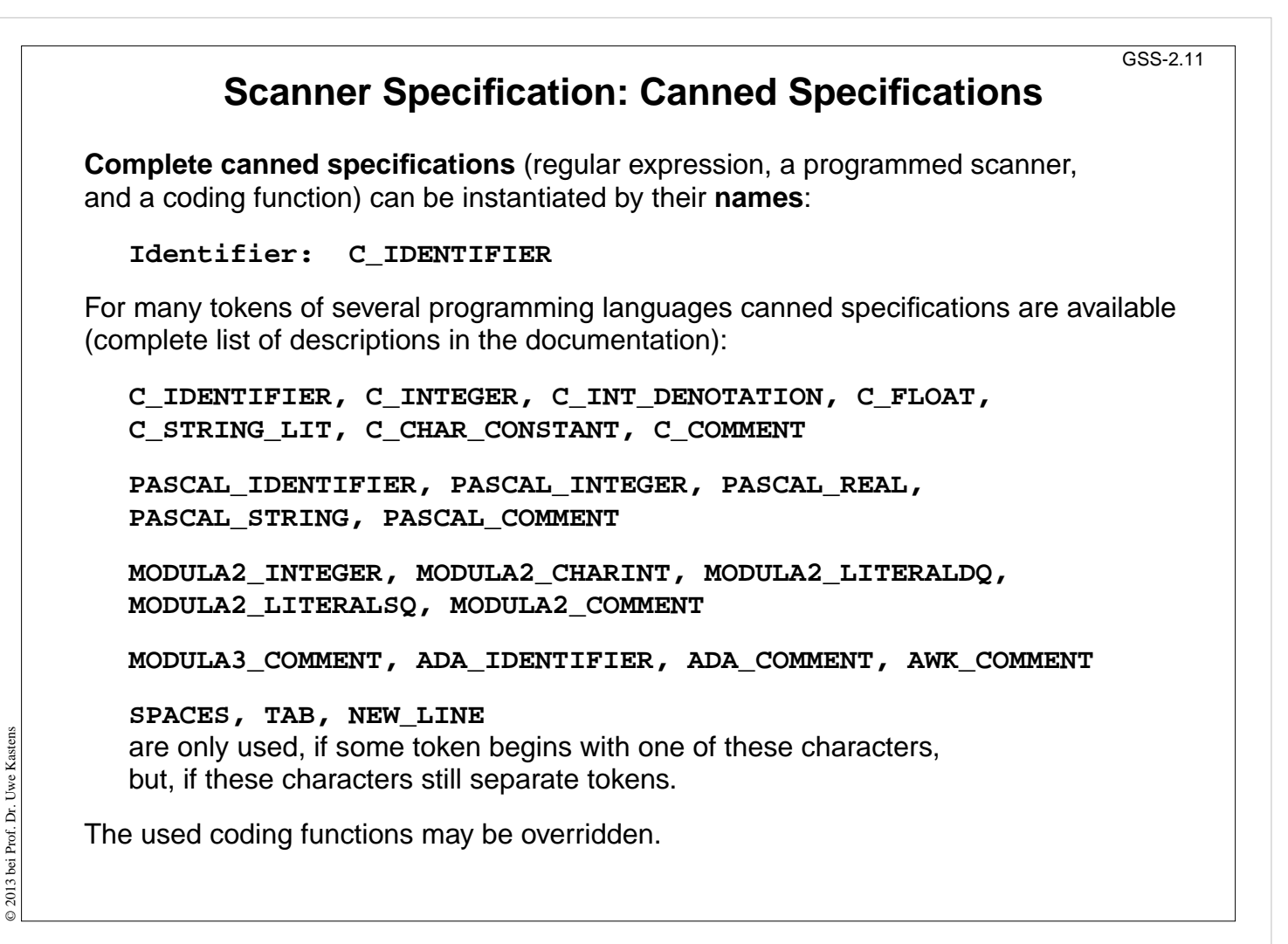

# **Objectives:**

Recognize the potential for reuse

- Explain some of the specifications,
- refer to the documentation

# **Abstract Syntax**

specifies the **structure trees** using a context-free grammar:

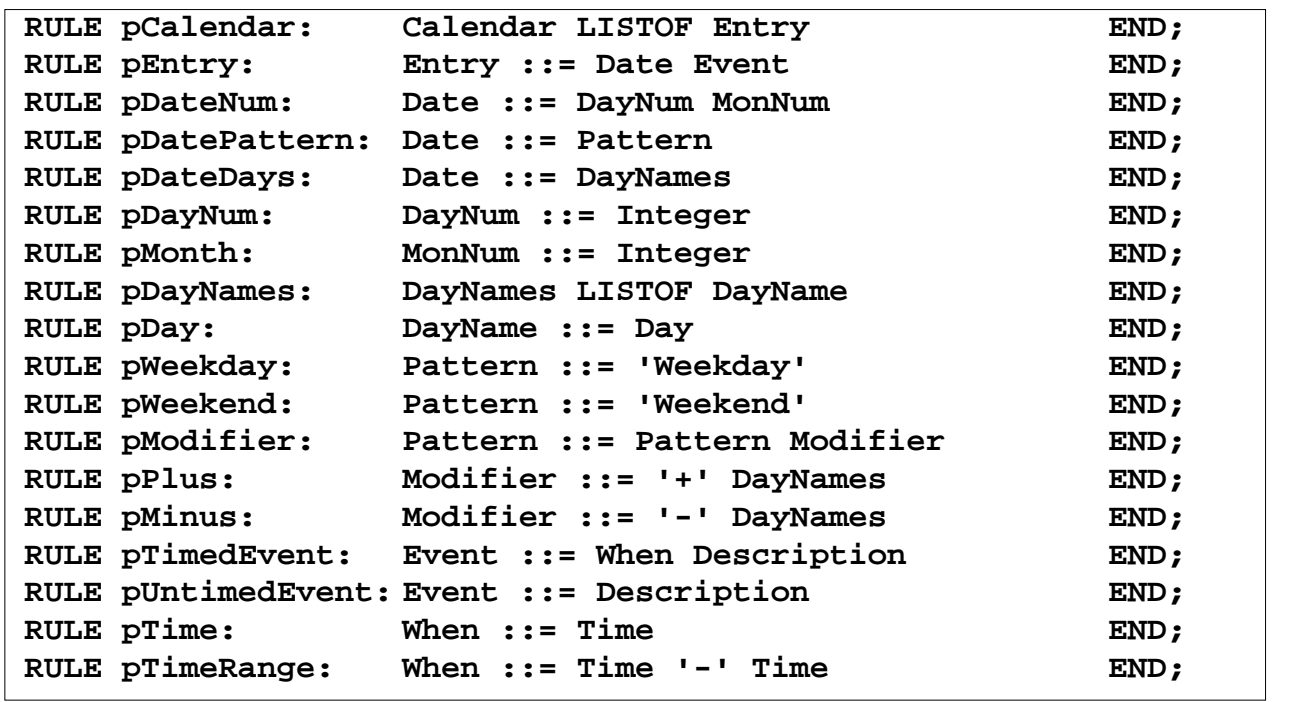

**Notation**:

- **•** Language **Lido** for computations in structure trees
- **•** optionally named productions,
- **•** no EBNF, except **LISTOF** (possibly empty sequence)

# **Lecture Generating Software from Specifications WS 2013/14 / Slide 212**

#### **Objectives:**

Learn the notation for abstract syntax

#### **In the lecture:**

- Design of productions,
- notation of productions

© 2013 bei Prof. Dr. Uwe Kastens © 2013 bei Prof. Dr. Uwe Kastens

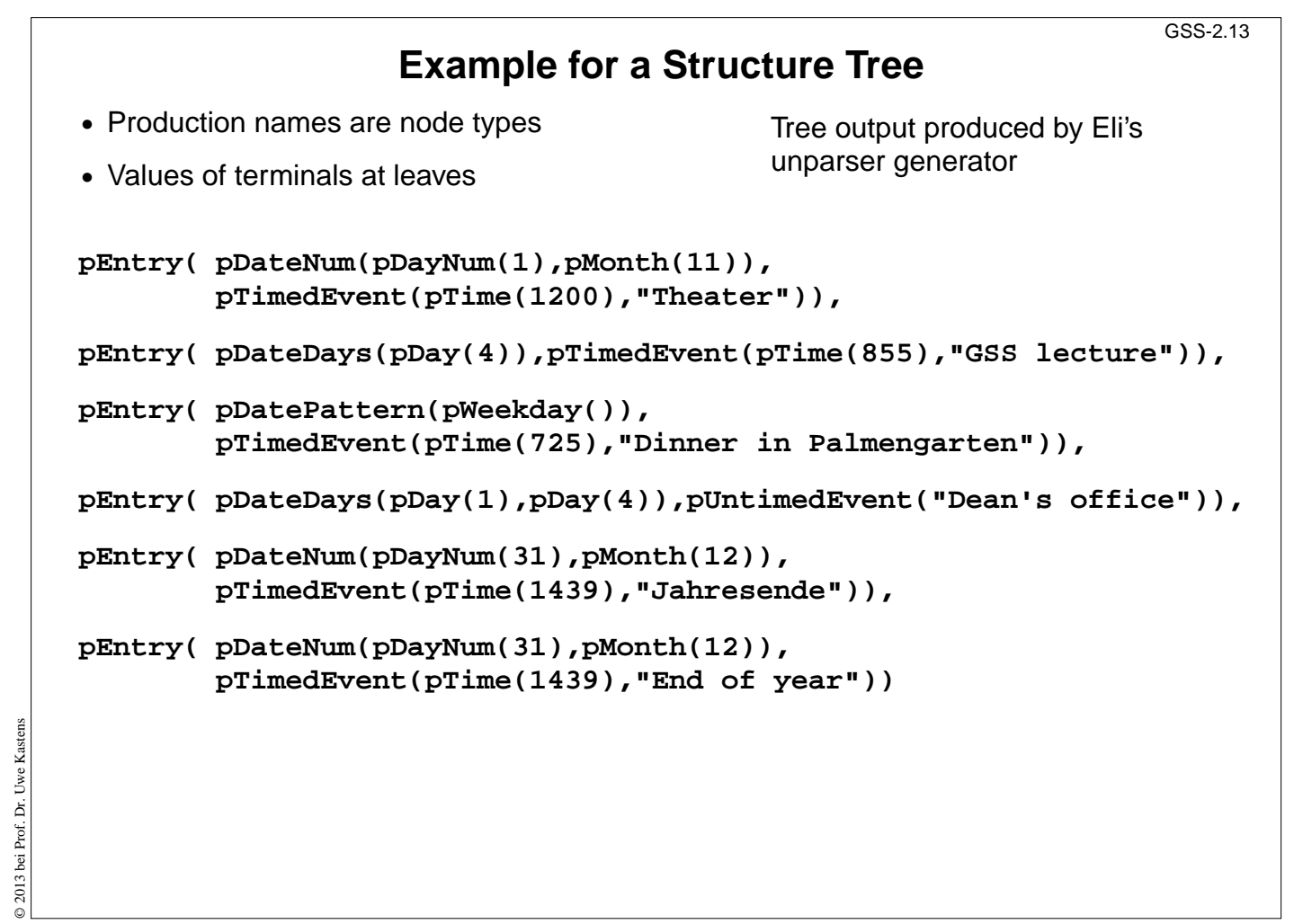

# **Objectives:**

© 2013 bei Prof. Dr. Uwe Kastens

Read tree in notation of named parenthesis

- Relate to example input,
- relate to abstract syntax.

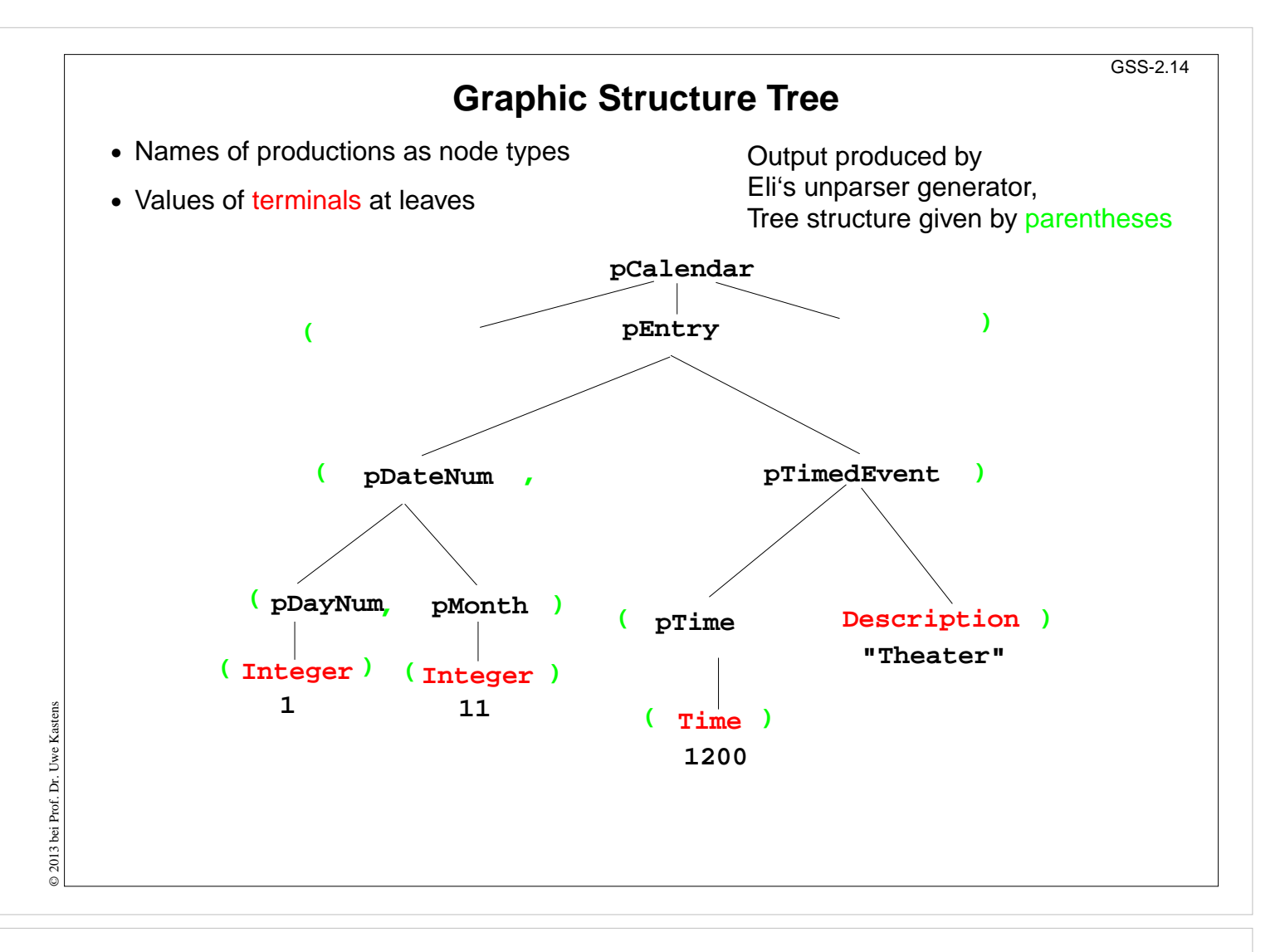

#### **Objectives:**

Understand the tree representation

#### **In the lecture:**

Understand the relation between the abstract syntax (tree grammar) and the textual representation
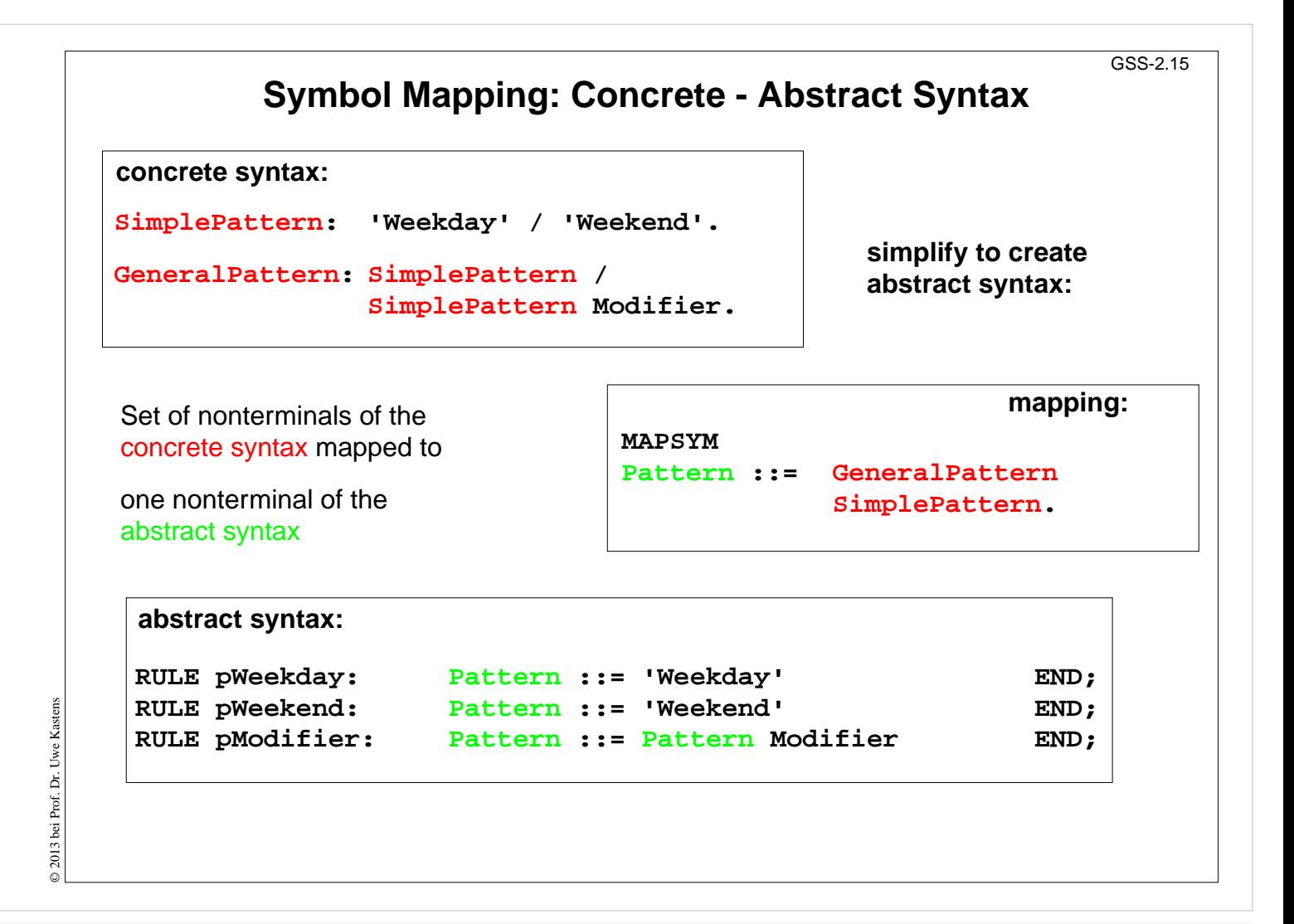

#### **Objectives:**

Simplification of the structure tree

- Explain symbol mapping,
- cf. symbol mapping for expression grammars in (GPS-2-9)

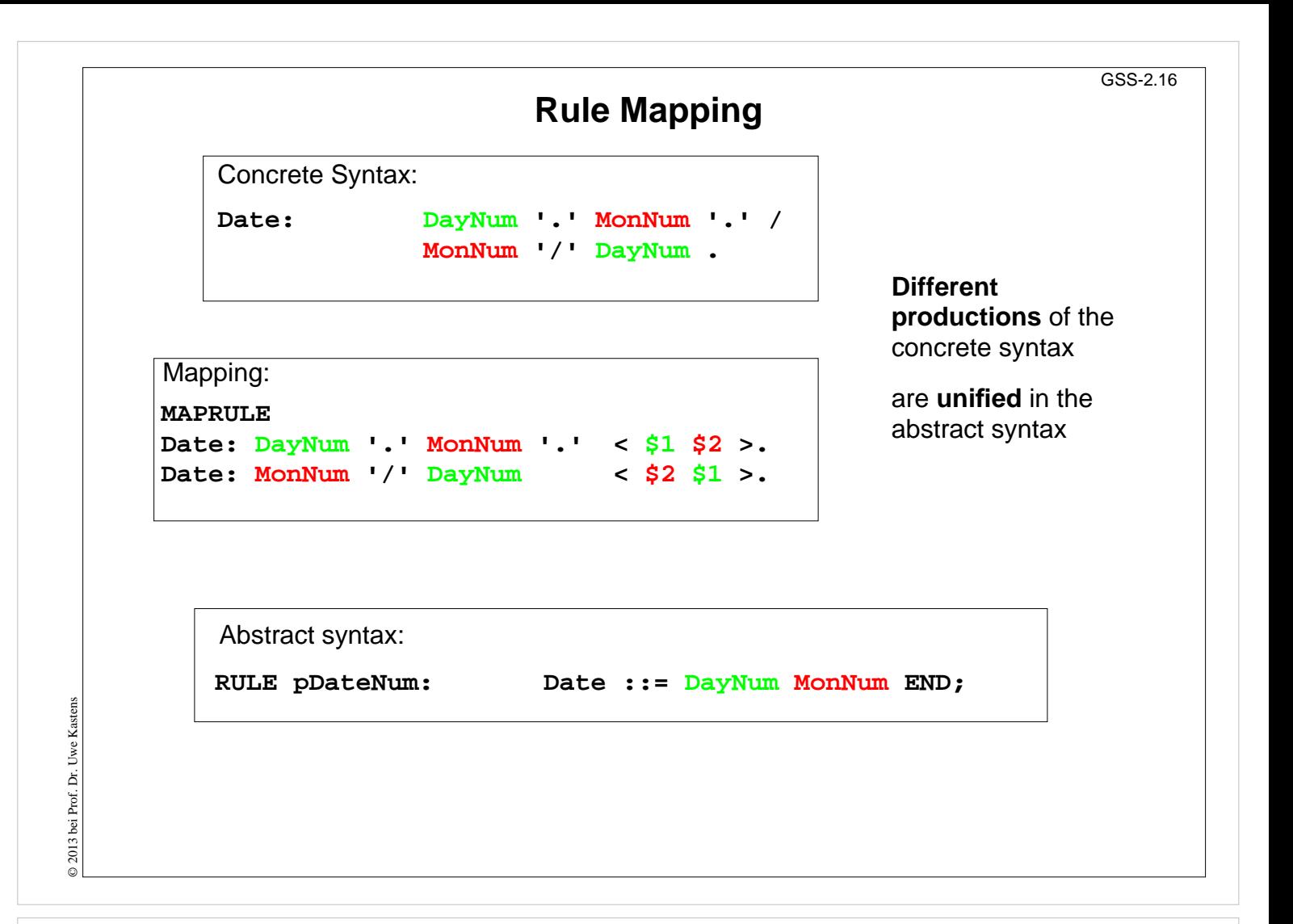

#### **Objectives:**

Tree simplification

- Explain rule mapping,
- cf. simplification of expression grammars (GPS-2-9),
- abstract sytax can be genrated from concrete syntax and mapping specification,
- concrete syntax can be generated from abstract syntax and mapping specification,
- Abstract and concrete syntax can be matched, yielding the mapping specification.
- The grammars can be matched piecewise.

# **Generate Tree Output**

Produce structure trees with node types and values at terminal leaves:

**pEntry( pDateNum(pDayNum(1),pMonth(11)), pTimedEvent(pTime(1200),"Theater")),**

Pattern constructor functions are called in tree contexts to produce output.

**Specifications** are **created automatically** by Eli's **unparser generator**:

Unparser is generated from the specification:

**Calendar.fw Calendar.fw:tree**

Output at grammar root:

**SYMBOL ROOTCLASS COMPUTE BP\_Out(THIS.IdemPtg); END;**

Output of non-literal terminals:

**Idem\_Day: \$ int Idem\_Time: \$ int Idem\_Integer: \$ int**

Use predefined PTG patterns:

**\$/Output/PtgCommon.fw**

# **Lecture Generating Software from Specifications WS 2013/14 / Slide 217**

#### **Objectives:**

Learn to use the unparser generator

### **In the lecture:**

Explain the roles of the specification

- Unparser generator generates Eli specifications (ptg and lido)!
- Individual specifications needed for the root and the leaves only.
- Another variant of the unparser generator can reproduce the input text: instead of ":tree" derive ":idem". It may be used for language extensions.

# **3. Visiting Trees Overview**

Computations in structure trees may serve any suitable purpose, e.g.

- **• compute or check properties of language constructs**, e. g. types, values
- **• determine or check relations in larger contexts,** e.g. definition use
- **• construct data structure or target text**

**Formal model for specification: attribute grammars (AGs)**

**Generator Liga** transforms

**a specification of computations in the structure tree** (an AG written in the specification language Lido)

into

**a tree walking attribute evaluator** that executes the specified computations for each given tree in a suitable order.

**Lecture Generating Software from Specifications WS 2013/14 / Slide 301**

© 2013 bei Prof. Dr. Uwe Kastens

© 2013 bei Prof. Dr. Uwe Kastens

Introduction to computations in trees

- Purpose of computations,
- reminder on attribute grammars,
- task of the generator.

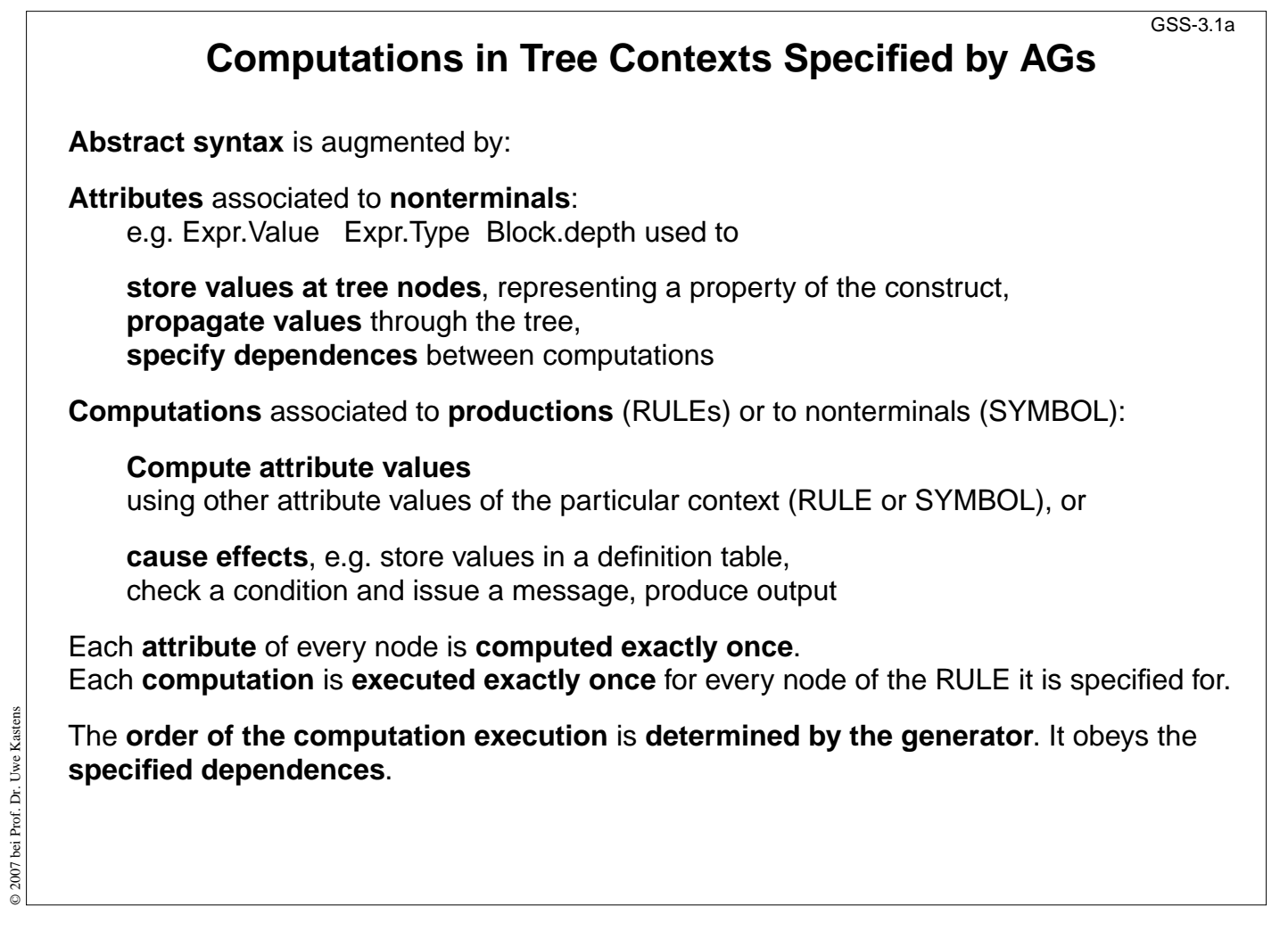

# **Objectives:**

Fundamentals of AGs

- Attributes and computations related to abstract syntax,
- evaluation model.

# **Dependent Computations**

```
SYMBOL Expr, Opr: value: int SYNT
;
SYMBOL Opr: left, right: int INH
;
TERM Number: int
;
RULE: Root ::= Expr COMPUTE
   printf ("value is %d\n", Expr.value);
END;
RULE: Expr ::= Number COMPUTE
   Expr.value = Number
;
END;
RULE: Expr ::= Expr Opr Expr COMPUTE
   Expr[1].value = Opr.value;
   Opr.left = Expr[2].value;
   Opr.right = Expr[3].value;
END;
RULE: Opr ::= '+' COMPUTE
   Opr.value = ADD (Opr.left, Opr.right);
END;
RULE: Opr ::= '-' COMPUTE
   Opr.value = SUB (Opr.left, Opr.right);
END;
                                                typed attributes of symbols
                                                terminal symbol has int value
                                                 SYNThesized attributes are
                                                 computed in lower contexts,
                                                INHerited attributes in upper c..
                                                 SYNT or INH usually need not
                                                 be specified.
                                                Generator determines the
                                                order of computations
                                                consistent with dependences.
                                                 Example:
                                                 Computation and output of
                                                 an expression's value
```
# **Lecture Generating Software from Specifications WS 2013/14 / Slide 302**

### **Objectives:**

© 2013 bei Prof. Dr. Uwe Kastens

© 2013 bei Prof. Dr. Uwe

Kastens

Introduction of Lido notation

### **In the lecture:**

Explain the notation along the example:

- typed attributes,
- computations with side effect (print),
- attribute computations,
- execution order determined by dependences,
- SYNT and INH attributes.

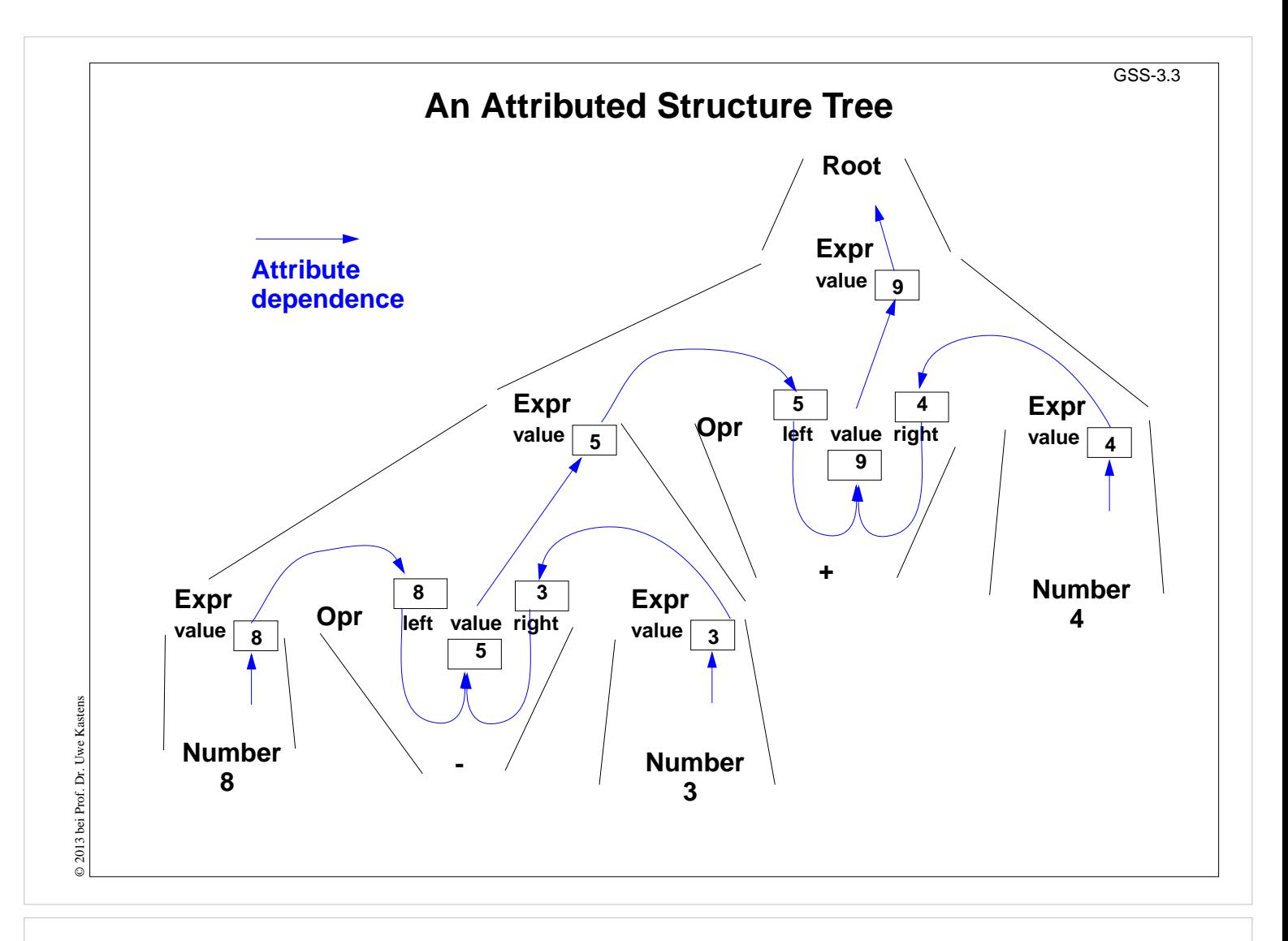

### **Objectives:**

Attribute values and dependences

#### **In the lecture:**

Explain

- RULE contexts,
- Computations in RULE contexts,
- Computations depend on attributes,
- a suitable tree walk.

# **Pre- and Postconditions of Computations**

```
RULE: Root ::= Expr COMPUTE
  Expr.print = "yes";
   printf ("n") <- Expr.printed
;
END;
RULE: Expr ::= Number COMPUTE
   Expr.printed =
      printf ("%d ", Number) <-Expr.print
;
END;
RULE: Expr ::= Expr Opr Expr COMPUTE
   Expr[2].print = Expr[1].print
;
   Expr[3].print = Expr[2].printed
;
   Opr.print = Expr[3].printed
;
   Expr[1].printed = Opr.printed
;
END;
RULE: Opr ::= '+' COMPUTE
   Opr.printed =
      printf ("+ ") <- Opr.print
;
END;
                                                Attributes print and printed
                                                don't have values (type VOID)
                                                 They describe states being pre-
                                                 and postconditions of
                                                 computations
                                                 Expr.print:
                                                 Postfix output up to this node is
                                                 completed.
                                                 Expr.printed:
                                                 Postfix output up to and
                                                 including this node is
                                                 completed.
                                                 Example:
                                                 Expression is printed in
                                                 postfix form
```
# **Lecture Generating Software from Specifications WS 2013/14 / Slide 304**

### **Objectives:**

© 2013 bei Prof. Dr. Uwe Kastens

© 2013 bei Prof. Dr. Uwe Kastens

Specification of execution order

### **In the lecture:**

Explain:

- postfix output,
- meaning and use of attributes print and printed

# **Pattern: Dependences Left-to-Right Depth-First Through the Tree** GSS-3.4a

```
CHAIN print: VOID;
RULE: Root ::= Expr COMPUTE
  CHAINSTART HEAD.print = "yes";
  printf ("n") <- TAIL.print
;
END;
RULE: Expr ::= Number COMPUTE
  Expr.print =
     printf ("%d ", Number) <-Expr.print
;
END;
RULE: Expr ::= Expr Opr Expr COMPUTE
  Expr[3].print = Expr[2].print;
  Opr.print = Expr[3].print;
  Expr[1].print = Opr.print;
END;
RULE: Opr ::= '+' COMPUTE
  Opr.print =
     printf ("+ ") <- Opr.print
;
```
**CHAIN** specifies **left-to-right depth-first** dependence.

**CHAINSTART** in the **root context** of the **CHAIN** (initialized with an irrelevant value)

Computations are inserted between **pre- and postconditions of the CHAIN**

**CHAIN order can be overridden**.

**Omitted CHAIN** computations are added **automatically**

**Example:**

**Output an expression in postfix form (cf. GSS-3.4)**

# **Lecture Generating Software from Specifications WS 2013/14 / Slide 304a**

#### **Objectives:**

**END;**

© 2013 bei Prof. Dr. Uwe Kastens

© 2013 bei Prof. Dr. Uwe

Kastens

Learn to use the CHAIN construct

### **In the lecture:**

- Explain the meaning,
- show typical applications.

#### **Questions:**

Describe how a CHAIN construct can be substituted by adding further attributes and computations.

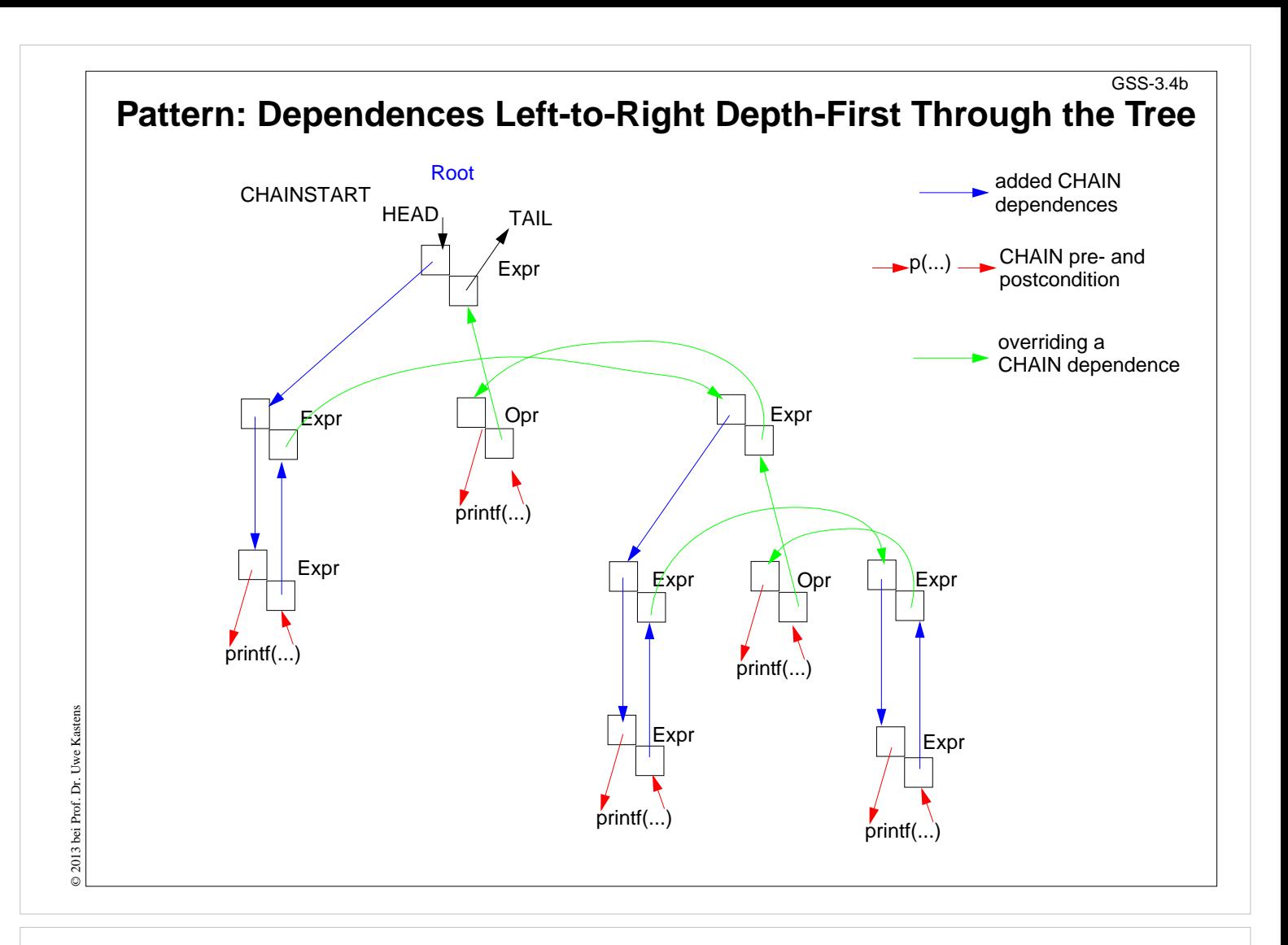

### **Objectives:**

Learn to use the CHAIN construct

### **In the lecture:**

• Explain the meaning by a pair of attributes at every symbol the CHAIN passes through - one INH and one SYNT

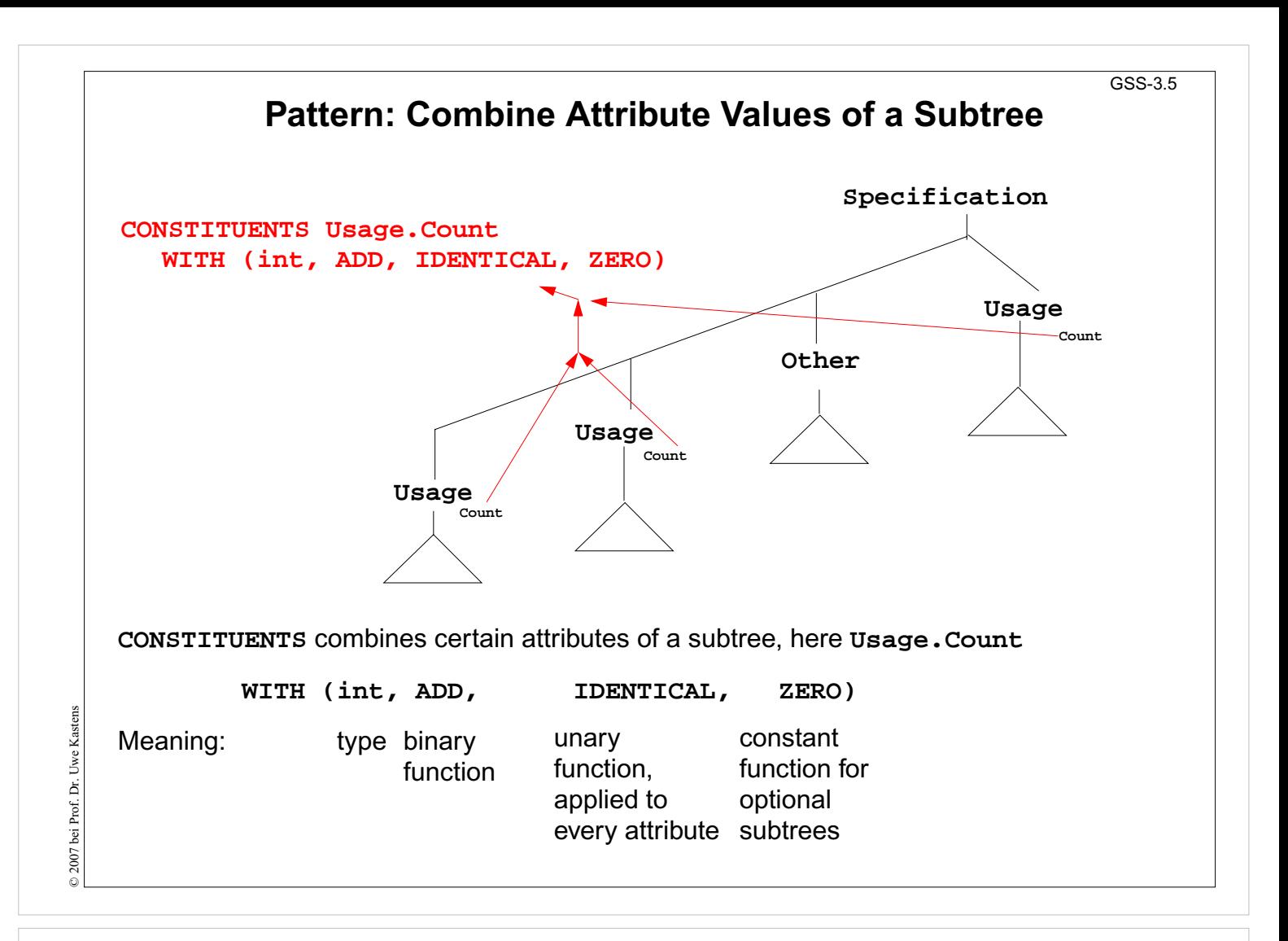

### **Objectives:**

Understand CONSTITUENTS

### **In the lecture:**

- Explain combining values.
- The binary function mus be associative.
- The konstant function must be neutral w.r.t the binary function. 2-stelligen sein.

### **Questions:**

How can you express the effect of that constituents by explicit computations?

#### GSS-3.6

#### **Pattern: Use an Attribute of a Remote Ancestor Node SYMBOL Block: depth: int INH; RULE: Root ::= Block COMPUTE Block.depth = 0; END; RULE: Block ::= '(' Sequence ')' END; RULE: Sequence LISTOF Definition / Statement END; ... RULE: Statement ::= Block COMPUTE Block.depth = ADD (INCLUDING Block.depth, 1); END; TERM Ident: int; RULE: Definition ::= 'define' Ident COMPUTE printf("%s defined on depth %d\n", StringTable (Ident), INCLUDING Block.depth); END; INCLUDING Block.depth** refers to the **depth** attribute of the next ancestor node (towards the root) that has type **Block Example: Compute nesting depth of blocks** The **INCLUDING** attribute is **automatically propagated** through the contexts between its definition in an ancestor node and its use in an **INCLUDING** construct.

# **Lecture Generating Software from Specifications WS 2013/14 / Slide 306**

#### **Objectives:**

© 2013 bei Prof. Dr. Uwe Kastens

2013 bei Prof. Dr. Uwe Kastens

Learn to use INCLUDING constructs

#### **In the lecture:**

- Explain the meaning,
- show typical applications.

#### **Questions:**

Describe how an INCLUDING construct can be substituted by adding further attributes and computations.

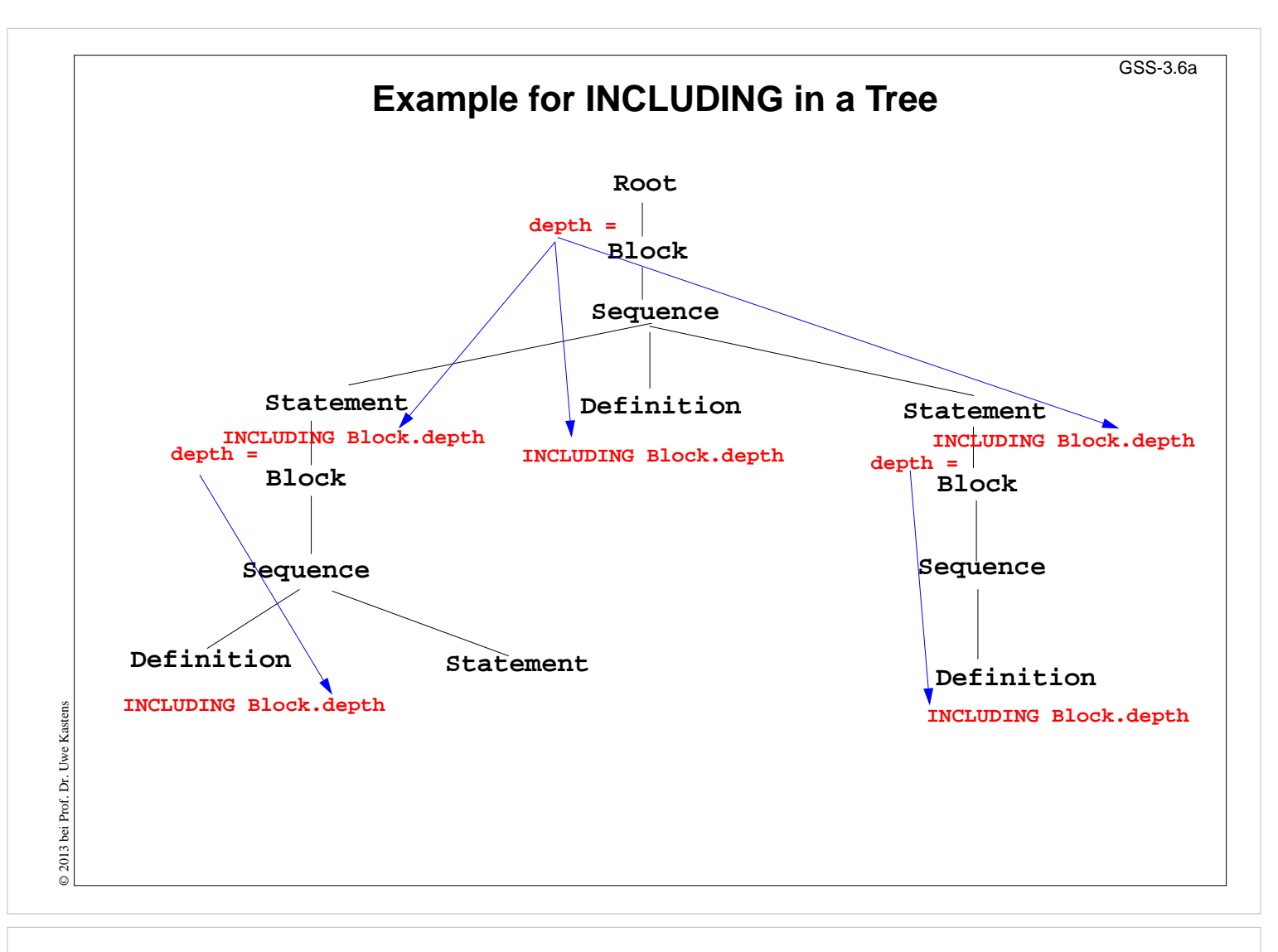

### **Objectives:**

Understand INCLUDING constructs

#### **In the lecture:**

• Explain the meaning,

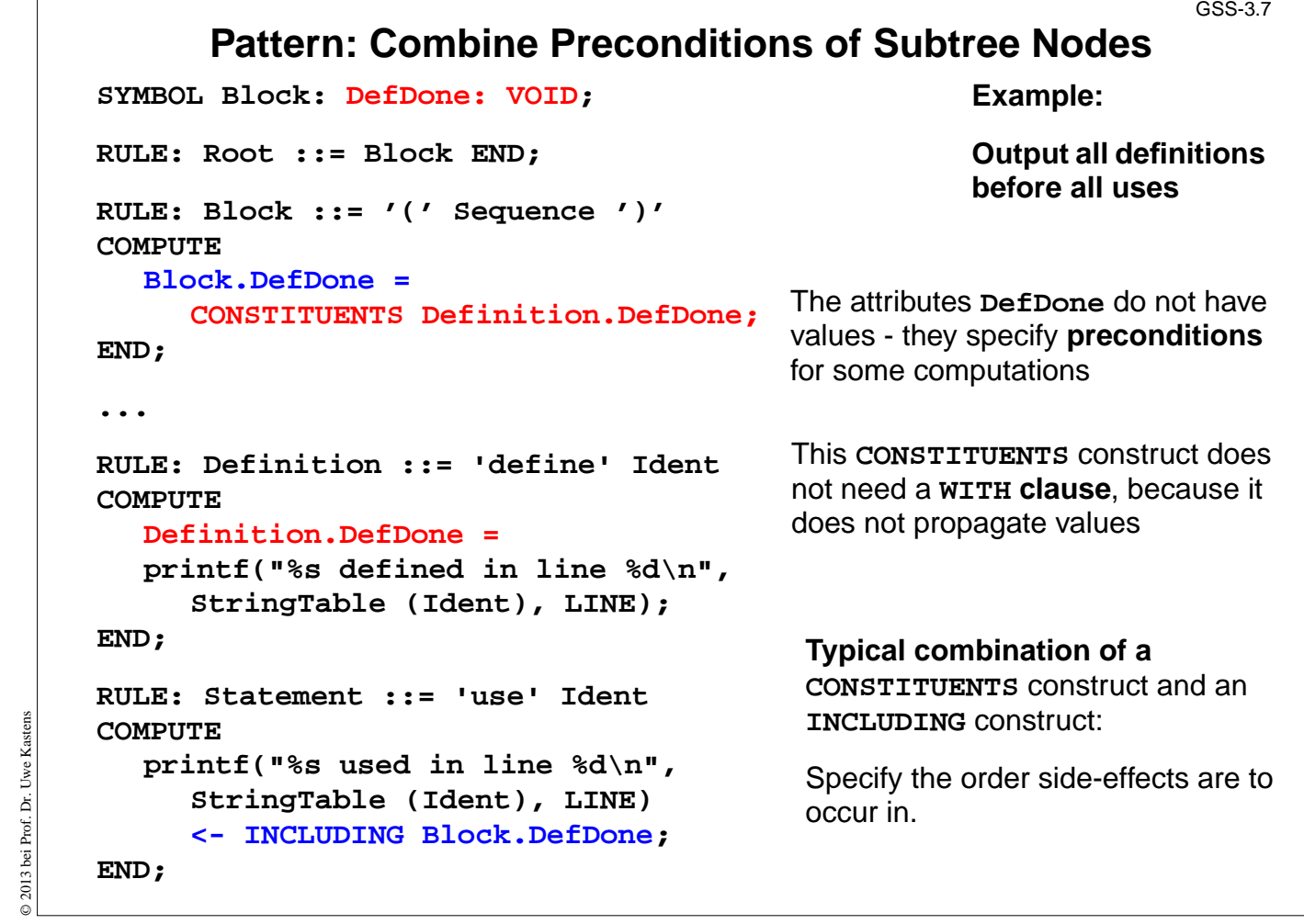

# **Objectives:**

© 2013 bei Prof. Dr. Uwe Kastens

Learn to use a common pattern for remote access

- Explain the pattern,
- show typical applications

# **Computations Associated to Symbols**

Computations may be associated to **symbols**; then they are executed for **every occurrence** of the symbol in a production.

**SYMBOL Expr COMPUTE**

**printf ("expression value %d in line %d\n", THIS.value, LINE); END;**

Symbol computations may contain **INCLUDING**, **CONSTITUENTS**, and **CHAIN** constructs:

```
SYMBOL Block COMPUTE
  printf ("%d uses occurred\n",
     CONSTITUENTS Usage.Count WITH (int, ADD, IDENTICAL, ZERO);
END;
```
**SYNT.a** resp. **INH.a** indicates that the computation belongs to the **lower** resp. **upper context** of the symbol:

```
SYMBOL Block COMPUTE
  INH.depth = ADD (INCLUDING Block.depth);
END;
```
Computations in **RULE contexts override computations** for the same attribute **in SYMBOL context**, e.g. for begin of recursions, defaults, or exceptions:

```
RULE: Root ::= Block COMPUTE
  Block.depth = 0;
END;
```
# **Lecture Generating Software from Specifications WS 2013/14 / Slide 309**

### **Objectives:**

Understand SYMBOL computations

### **In the lecture:**

Explain SYMBOL computations using the examples of the slide.

- THIS, SYNT, INH in computations stand for the containing symbol.
- In SYMBOL computations attributes of a RULE context can not be used.

© 2013 bei Prof. Dr. Uwe Kastens © 2013 bei Prof. Dr. Uwe Kastens

#### GSS-3.9

```
Reuse of Computations
                                                                   GSS-3.10
CLASS SYMBOL IdOcc: Sym: int;
CLASS SYMBOL IdOcc COMPUTE
  SYNT.Sym = TERM;
END;
SYMBOL DefVarIdent INHERITS IdOcc END;
SYMBOL DefTypeIdent INHERITS IdOcc END;
SYMBOL UseVarIdent INHERITS IdOcc END;
SYMBOL UseTypeIdent INHERITS IdOcc END;
CLASS SYMBOL CheckDefined COMPUTE
  IF (EQ (THIS.Key, NoKey),
  message ( ERROR,
              "identifier is not defined",
              0, COORDREF);
END;
SYMBOL UseVarIdent
  INHERITS IdOcc, CheckDefined END;
SYMBOL UseTypeIdent
  INHERITS IdOcc, CheckDefinedEND;
                                              Computations are associated to
                                              CLASS symbols, which do not
                                              occur in the abstract syntax.
                                              INHERITS binds CLASS symbols
                                              to tree symbols of the abstract
                                              syntax.
```
## **Objectives:**

© 2013 bei Prof. Dr. Uwe Kastens

© 2013 bei Prof. Dr. Uwe

Kastens

learn to reuse symbol computations

# **In the lecture:**

• Explain the notation and the examples.

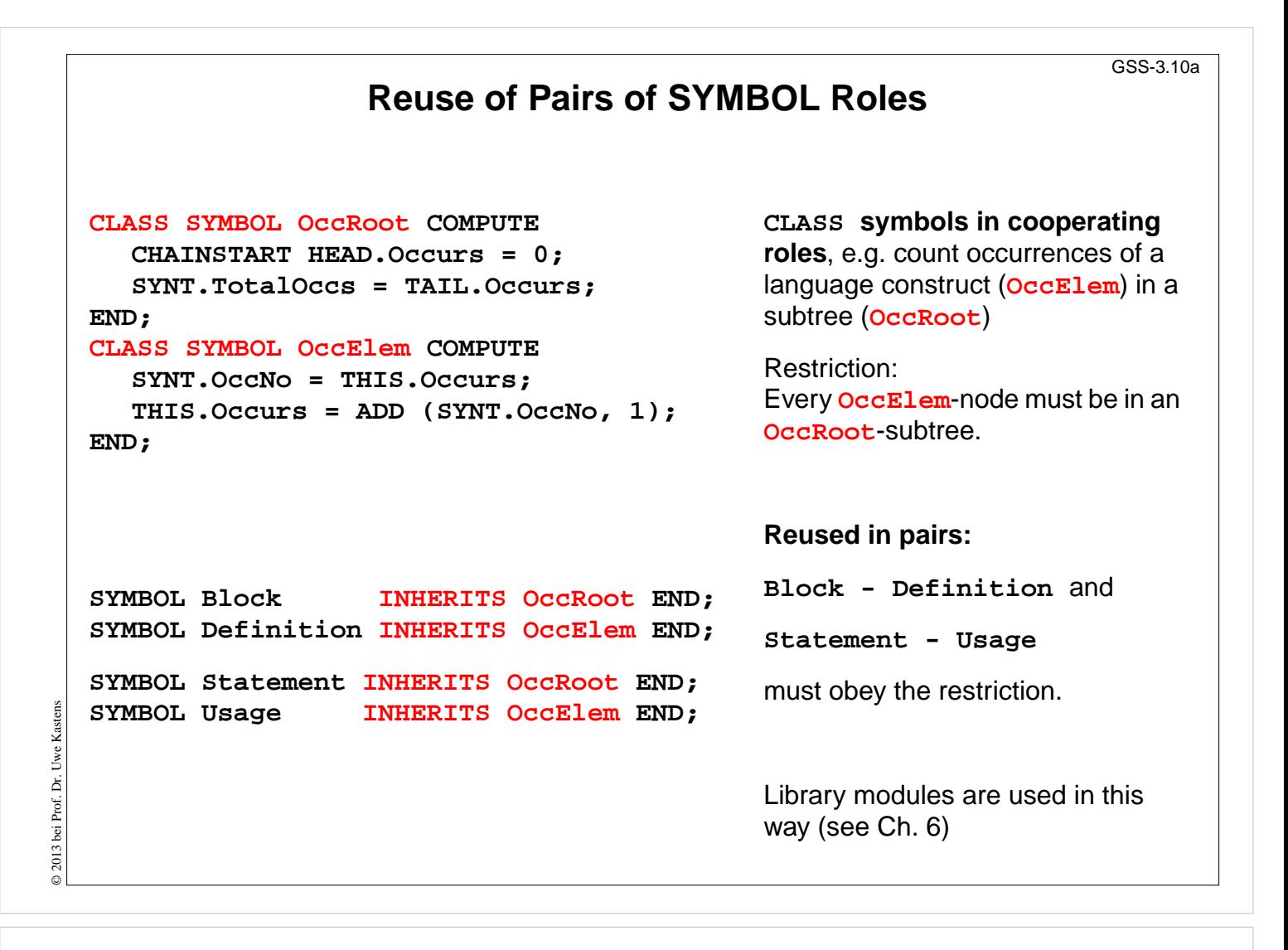

## **Objectives:**

Understand related symbol roles

- Explain the restriction.
- Refer to the library of specifications.

# **Design Rules for Computations in Trees**

- 1.Decompose the task into **subtasks**, that are small enough to be solved each by only a few of the specification patterns explained below.d Develop a . lido fragment for each subtask and explain it in the surrounding . fw text.
- 2.Elaborate the **central aspect of the subtask** and map it onto one of the following cases:
	- A. The aspect is described in a natural way by **properties of some related program constructs**,

e.g. types of expressions, nesting depth of blocks, translation of the statements of a block.

B. The aspect is described in a natural way by **properties of some program entities,** e.g. relative addresses of variabes, use of variables before their definition.

Develop the computations as described for A or B.

3.Step 2 may exhibit that further aspects of the subtask need to be solved (attributes may be used, for which the computations are not yet designed). Repeat step 2 for these aspects.

# **Lecture Generating Software from Specifications WS 2013/14 / Slide 311**

#### **Objectives:**

Guidelines for systematic design

#### **In the lecture:**

Explained using examples. (Case B is provided in Ch. 6)

# **A: Compute Properties of Program Constructs**

Determine the **type of values**, which describe the property. Introduce **attributes of that type for all symbols**, which represent the **program constructs**. Check which of the following cases fits best for the computation of that property:

- A1: Each **lower context** determines the property in a different way: Then develop **RULE computations for all lower contexts**.
- A2: As A1; but **upper context**.
- A3: The property can be determined **independently of RULE contexts**, by using only attributes of the symbol or attributes that are accessed via INCLUDING, CONSTI-TUENT(S), CHAIN:

Then develop a **lower (SYNT) SYMBOL computation**.

- A4: As A3; but there are a **few exceptions**, where either lower of upper (not both) RULE contexts determine the property in a different way: Then develop a upper (INH) or a lower (SYNT) **SYMBOL computation** and **override it in the deviating RULE contexts**.
- A5: As A4; but for **recursive symbols**: The begin of the recursion is considered to be the exception of A4, e.g. nesting depth of Blocks.

If none of the cases fits, the design of the property is to be reconsiderd; it may be too complex, and may need further refinement.

# **Lecture Generating Software from Specifications WS 2013/14 / Slide 312**

### **Objectives:**

Rule for designing computations.

## **In the lecture:**

The cases are explained using examples

2013 bei Prof. Dr. Uwe Kastens © 2013 bei Prof. Dr. Uwe Kastens

# **4. Names, Entities, and Properties**

## **Program constructs in the tree**

(e.g. definitions) may

- **•** introduce an **entity** (e.g. a variable, a class, or a function)
- **• bind the entity to a name**
- **•** associate **properties to the entity** (e.g. type, kind, address, line)

The **definition module** stores **program entities with their properties**, e.g. a variable with its type and the line number where it is defined.

Entities are identified by keys of the definition module.

Name analysis binds names to entities.

The **properties** of an entity are represented by a list of **(kind, value)-pairs**

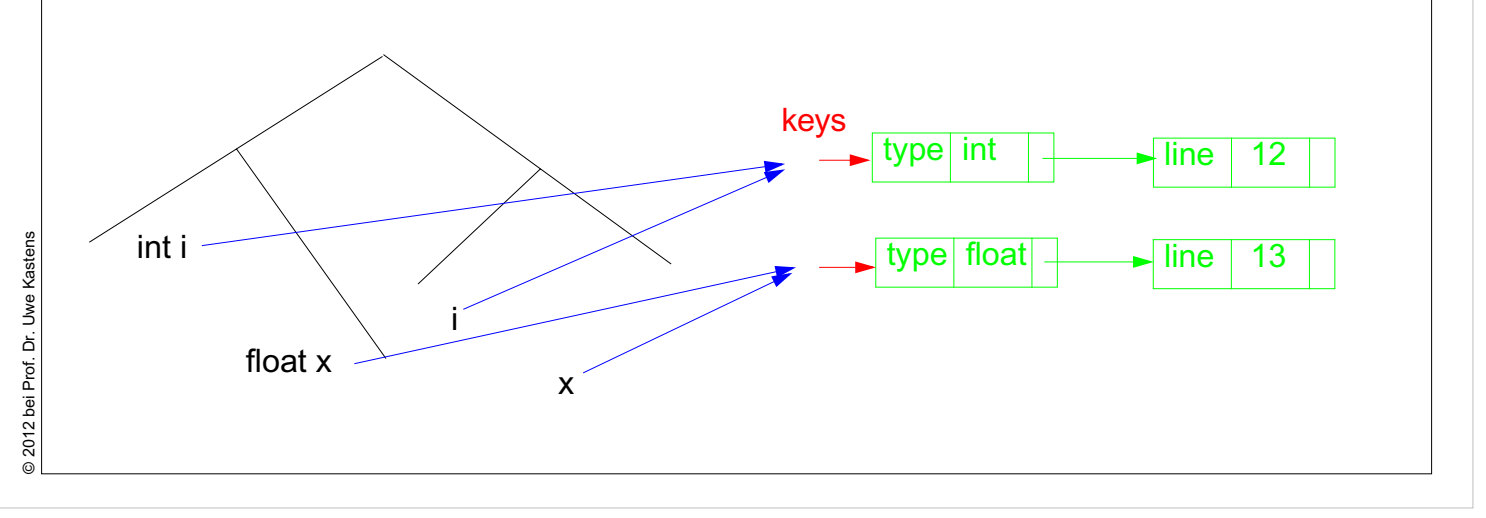

# **Lecture Generating Software from Specifications SS 2012 / Slide 401**

### **Objectives:**

Understand the use of a definition module

### **In the lecture:**

The concepts will be explained.

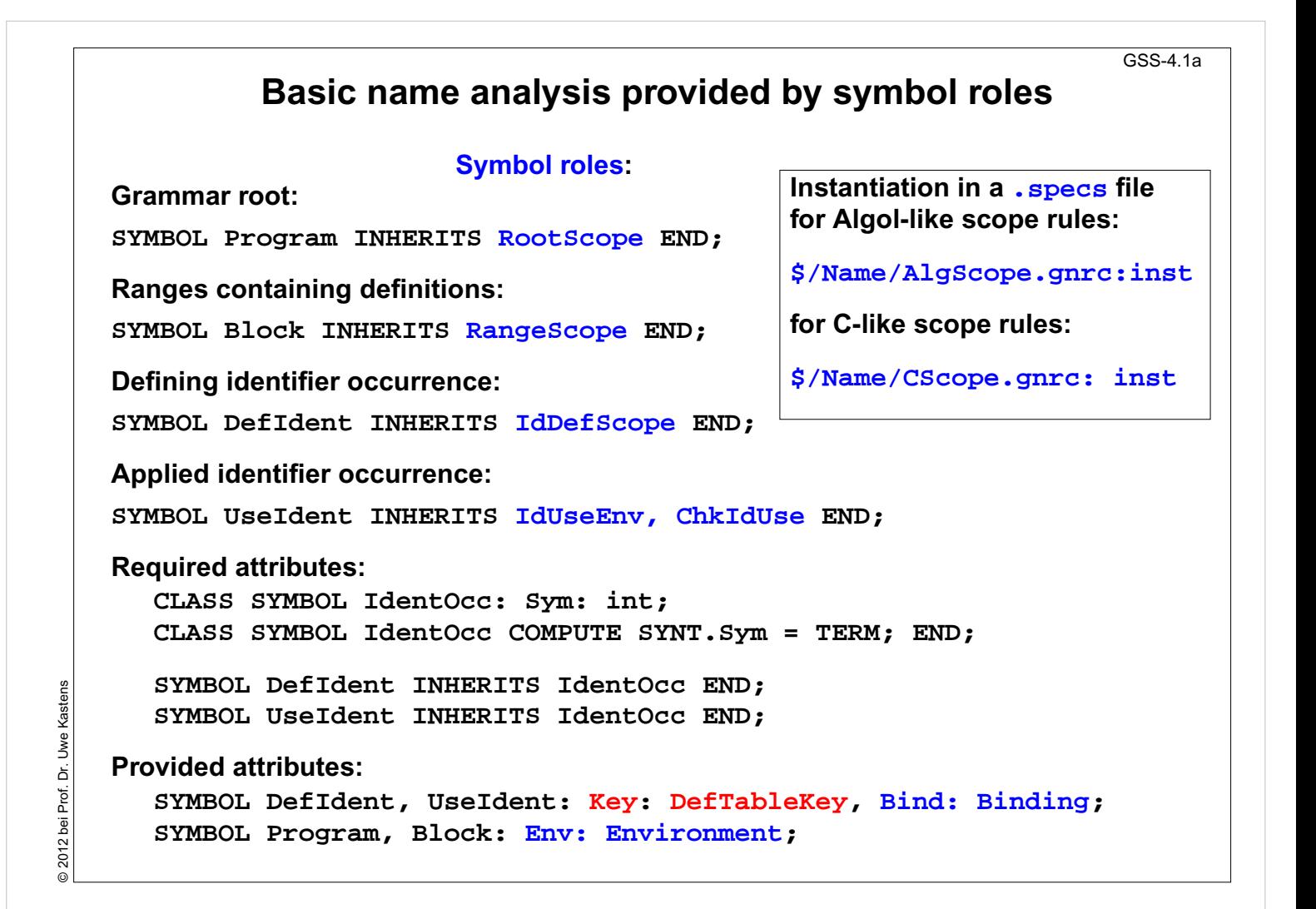

#### **Objectives:**

Basic name analysis is provided by a library module

- The roles of the module are explained.
- Their use is explained.

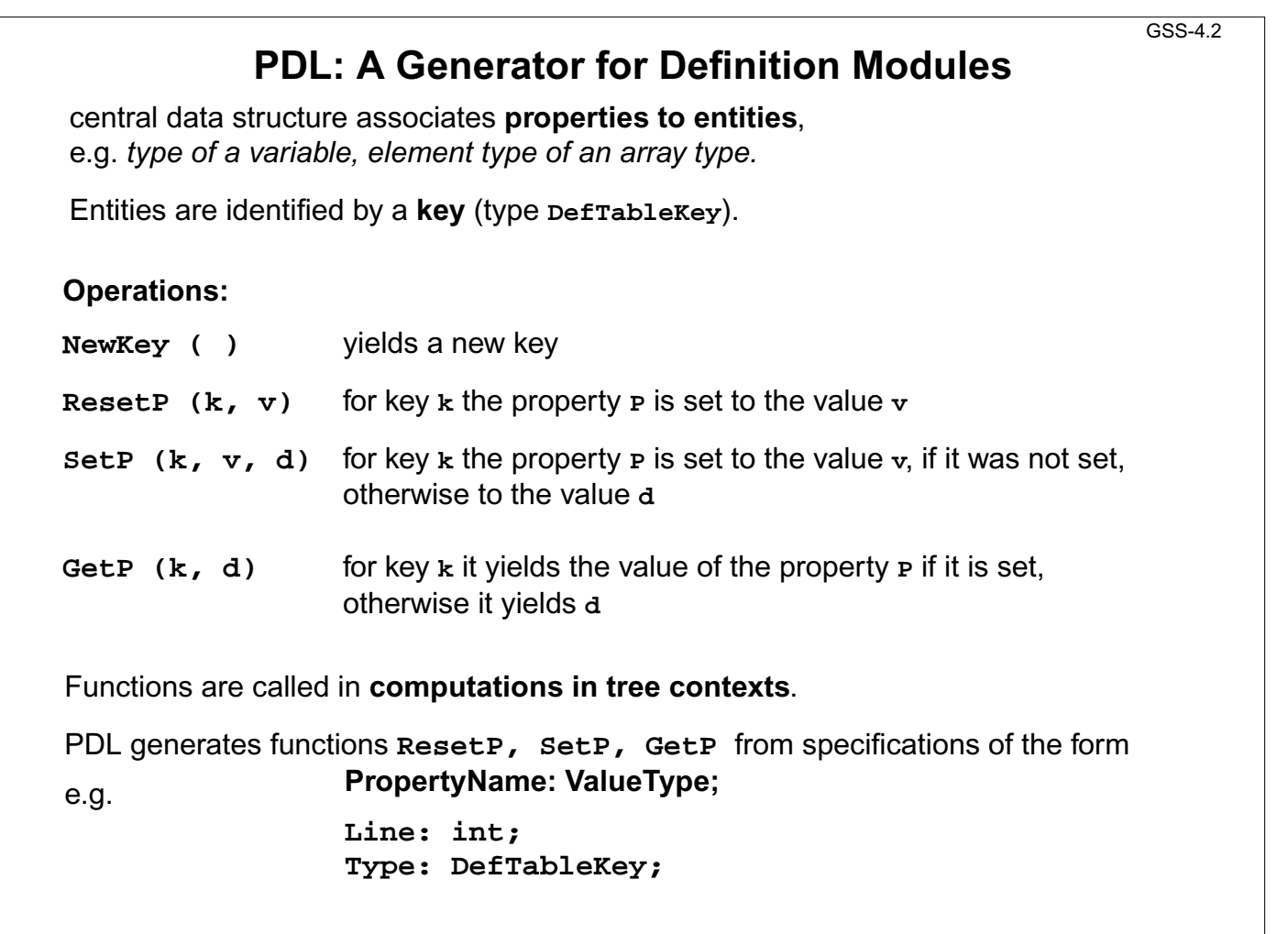

# **Objectives:**

© 2012 bei Prof. Dr. Uwe Kastens

© 2012 bei Prof. Dr. Uwe Kastens

Introduction of the property genrator PDL

## **In the lecture:**

The functions are explained.

```
Example: Set and Get a Property
                                                                    GSS-4.3
     The line number is associated as a property in a .pdl file:
           Line: int;
     It is set in definition contexts and got in use contexts.
     All set computations in definition contexts have to precede
     any get in use contexts.
SYMBOL Program INHERITS RootScope END;
RULE: Program LISTOF Definition | Use COMPUTE
   Program.GotLine = CONSTITUENTS Definition.GotLine;
END;
RULE: Definition ::= 'def' NameDef END;
RULE: Use ::= 'use' NameUse END;
SYMBOL NameDef INHERITS IdentOcc, IdDefScope COMPUTE
   SYNT.GotLine = ResetLine (THIS.Key, LINE)
;
   printf ("%s defined in line %d\n", StringTable(THIS.Sym), LINE);
END;
SYMBOL NameUse INHERITS IdentOcc, IdUseEnv, ChkIdUse COMPUTE
   printf ("%s defined in line %d used in line %d\n",
            StringTable(THIS.Sym), GetLine (THIS.Key, 0), LINE)
   <- INCLUDING Program.GotLine
;
END;
```
#### **Objectives:**

Learn to use the PDL functions in tree contexts

#### **In the lecture:**

The following aspects are explained

- The tree contexts,
- the attributes Sym and Key,
- the property definition,
- the PDL function calls,
- the dependences based on pre- and post conditions (see GSS-3.7).

The functions are explained.

2012 bei Prof. Dr. Uwe Kastens © 2012 bei Prof. Dr. Uwe Kastens

# **Design Rules for Property Access (B)**

# **Preparation:**

- **•** Usually identifiers in the tree refer to entities represented by **DefTableKeys**; an identifier is bound to a key using the **name analysis module** (see Ch.5).
- **•** Symbol nodes for identifiers have a **Key** attribute; it identifies the entity

# **Design steps for the computation of properties:**

- 1.Specify **name and type of the property** in the notation of PDL.
- 2.Identify the **contexts where the property is set**.
- 3.Identify the **contexts where the property is used**.
- 4.Determine the **dependences between (2) and (3)**. In simple cases it is: "all set operations before any get operation".
- 5.Specify (2), (3), and the pattern of (4).

Try to locate the computations that **set or get properties** of an entity **in the context of the identifier**, if possible; avoid to propagate the **Key** values through the tree.

Use **SYMBOL computations** as far as possible (see design rules A).

# **Lecture Generating Software from Specifications SS 2012 / Slide 404**

# **Objectives:**

Apply PDL operations systematically

# **In the lecture:**

The design steps are applied to the following examples:

- Report a message for more than one occurrence of an entity.
- Output a line number at every defining occurrence.
- At a using occurrence output the line number of the defining occurrence.
- At an occurrence output the line number of the previous occurrence.
- Report a message if a use occurs before its definition.

The functions are explained.

@ 2012 bei Prof. Dr. Uwe Kastens © 2012 bei Prof. Dr. Uwe Kastens

GSS-4.4

# **Technique: Do it once**

# **Task:**

- **•** Many occurrences of an identifier are bound to the same entity (key)
- **•** For each entity a computation is executed at exactly one (arbitrary) occurrence of its identifier (e.g. output some target code)

# **Solution:**

Compute an **attribute of type bool**: True at exactly one occurrence of the key, false elsewhere.

# **Design steps**:

- 1. Property specification: **Done: int;**
- 2. Set in name context, if not yet set.
- 3. Get in name context.
- 4. No dependences!
- 5. see on the right:

```
CLASS SYMBOL DoItOnce:
                DoIt: int;
CLASS SYMBOL DoItOnce
     INHERITS IdentOcc COMPUTE
  SYNT.DoIt =
     IF (GetDone (THIS.Key, 0)
,
        0,
        ORDER
         (ResetDone (THIS.Key, 1)
,
          1));
END;
```

```
Anwendung:
```
**SYMBOL StructName INHERITS DoITOnce COMPUTE SYNT.Text = IF (THIS.DoIt , PTGTransform (...), PTGNULL);**

**END;**

# **Lecture Generating Software from Specifications SS 2012 / Slide 405**

### **Objectives:**

Learn to use the technique

## **In the lecture:**

The technique is explained

@ 2012 bei Prof. Dr. Uwe Kastens © 2012 bei Prof. Dr. Uwe Kastens

GSS-4.5

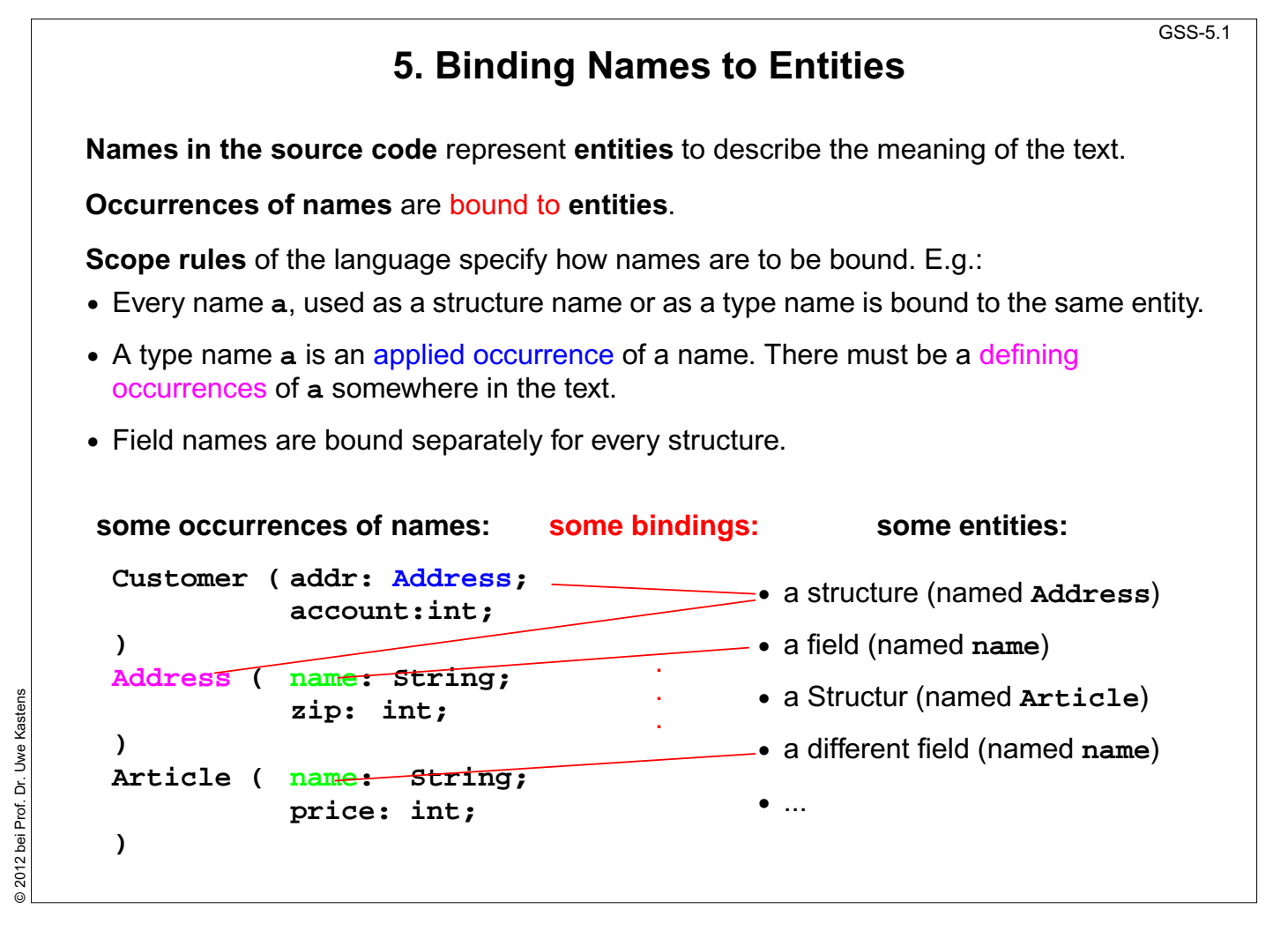

## **Objectives:**

Understand binding of names to entities

#### **In the lecture:**

Explain the notions using the example:

- entities the text refers to,
- names of entities,
- occurrence of a name bound to an entity,
- scope of bindings.

### **Suggested reading:**

GdP-3.1 ff

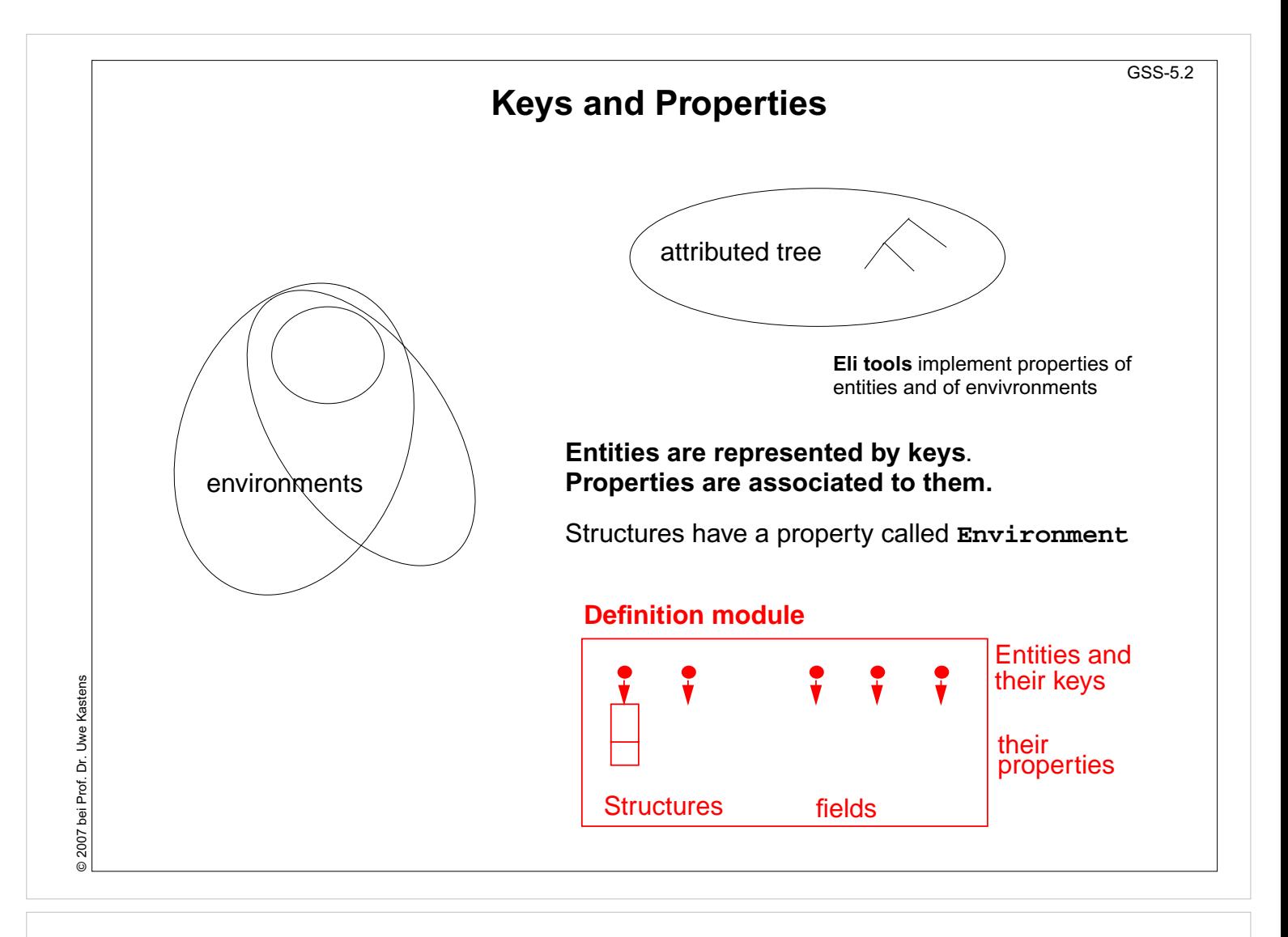

#### **Objectives:**

Overview over properties of entities

#### **In the lecture:**

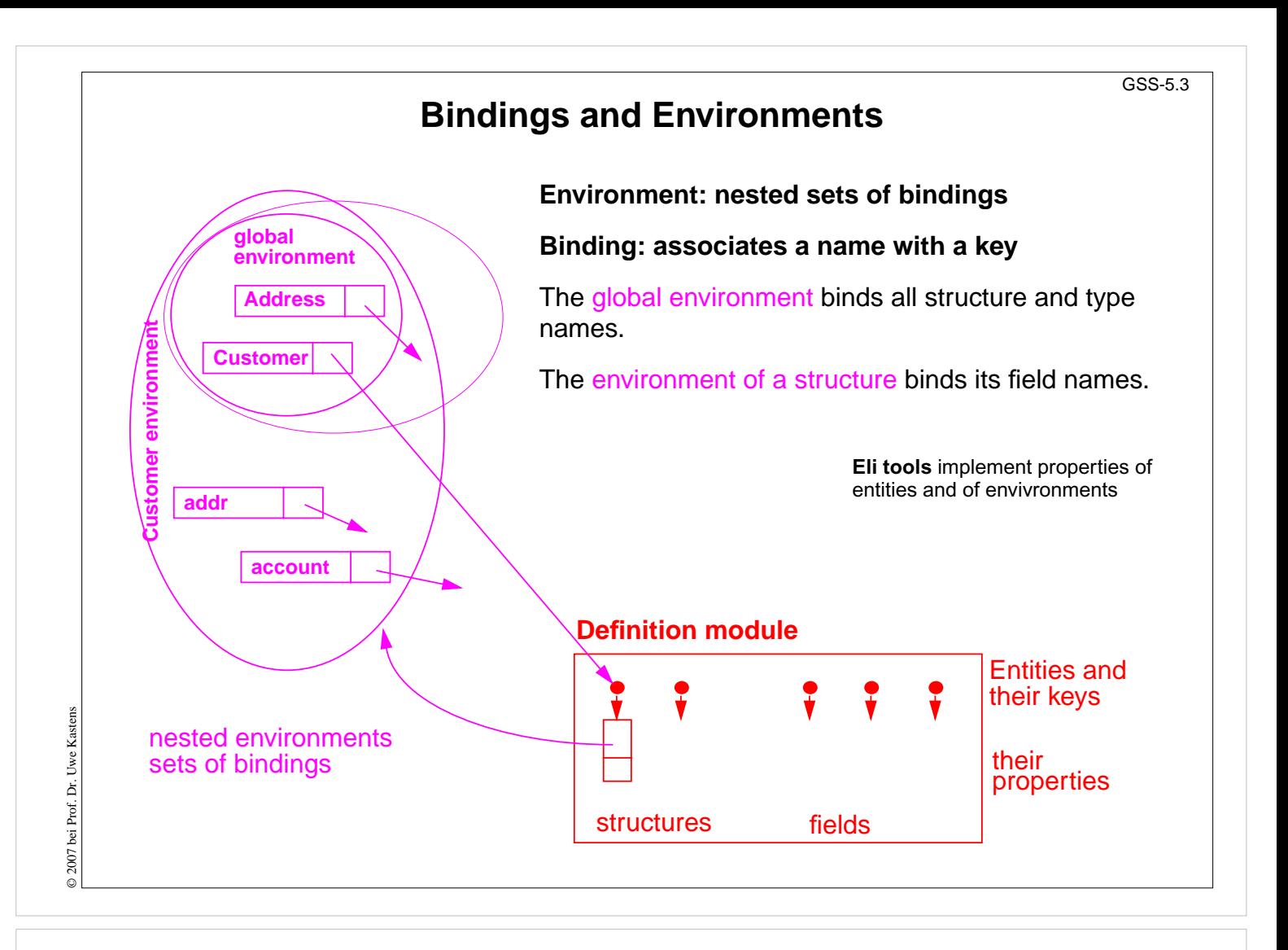

#### **Objectives:**

Overview over bindings

### **In the lecture:**

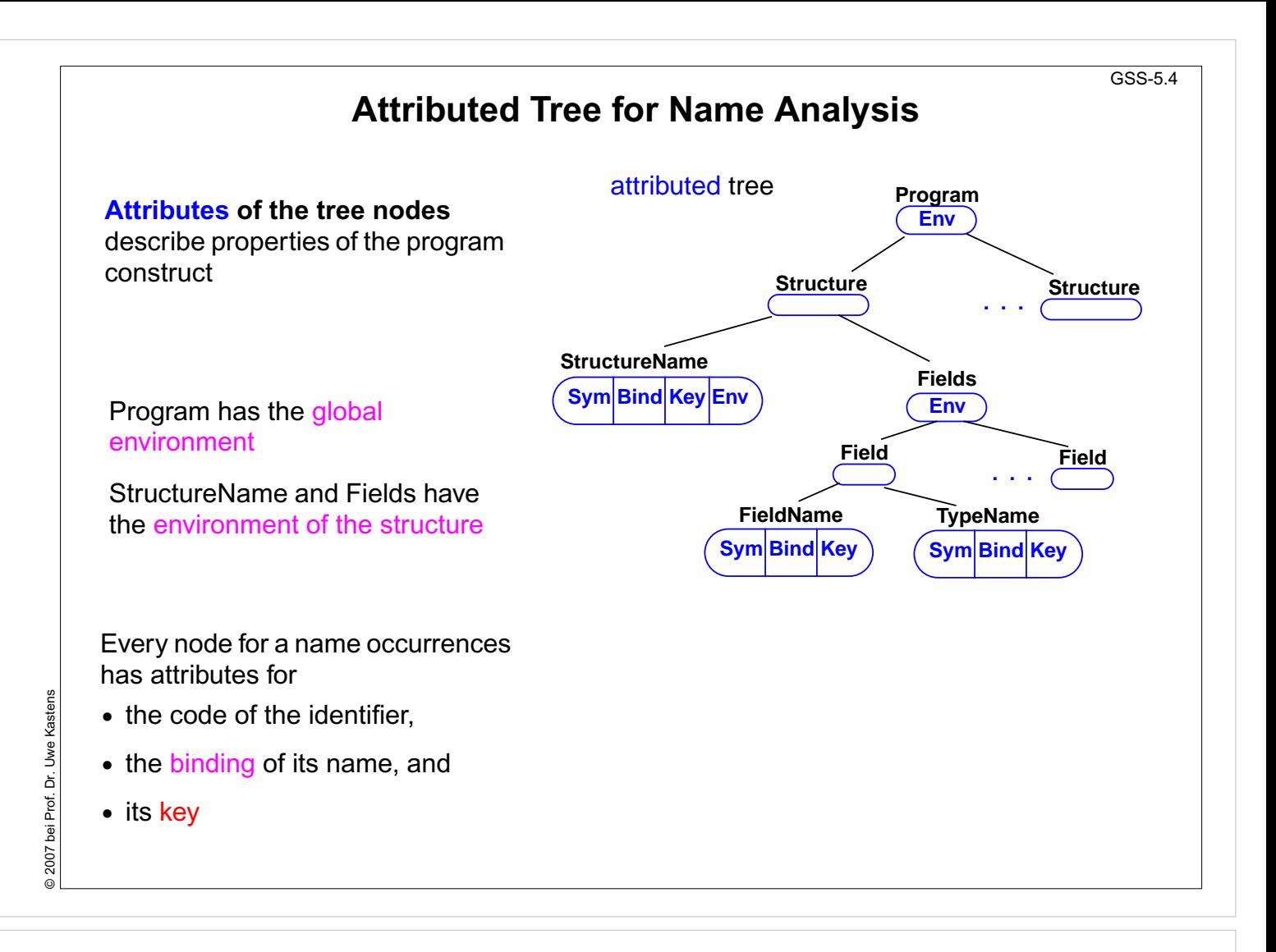

#### **Objectives:**

Names and bindings in the tree

#### **In the lecture:**

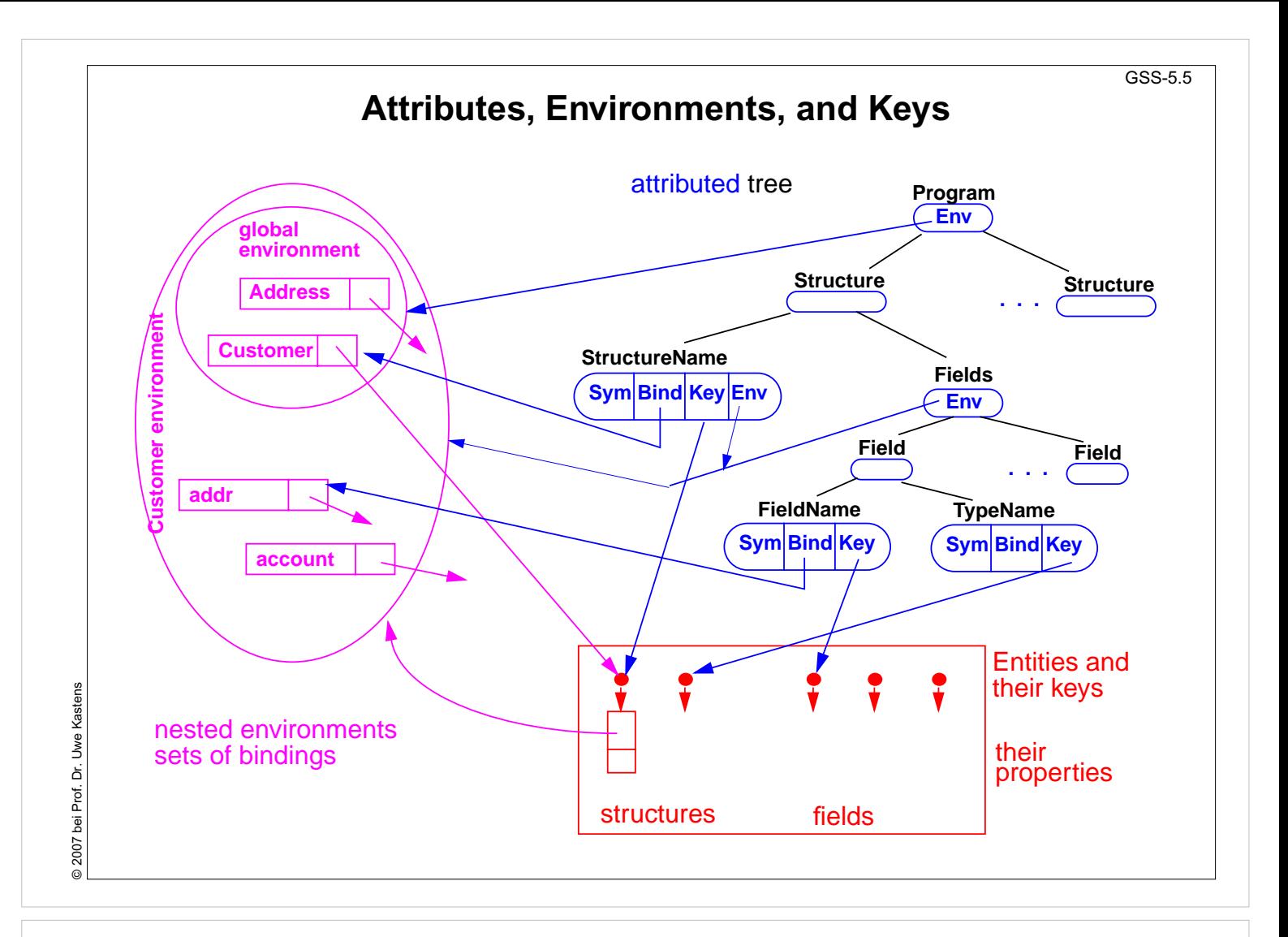

#### **Objectives:**

Roles of tree, bindings, and properties

### **In the lecture:**

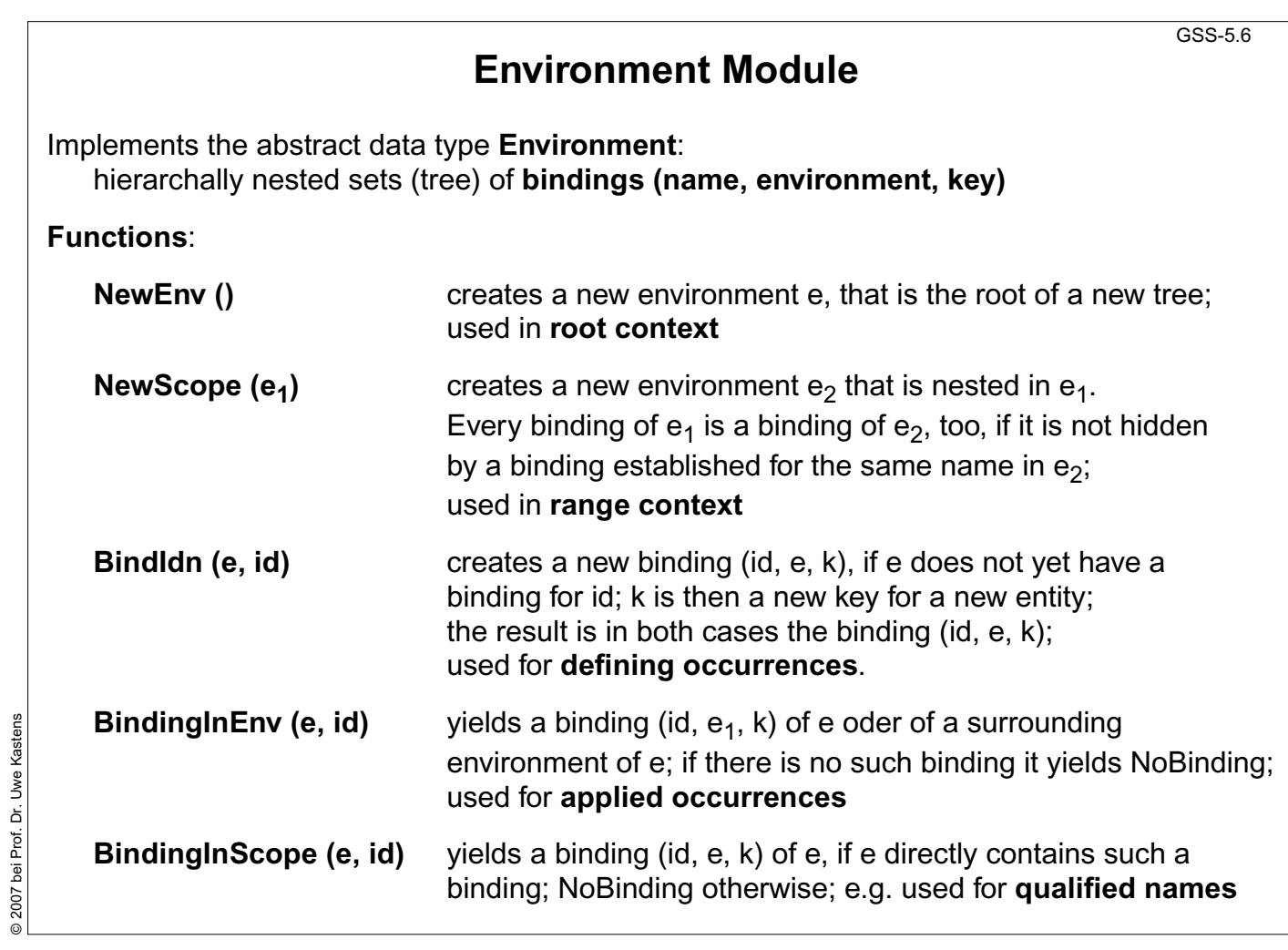

## **Objectives:**

© 2007 bei Prof. Dr. Uwe Kastens

Know the interface of the module

### **In the lecture:**

The roles of the functions are explained

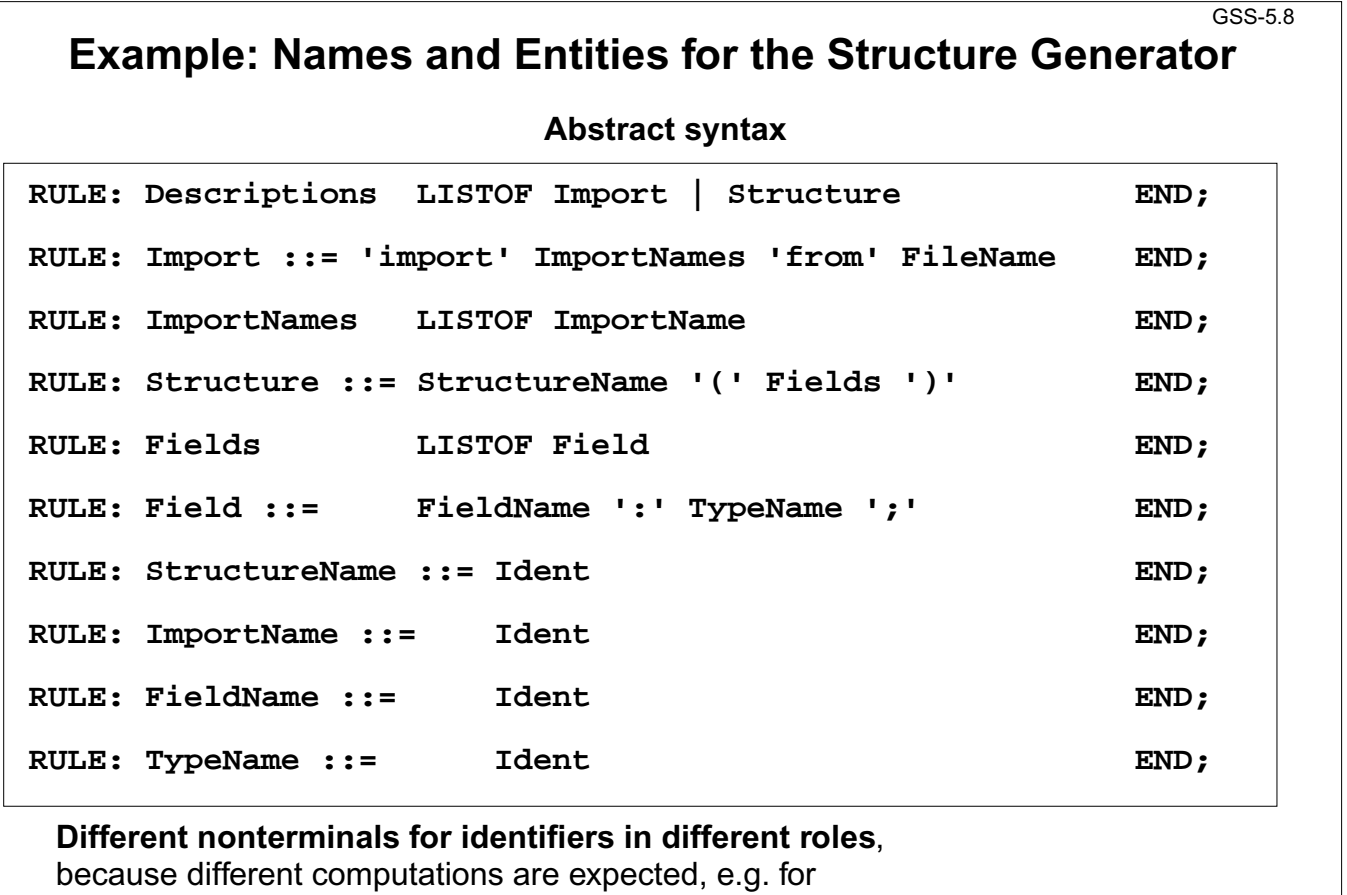

defining and applied occurrences.

# **Lecture Generating Software from Specifications SS 2012 / Slide 508**

### **Objectives:**

© 2007 bei Prof. Dr. Uwe Kastens

2007 bei Prof. Dr. Uwe Kastens

Continue the running example

- refer to GSS-1.11and GSS-5.1,
- present the abstract syntax,
- explain the identifier roles.

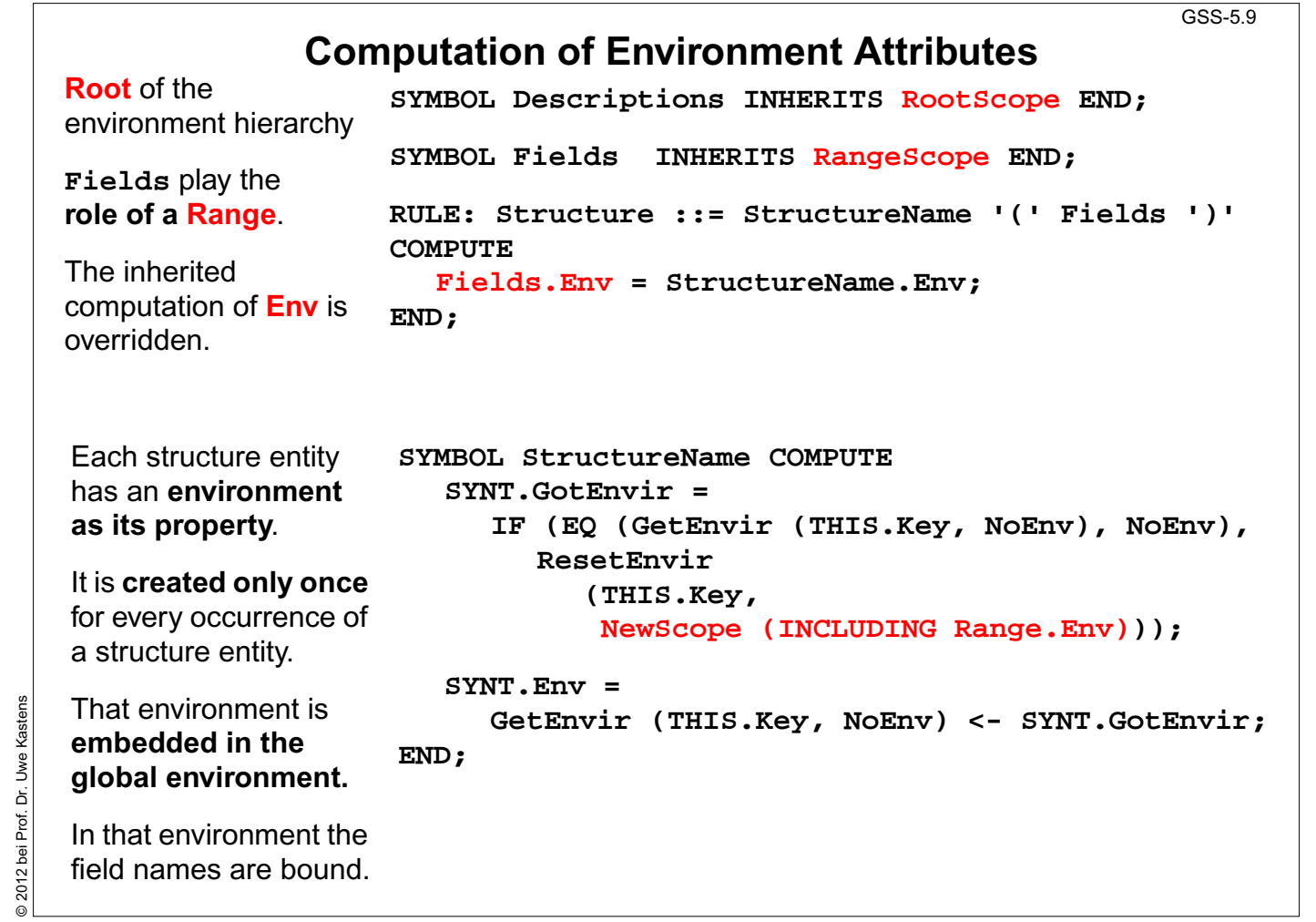

### **Objectives:**

© 2012 bei Prof. Dr. Uwe Kastens

Systematic computation of Env attributes

### **In the lecture:**

- the Range role,
- root of nested environments created by NewEnv(), (computation can be omitted for the Grammar root).
- in the example language fields may be associated to one structure s in several structure descriptions for s.
- The property Envir stores one envirenment for each structure entity in the definition module.

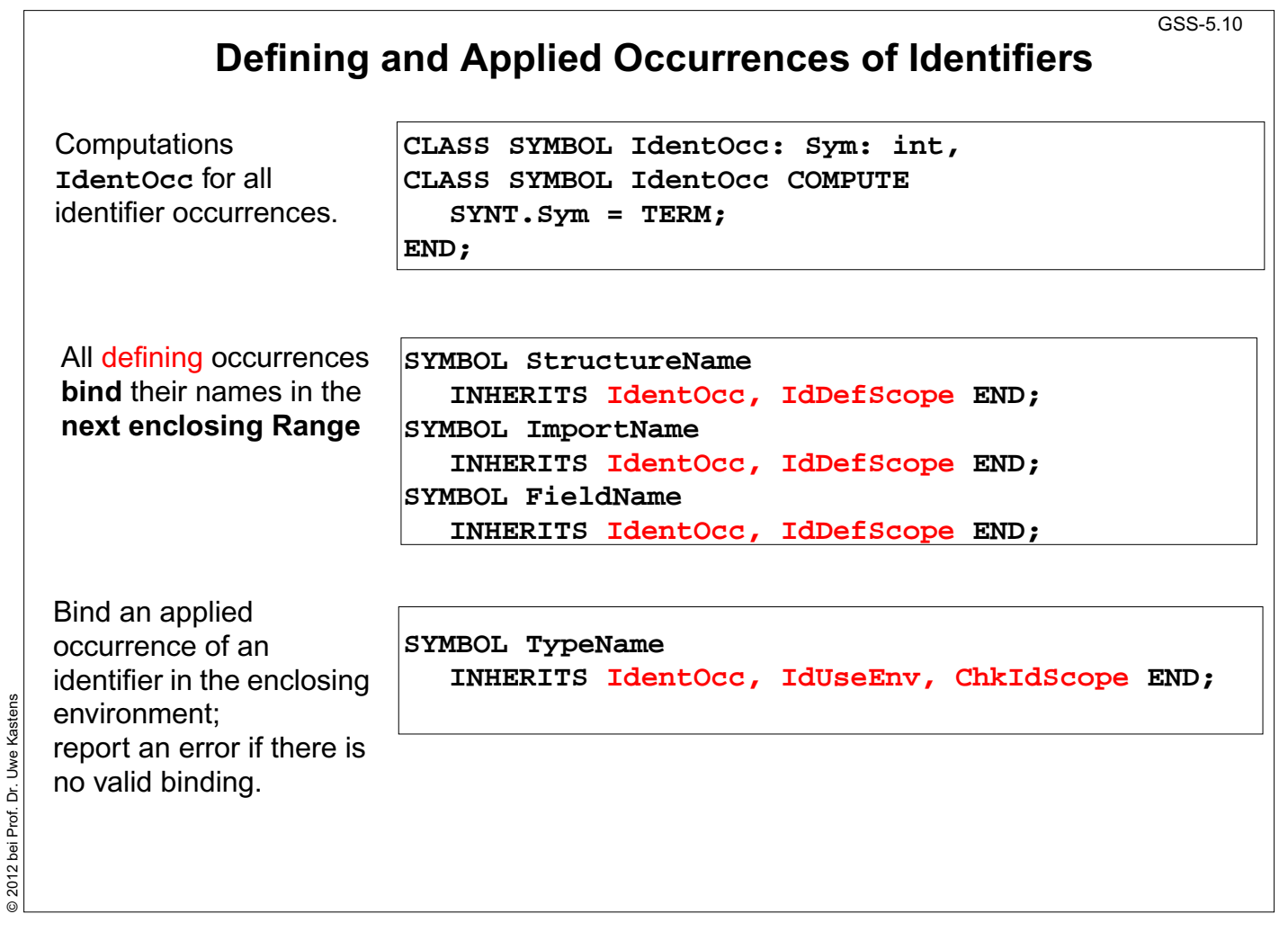

## **Objectives:**

© 2012 bei Prof. Dr. Uwe Kastens

Classify computations for identifier contexts

### **In the lecture:**

The following topics are explained:

- CLASS symbols represent computational roles.
- Establish a binding in an environment.
- Using the Range role.

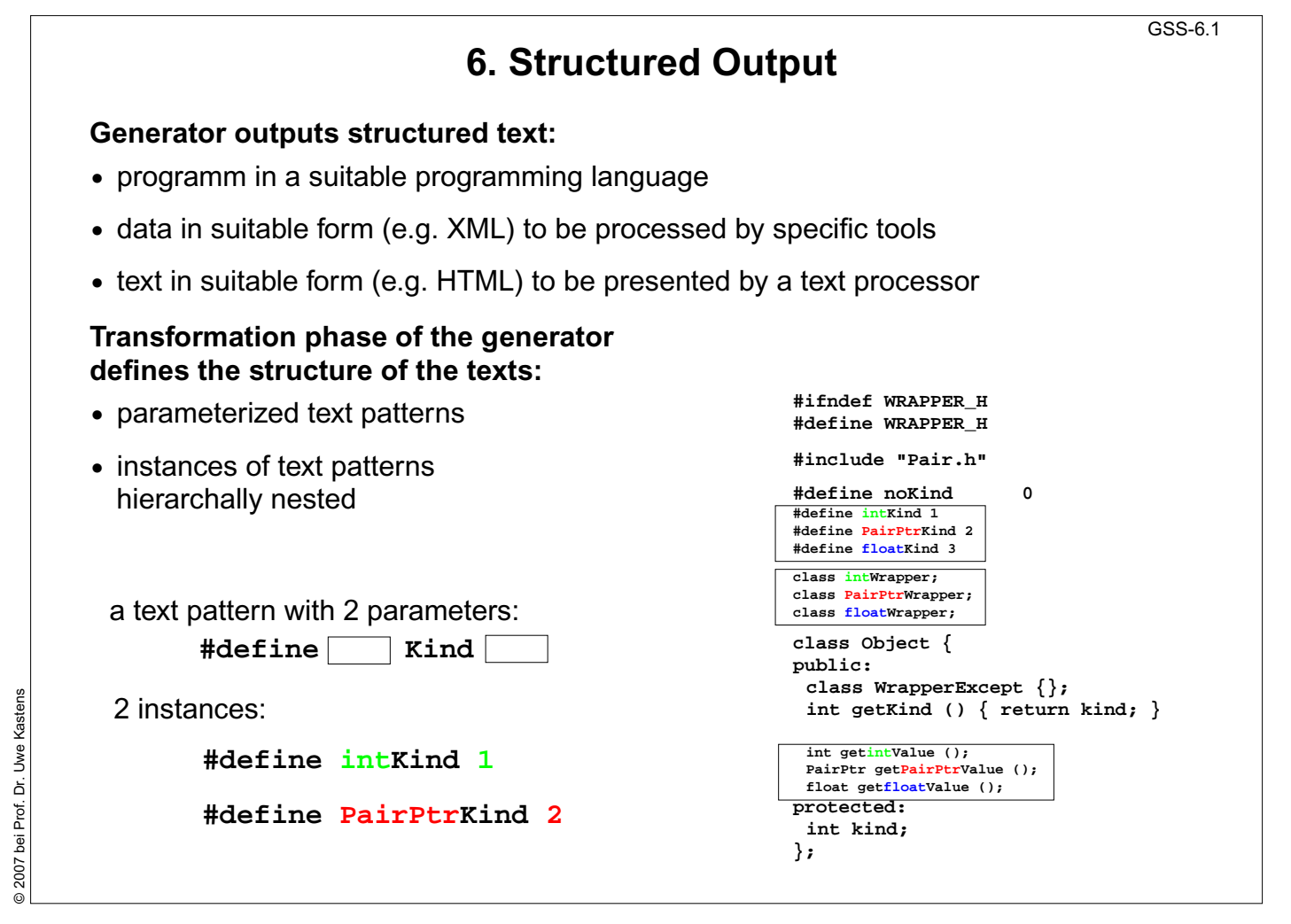

# **Objectives:**

Motivate patterns in structured texts

#### **In the lecture:**

- different kinds of target texts,
- patterns in the output of the Wrapper Generator

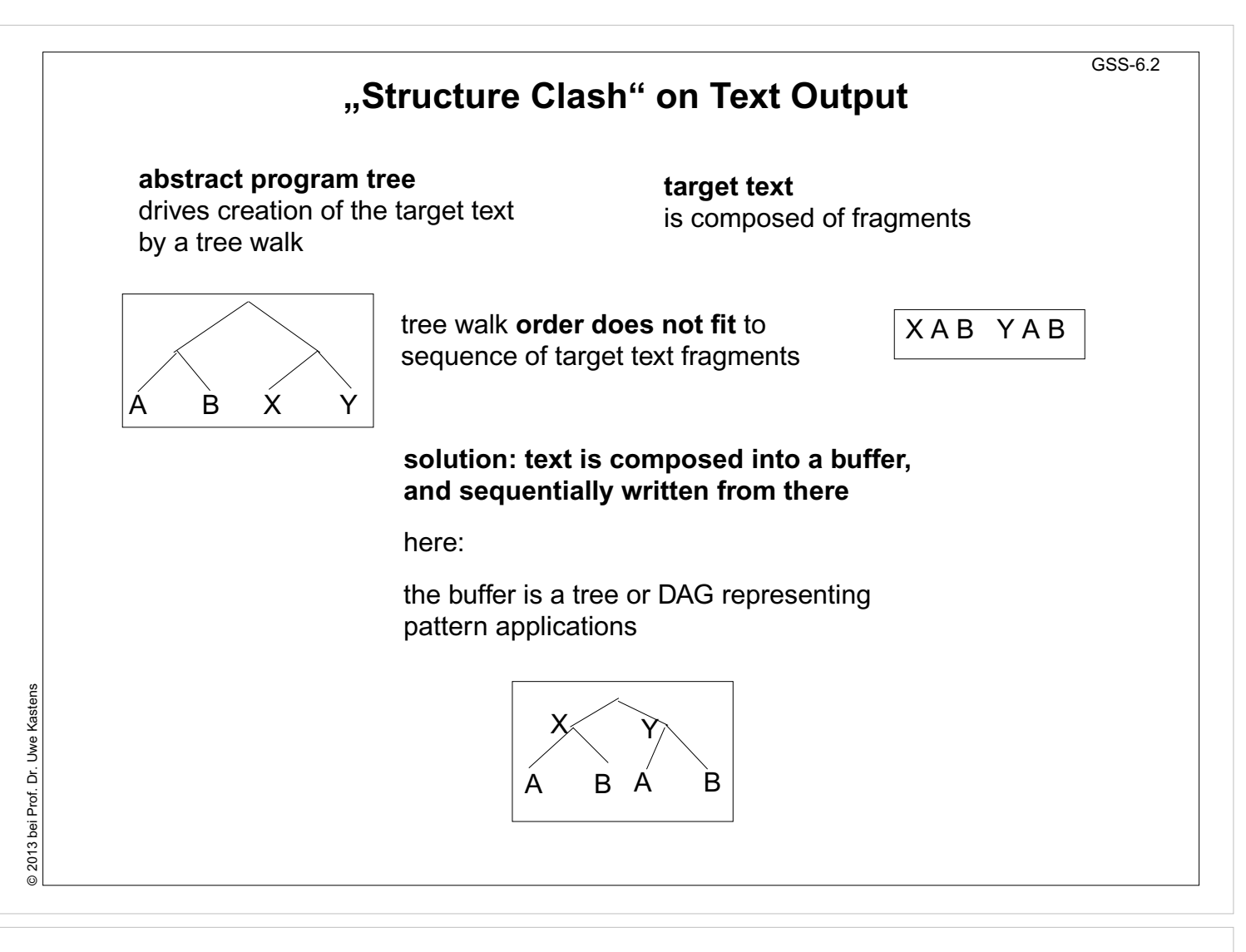

#### **Objectives:**

Recognize the structure clash

#### **In the lecture:**
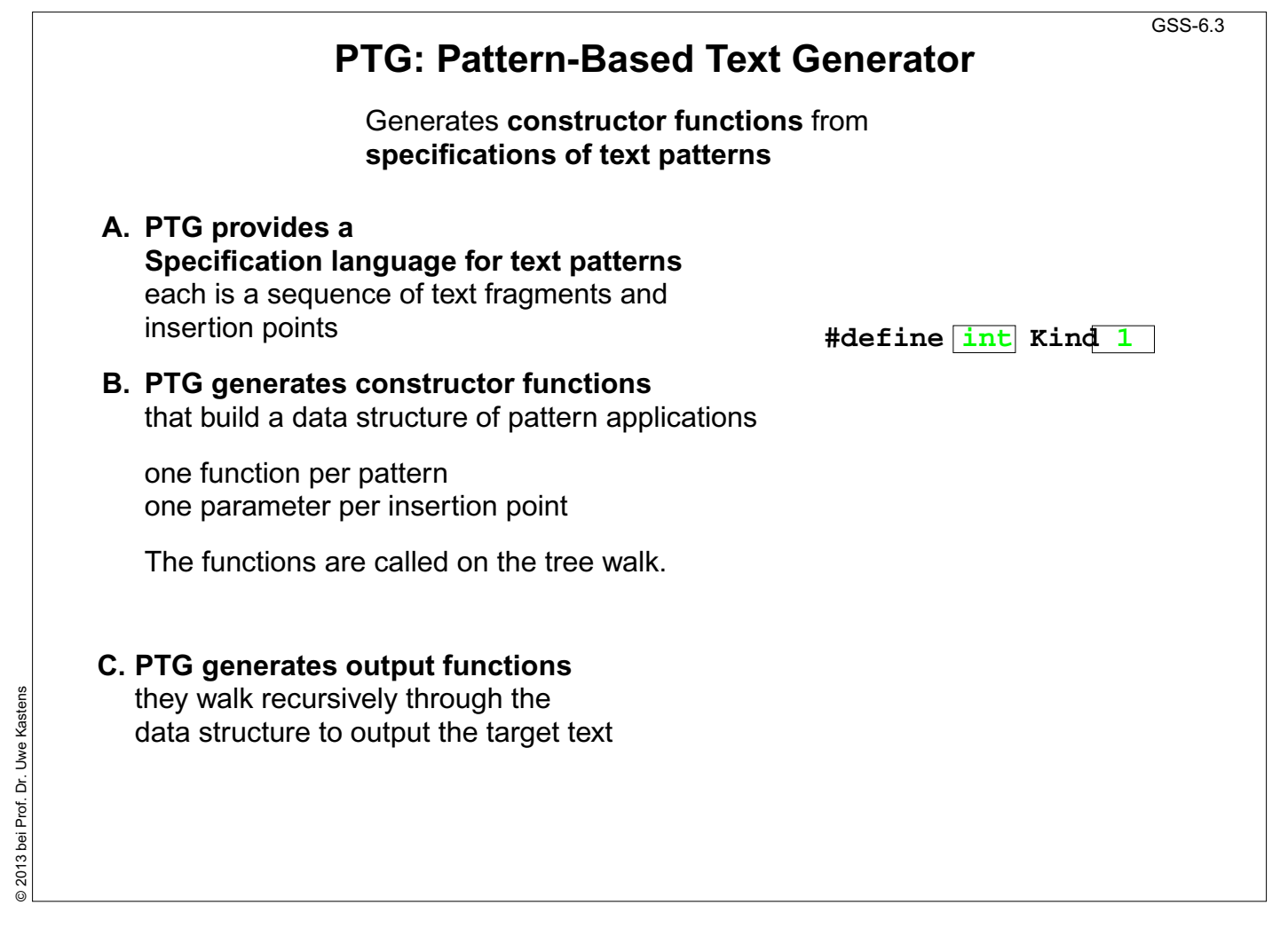

### **Objectives:**

Identify the tasks of PTG

#### **In the lecture:**

User specifies "what" - PTG implements "how":

- apply a pattern,
- build the data structure,
- output the data structure.

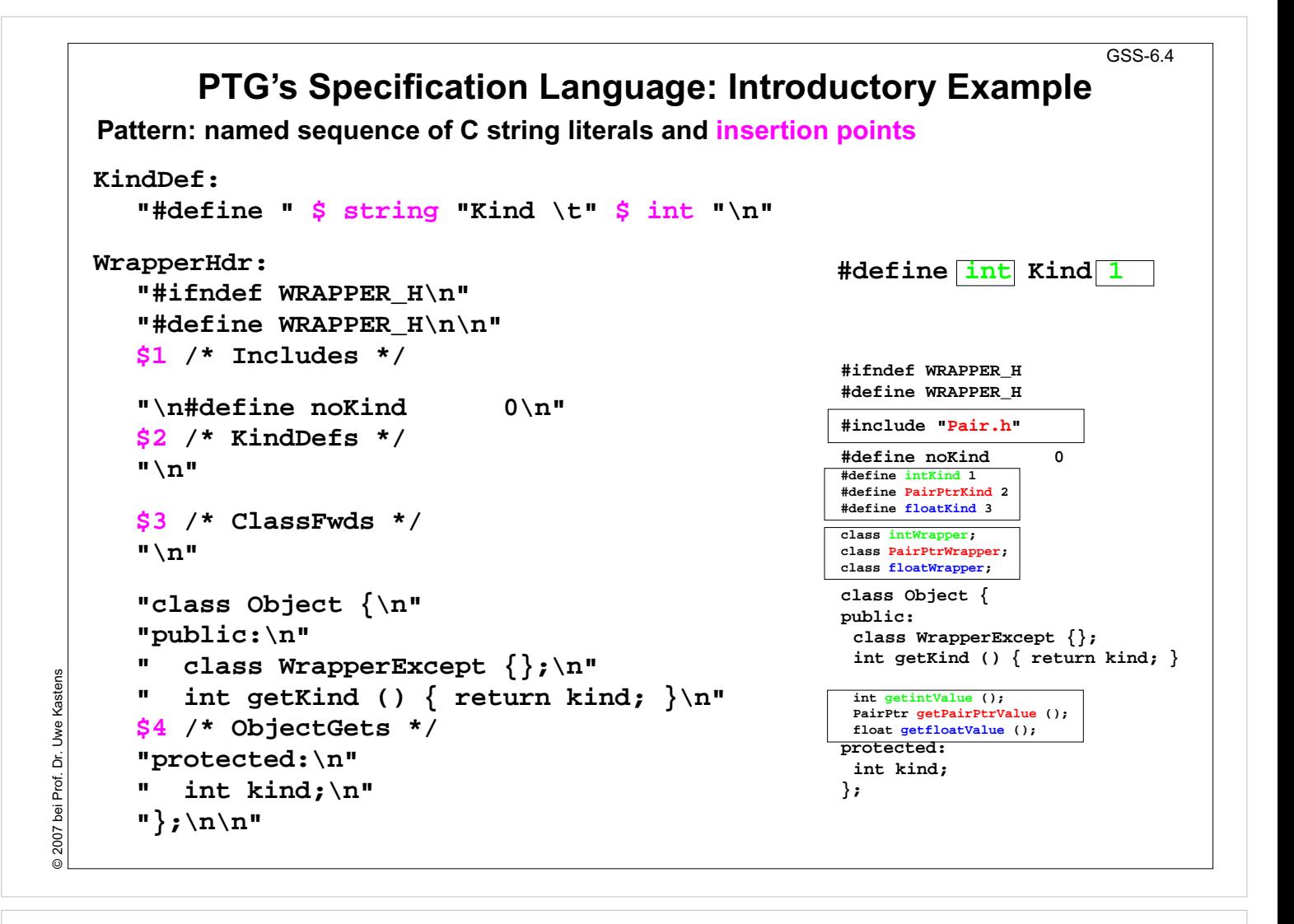

#### **Objectives:**

First idea of the specification language

#### **In the lecture:**

Properties of the language

- simple and easy to understand,
- close to intended result.

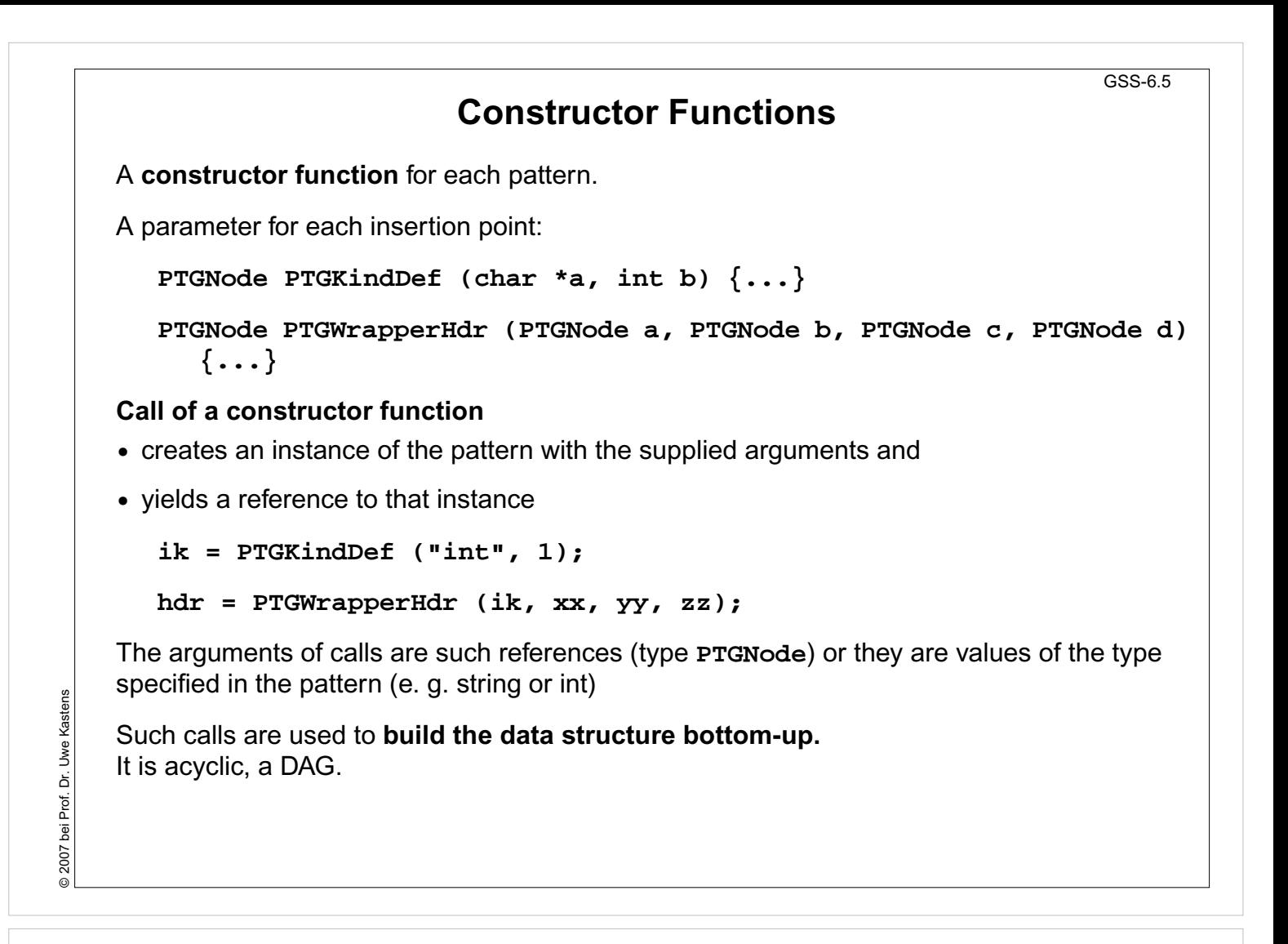

#### **Objectives:**

Use of constructor functions

#### **In the lecture:**

The following topics are explained

- Signature,
- types of parameters and insertion points,
- calls build the data structure.

# **Output Functions**

### **Predefined output functions:**

**•** Call:

**PTGOutFile ("example.h", hdr);**

initiates a recursive walk through the data structure starting from the given node (2nd argument)

- **•** All text fragments of all pattern instances are output in the specified order.
- **•** Shared substructures are walked through and are output on each visit from above.
- **•** User defined functions may be called during the walk, in order to cause side-effects (e.g. set and unset indentation).

### **Lecture Generating Software from Specifications WS 2013/14 / Slide 606**

#### **Objectives:**

Understand automized output

#### **In the lecture:**

### **Important Techniques for Pattern Specification** GSS-6.7

Elements of pattern specifications:

**•** string literals in C notation **"Value ();\n" •** value typed insertion points **\$string \$int •** untyped insertion points (**PTGNode**) **\$ \$1 •** comments in C notation **\$ /\* Includes \*/** e.g. to explain the purpose of insertion points

All charaters that **separate tokens** in the output and that **format the output** have to be **explicitly specified** using string literals **" " ";\n" "\tpublic:"**

**Identifiers can be augmented** by prefixes or suffixes:

**KindDef: "#define "\$ string "Kind \t" \$ int "\n"**

may yield

**#define PairPtrKind 2**

There are advanced techniques to create "pretty printed" output (see PTG documentation).

### **Lecture Generating Software from Specifications WS 2013/14 / Slide 607**

#### **Objectives:**

Learn fundamenteal pattern techniques

#### **In the lecture:**

The topics of the slide are explained.

© 2007 bei Prof. Dr. Uwe Kastens © 2007 bei Prof. Dr. Uwe Kastens

# **Important Techniques: Indexed Insertion Points** GSS-6.8 **Indexed insertion points: \$1 \$2 ...** 1. Application: **one argument is to be inserted at several positions**: **ObjectGet: " " \$1 string " get" \$1 string "Value ();\n"** call: **PTGObjectGet ("PairPtr")** result: **PairPtr getPairPtrValue ();** 2. Application: **modify pattern - use calls unchanged**: today: **Decl: \$1 /\*type\*/ " " \$2 /\*names\*/ ";\n"** tomorrow: **Decl: \$2 /\*names\*/ ": " \$1 /\*type\*/ ";\n"** unchanged call: **PTGDecl (tp , ids)**

### **Rules:**

- If n is the greatest index of an insertion point the constructor function has n parameters.
- **•** If an index does not occur, its parameter exists, but it is not used.
- **•** The order of the parameters is determined by the indexes.
- **•** Do not have both indexed and non-indexed insertion points in a pattern.

### **Lecture Generating Software from Specifications WS 2013/14 / Slide 608**

#### **Objectives:**

Learn to use indexed insertion points

#### **In the lecture:**

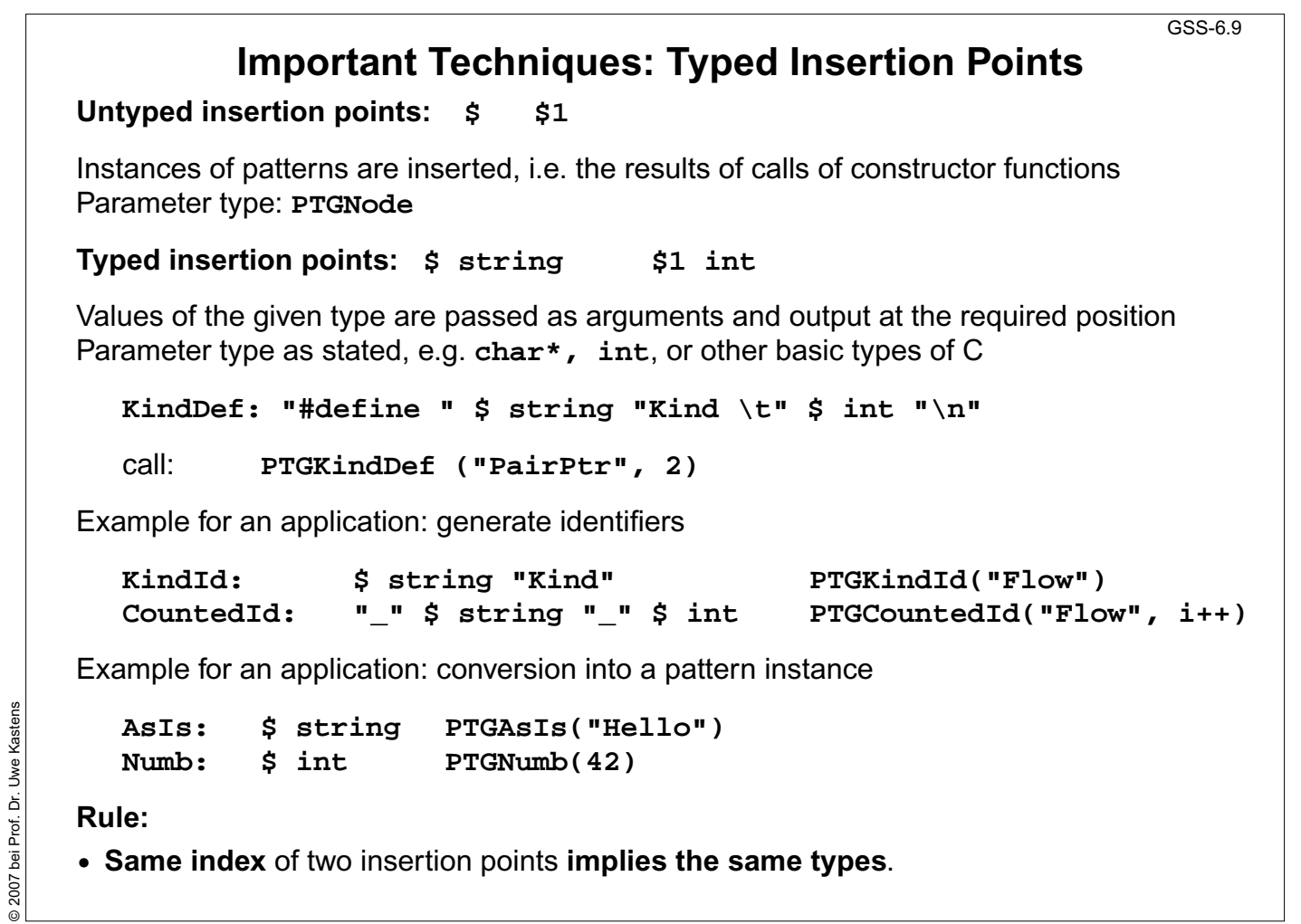

### **Objectives:**

Learn to use typed insertion points

#### **In the lecture:**

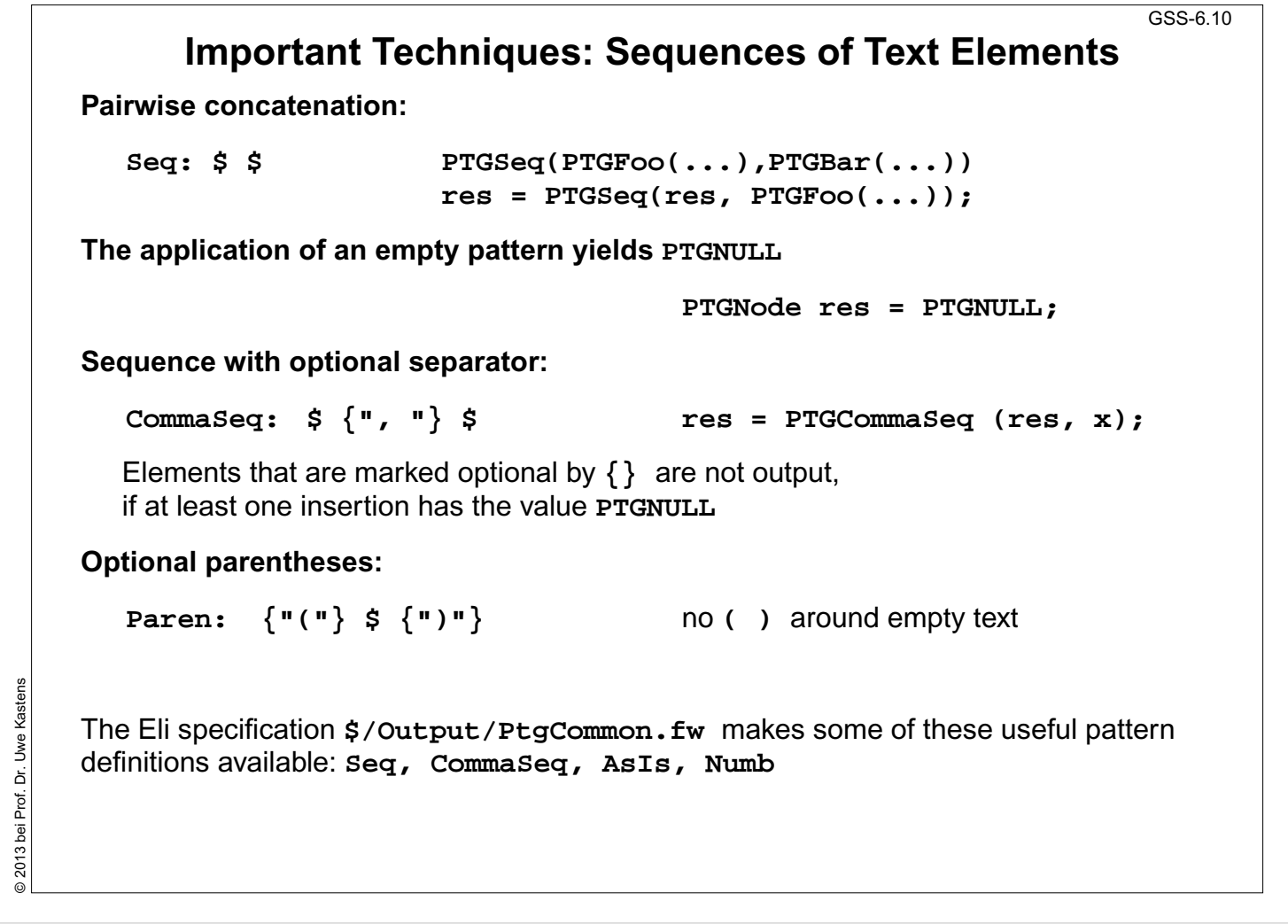

### **Objectives:**

Create sequences of text elements

#### **In the lecture:**

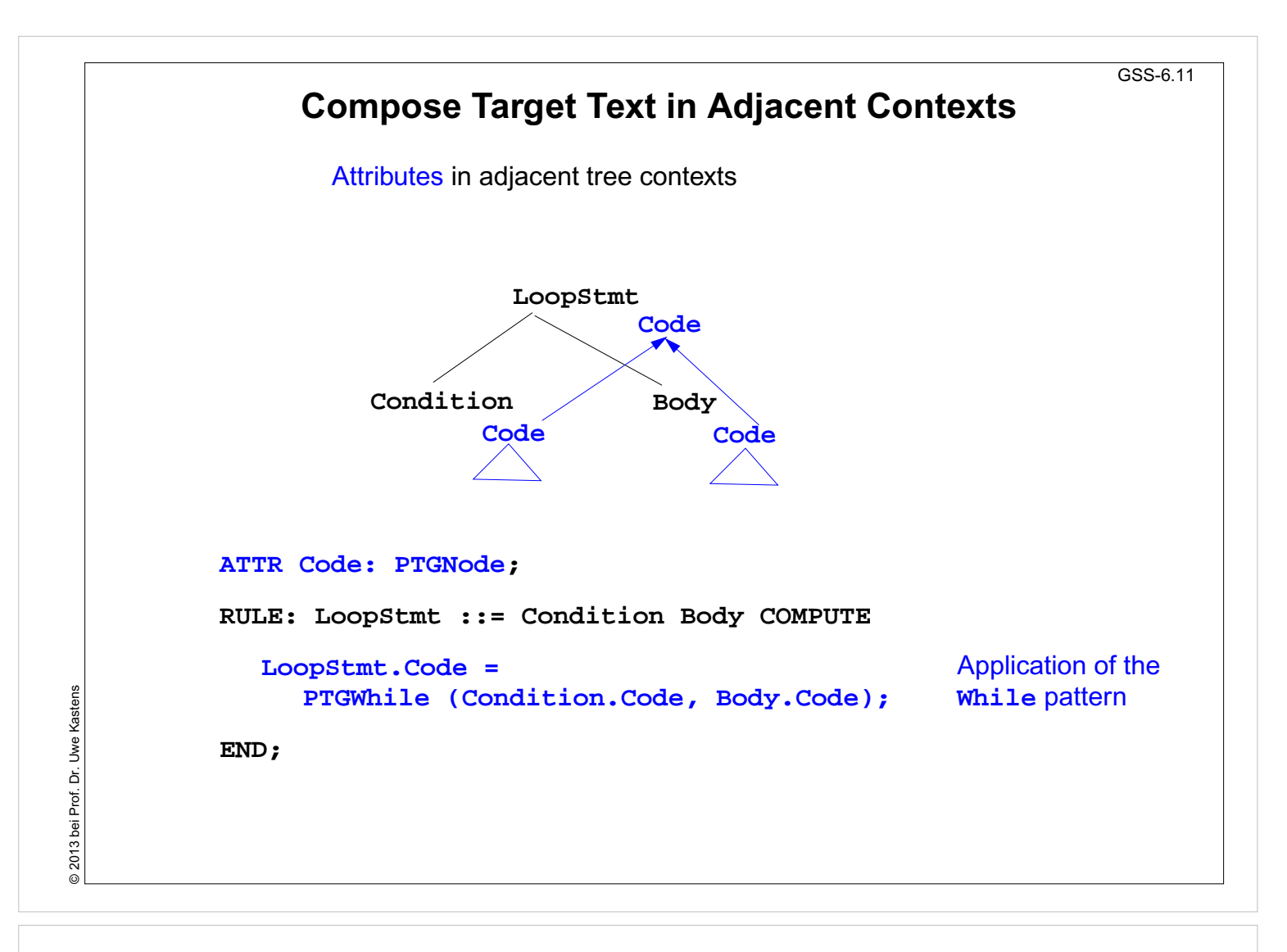

#### **Objectives:**

Compose text bottom-up

#### **In the lecture:**

Pattern instantiation as computation in tree context

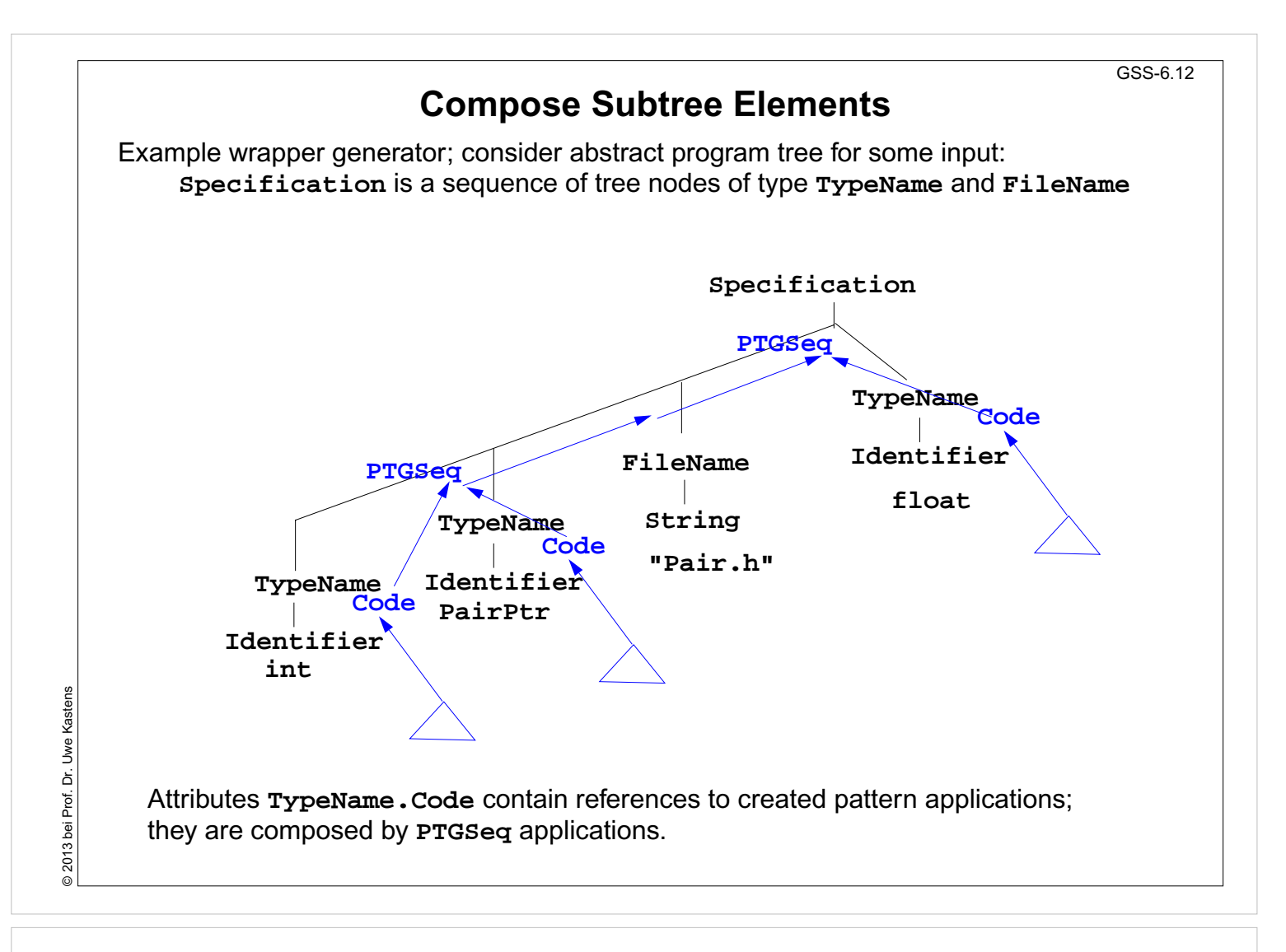

**Objectives:**

Compose sequences

**In the lecture:** Recall example wrapper generator

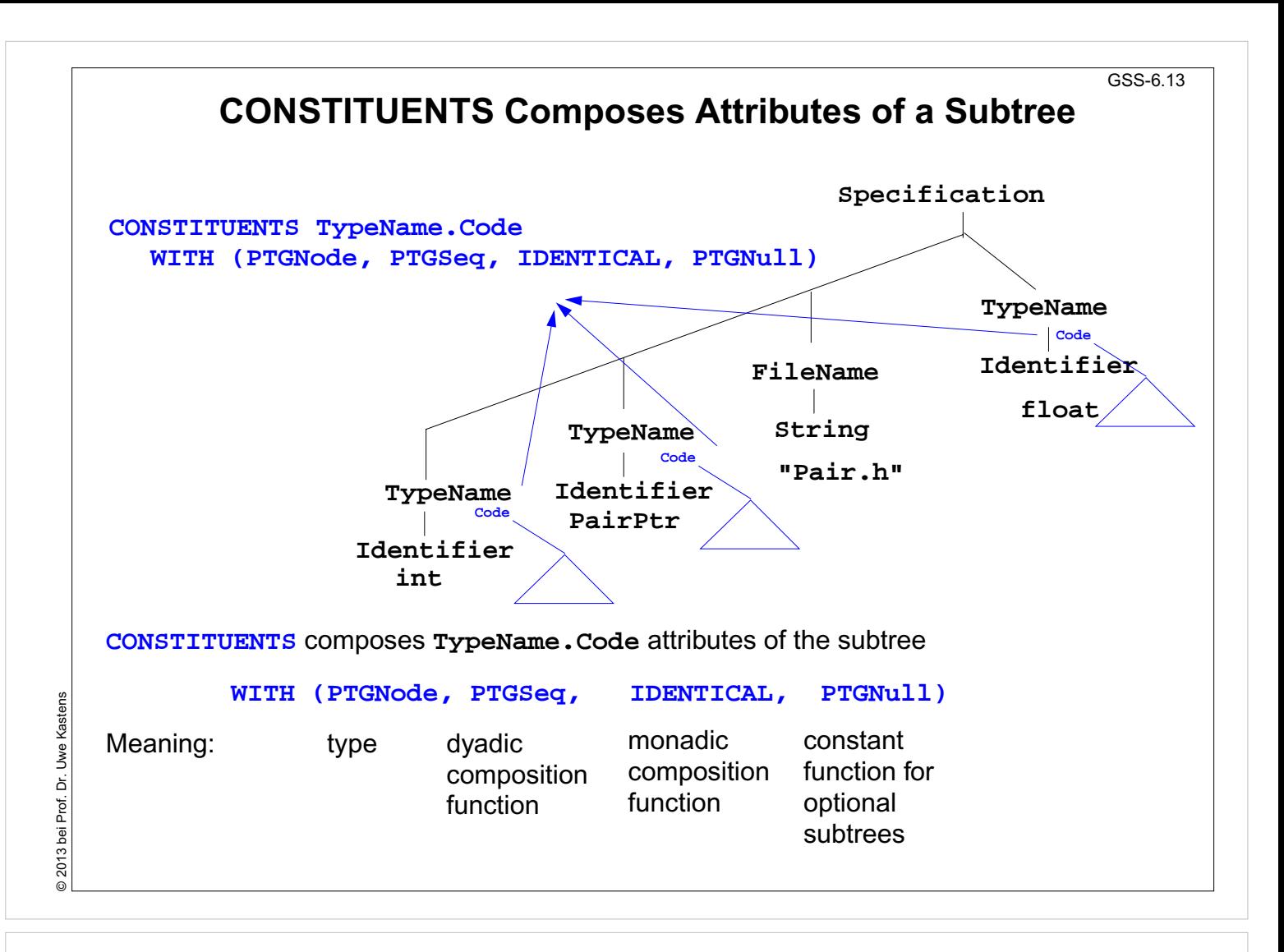

#### **Objectives:**

Compose sequences using CONSTITUENTS

#### **In the lecture:**

Recall CONSTITUENTS technique

- access attributes of a subtree
- composition functions
- scheme reused for PTG text composition

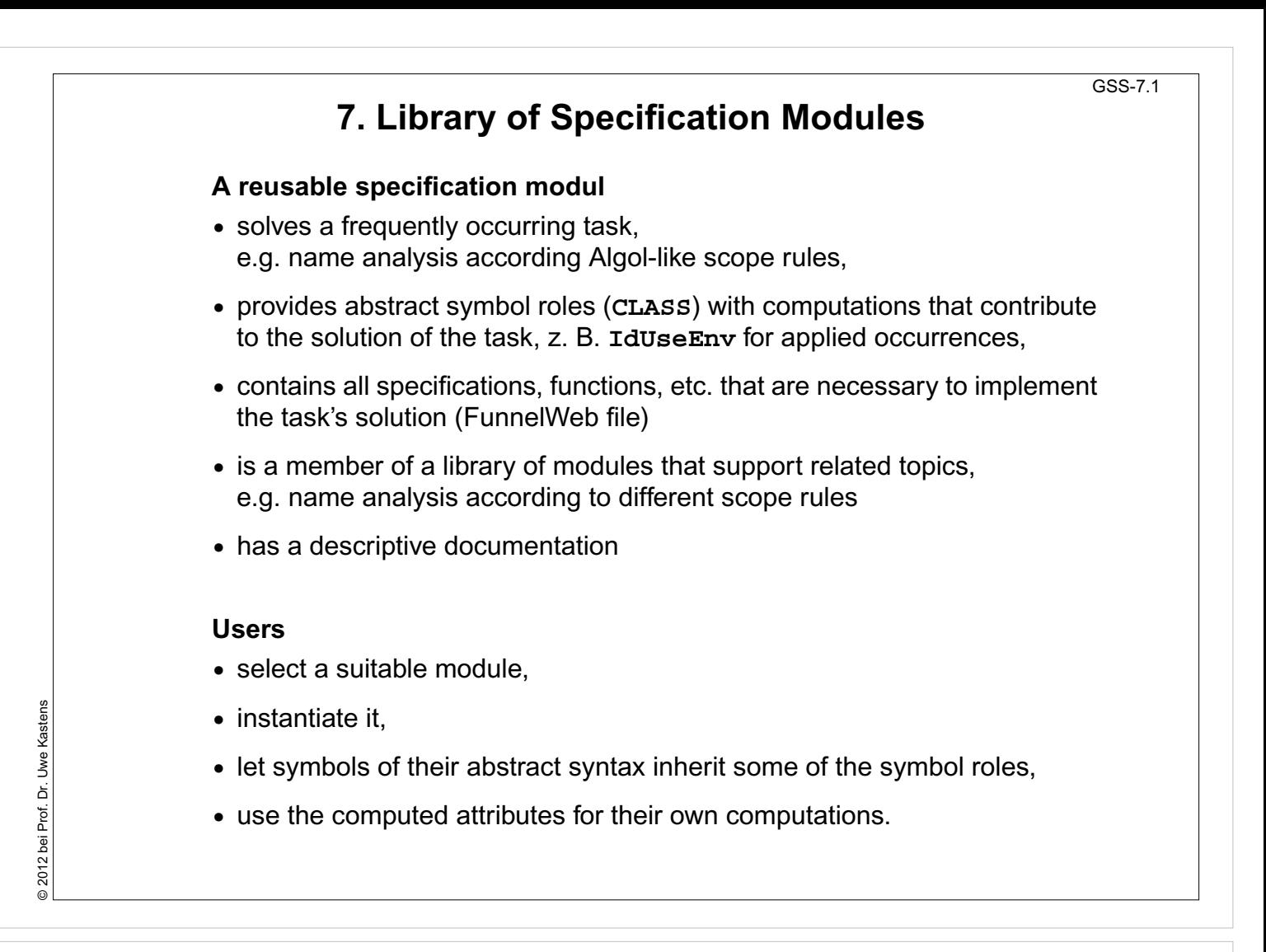

#### **Objectives:**

Recognize reusable specification modules

#### **In the lecture:**

#### GSS-7.2 **Basic Module for Name Analysis Symbol roles: Instantiation Grammar root: in a .specs file for Algol-like scope rules: SYMBOL Program INHERITS RootScope END; \$/Name/AlgScope.gnrc:inst Ranges containing definitions: SYMBOL Block INHERITS RangeScope END; for C-like scope rules: Defining identifier occurrence: \$/Name/CScope.gnrc: inst SYMBOL DefIdent INHERITS IdDefScope END; for a new name space Applied identifier occurrence: SYMBOL UseIdent \$/Name/AlgScope.gnrc INHERITS IdUseEnv,ChkIdUse END; +instance=Label :inst Provided attributes: DefIdent, UseIdent: Key, Bind** Symbol roles: **Program, Block: Env LabelRootScope,** 2012 bei Prof. Dr. Uwe Kastens © 2012 bei Prof. Dr. Uwe Kastens **LabelRangeScope**, ...

### **Lecture Generating Software from Specifications SS 2012 / Slide 702**

#### **Objectives:**

Get an idea of a particular specification module

#### **In the lecture:**

- The module and its variants are explained.
- The documentation is shown.
- The module is shown.

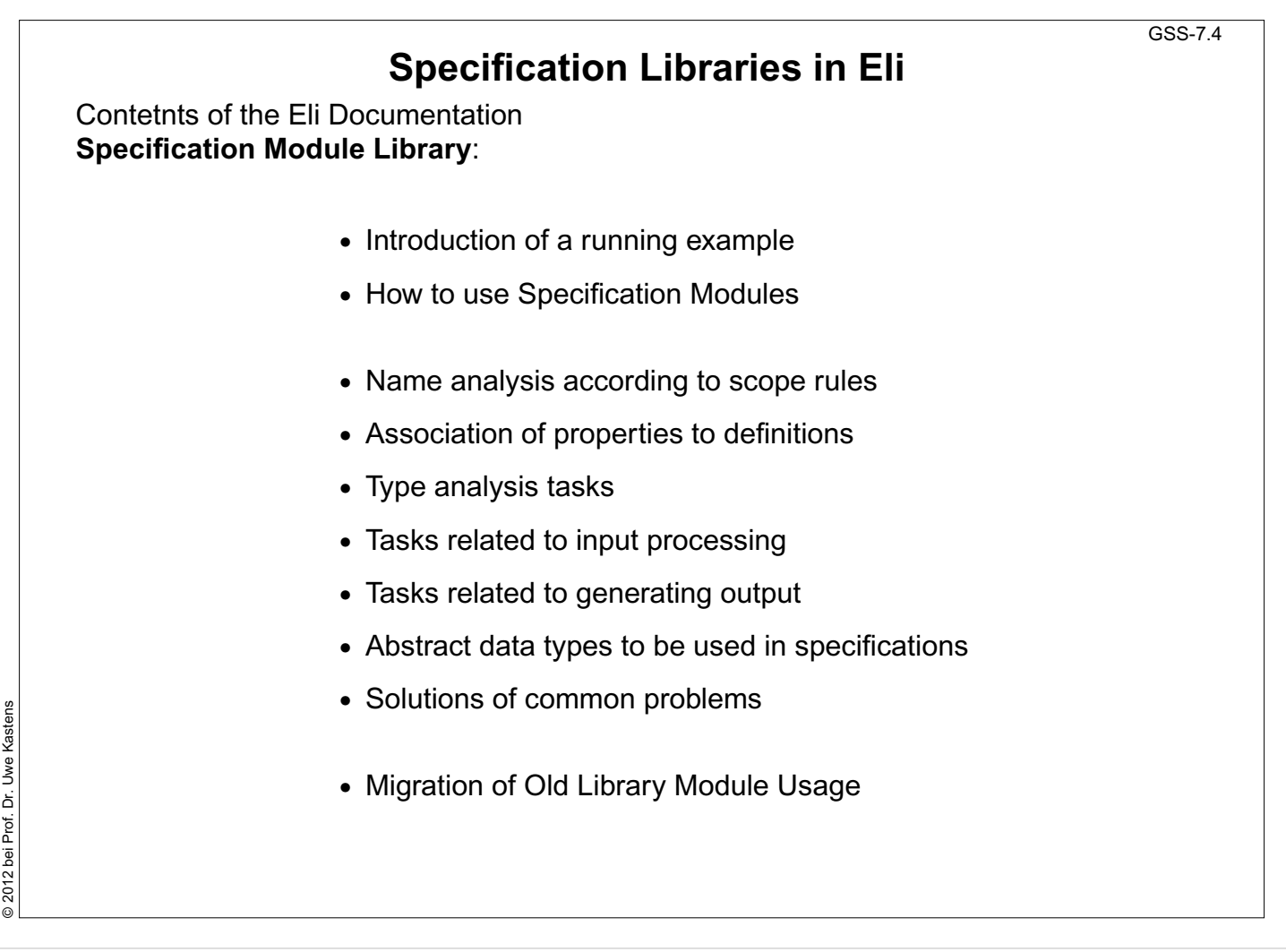

### **Objectives:**

Overview over library themes

#### **In the lecture:**

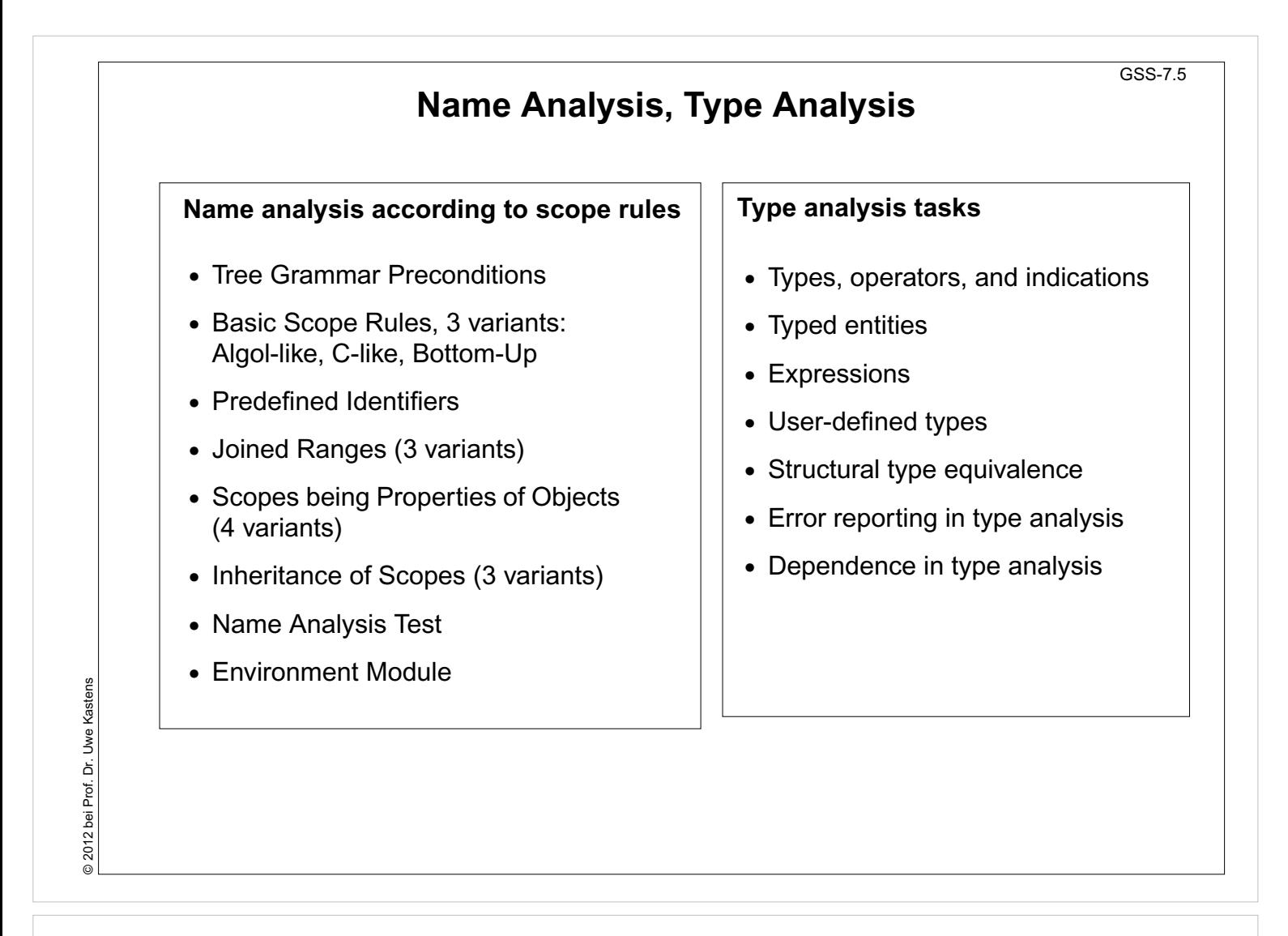

#### **Objectives:**

Overview over modules

**In the lecture:**

GSS-7.6 **Association of Properties to Entities Association of properties to definitions •** Common Aspects of Property Modules **•** Count Occurrences of Objects **•** Set a Property at the First Object **Occurrence •** Check for Unique Object Occurrences **•** Determine First Object Occurrence **•** Map Objects to Integers **•** Associate Kinds to Objects **•** Associate Sets of Kinds to Objects **•** Reflexive Relations Between Objects @ 2012 bei Prof. Dr. Uwe Kastens © 2012 bei Prof. Dr. Uwe Kastens **•** Some Useful PDL Specifications

### **Lecture Generating Software from Specifications SS 2012 / Slide 706**

#### **Objectives:**

Overview over modules

#### **In the lecture:**

# **Input and Output**

### **Tasks related to input processing Tasks related to generating output**

- **•** Insert a File into the Input Stream
- **•** Accessing the Current Token
- **•** Command Line Arguments for Included Files

- **•** PTG Output for Leaf Nodes
- **•** Commonly used Output patterns for PTG
- **•** Indentation
- **•** Output String Conversion
- **•** Pretty Printing
- **•** Typesetting for Block Structured Output
- **•** Processing Ptg-Output into String Buffers
- **•** Introduce Separators in PTG Output

### **Lecture Generating Software from Specifications SS 2012 / Slide 707**

#### **Objectives:**

Overview over modules

#### **In the lecture:**

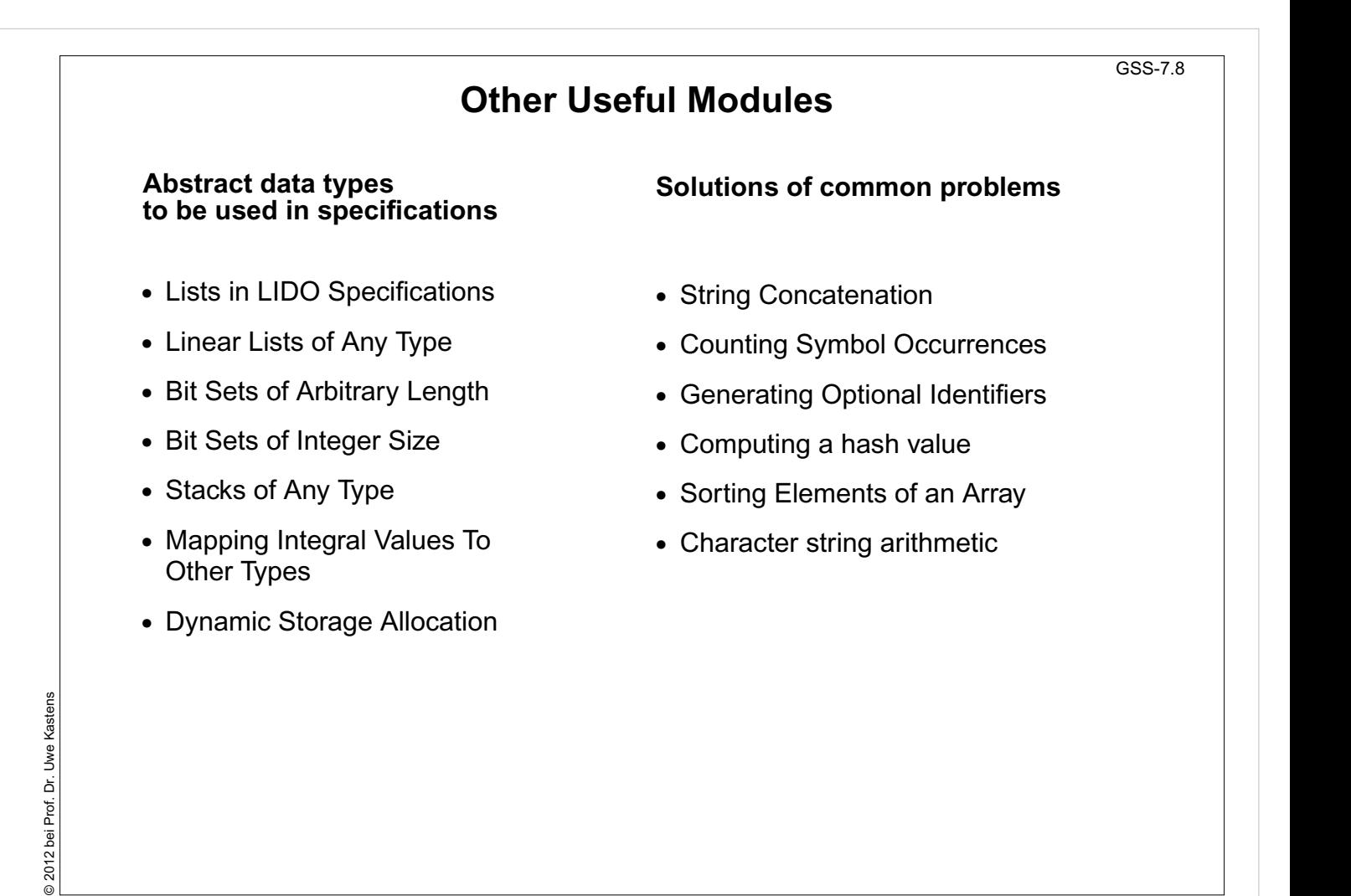

#### **Objectives:**

Overview over modules

#### **In the lecture:**

# **8. An Integrated Approach: Structure Generator Task Description**

The structure generator takes **decriptions of structures with typed fields** as input, and generates an **implementation by a class in C++** for each structure. (see slides GSS 1.8 to 1.10)

- 1. An input file describes **several structures with its components**.
- 2. Each **generated class** has an **initializing constructor**, and a **data attribute**, a **set-** and a **get-method for each field.**
- 3. The **type** of a field may be **predefined**, a **structure** defined in the processed file, or an **imported** type.
- 4. The generator is intended to **support software development**.
- 5. **Generated classes have to be sufficiently readable**, s.th. they may be adapted manually.
- 6. The **generator is to be extensible**, e.g. reading and writing of objects.
- 7. The description language shall allow, that the **fields of a structure can be accumulated** from several descriptions of one structure.

### **Lecture Generating Software from Specifications WS 2013/14 / Slide 801**

#### **Objectives:**

Agree upon the task

#### **In the lecture:**

#### GSS-8.2 **Example for the Output of the Structure Generator** Import of externally **#include "util.h "** defined strucures: **typedef class Customer\_Cl \*Customer;** Forward references: **typedef class Address\_Cl \*Address;** Class declaration: **class Customer\_Cl { private:** Fields: **Address addr\_fld; int account\_fld; public:** Initializing constructor: **Customer\_Cl (Address addr , int account) {addr\_fld=addr ; account\_fld=account; } void set\_addr (Address addr)** set- and get-methods **{addr\_fld=addr;}** for fields: **Address get\_addr () {return addr\_fld;} void set\_account (int account) {account\_fld=account;}** © 2013 bei Prof. Dr. Uwe Kastens © 2013 bei Prof. Dr. Uwe Kastens **int get\_account () {return account\_fld;} };** Further class declarations: **class Address\_Cl { ...**

### **Lecture Generating Software from Specifications WS 2013/14 / Slide 802**

#### **Objectives:**

Describe the generated results

#### **In the lecture:**

# **Variants of Input Form**

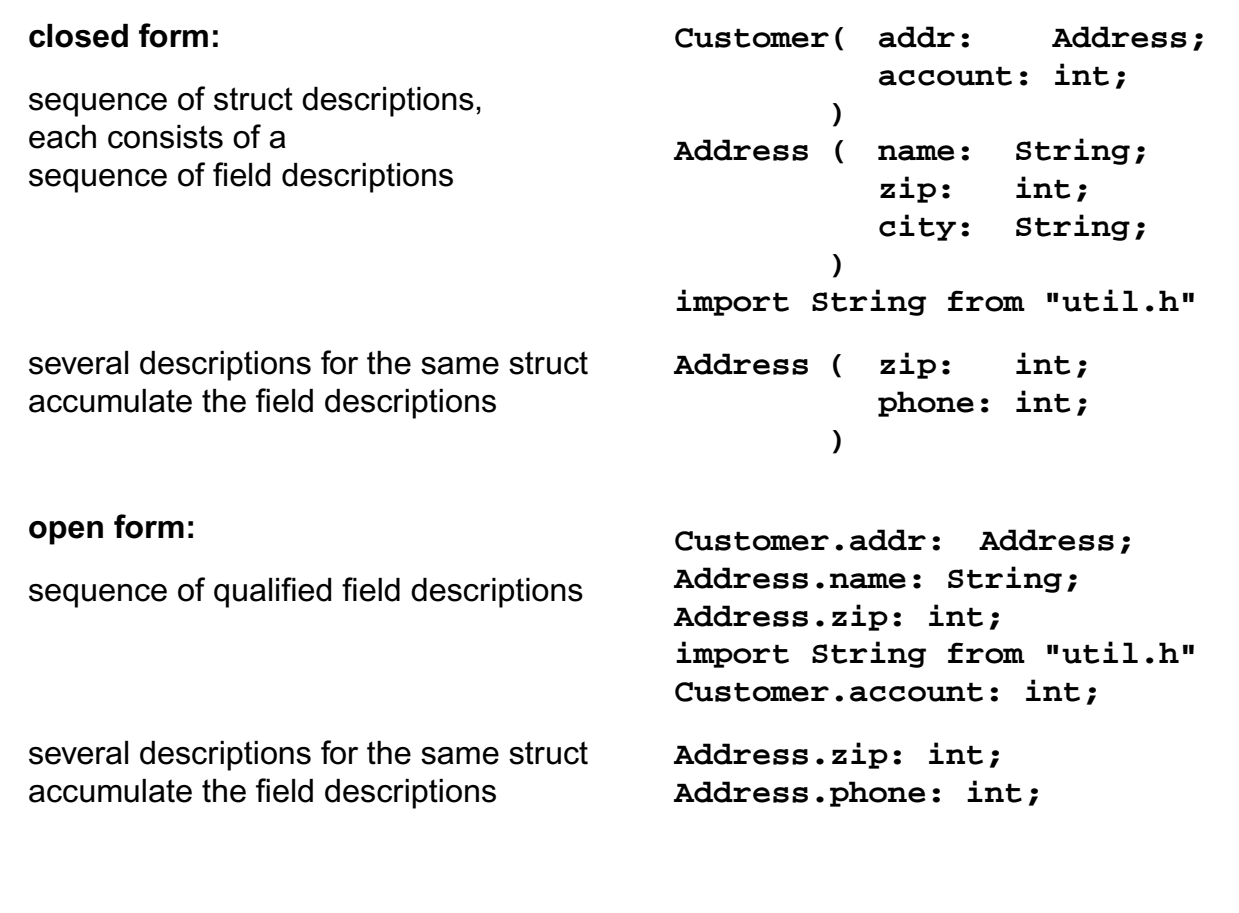

## **Lecture Generating Software from Specifications WS 2013/14 / Slide 803**

#### **Objectives:**

© 2010 bei Prof. Dr. Uwe Kastens

© 2010 bei Prof. Dr. Uwe Kastens

Discuss alternative input variants early

#### **In the lecture:**

# **Task Decomposition for the Structure Generator**

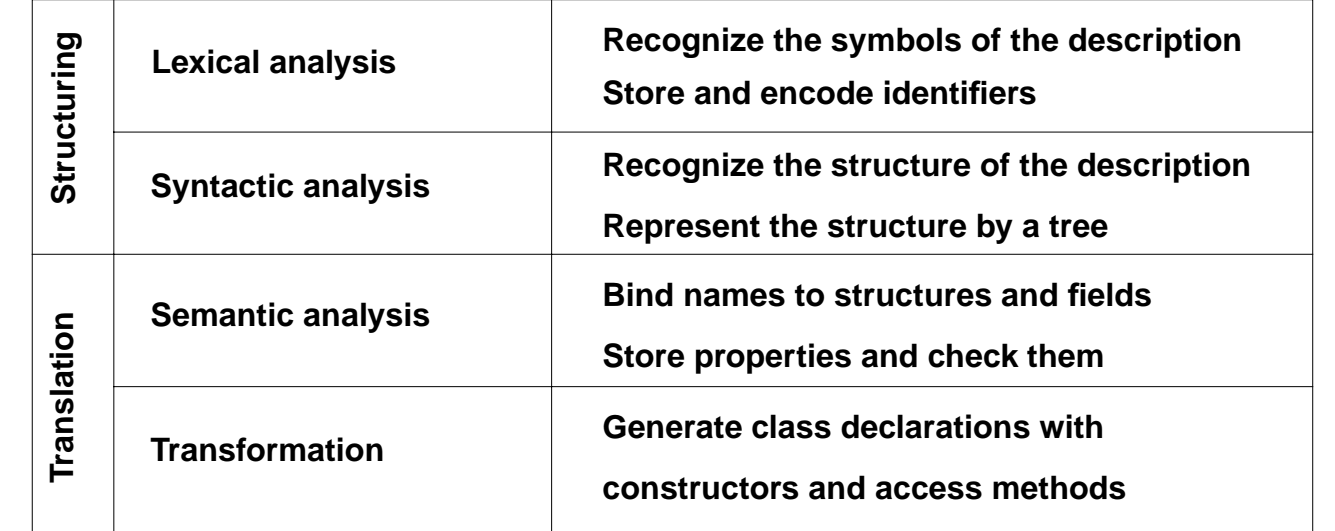

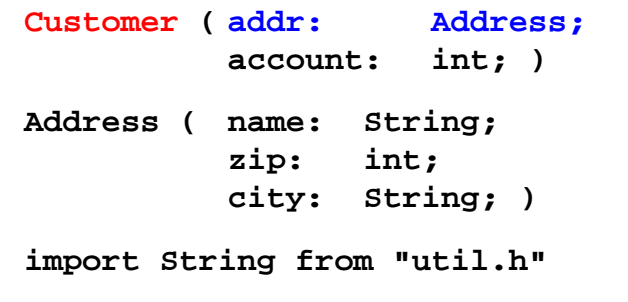

### **Lecture Generating Software from Specifications WS 2013/14 / Slide 804**

#### **Objectives:**

© 2013 bei Prof. Dr. Uwe Kastens

 $\odot$  2013 bei Prof. Dr. Uwe Kastens

Overview over subtasks

#### **In the lecture:**

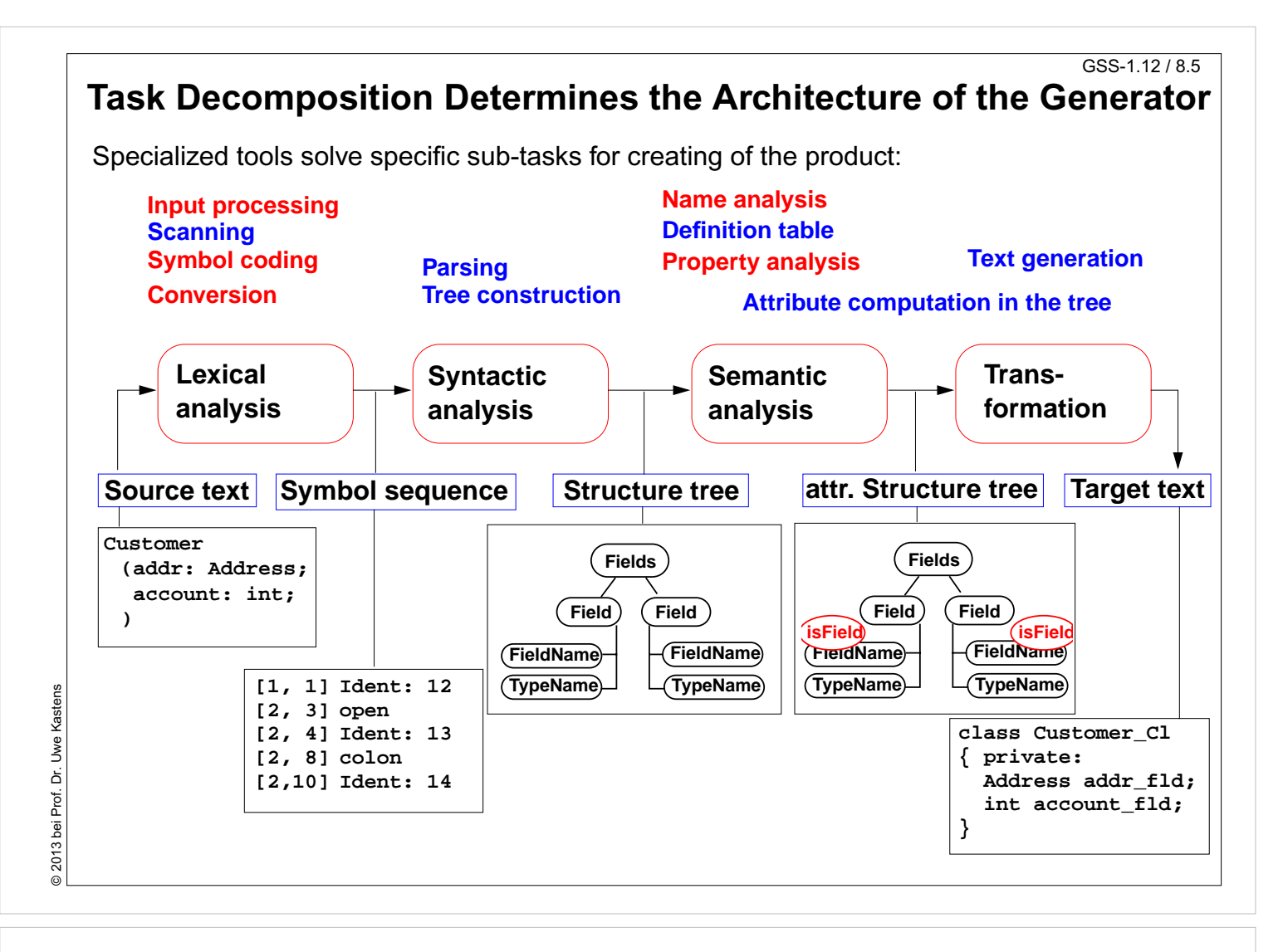

#### **Objectives:**

Structure of the generator

#### **In the lecture:**

#### GSS-8.6

# **Concrete Syntax**

**Straight-forward natural description of language constructs:**

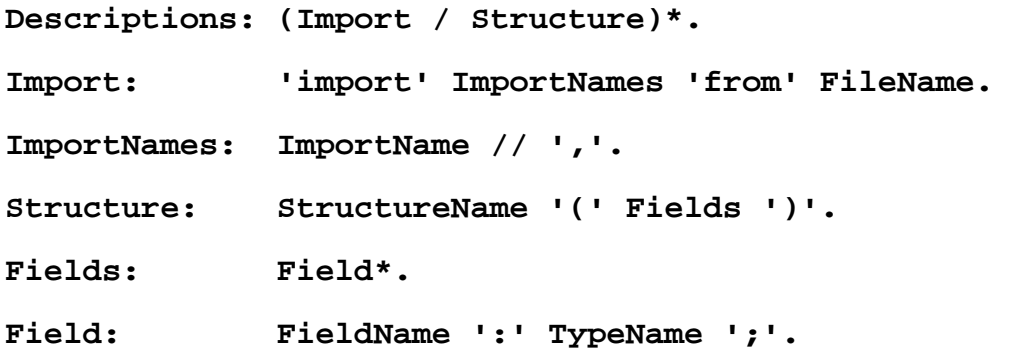

**Different nonterminals for identifiers in different roles:**,

**Token specification:**

**StructureName: Ident. ImportName: Ident. FieldName: Ident. TypeName: Ident.**

```
Ident: PASCAL_IDENTIFIER
```
**FileName: C\_STRING\_LIT**

 **C\_COMMENT**

### **Lecture Generating Software from Specifications WS 2013/14 / Slide 806**

#### **Objectives:**

Straight-forward specification

#### **In the lecture:**

The items are explained.

© 2013 bei Prof. Dr. Uwe Kastens © 2013 bei Prof. Dr. Uwe Kastens

# **Abstract Syntax**

**Concrete syntax rewritten 1:1, EBNF sequences substituted by LIDO LISTOF:**

```
RULE: Descriptions LISTOF Import | Structure END;
RULE: Import ::= 'import' ImportNames 'from' FileName END;
RULE: ImportNames LISTOF ImportName END;
RULE: Structure ::= StructureName '(' Fields ')' END;
RULE: Fields LISTOF Field END;
RULE: Field ::= FieldName ':' TypeName ';' END;
RULE: StructureName ::= Ident END;
RULE: ImportName ::= Ident END;
RULE: FieldName ::= Ident END;
RULE: TypeName ::= Ident END;
```
© 2013 bei Prof. Dr. Uwe Kastens © 2013 bei Prof. Dr. Uwe Kastens

### **Lecture Generating Software from Specifications WS 2013/14 / Slide 807**

#### **Objectives:**

Concrete syntax rewitten

#### **In the lecture:**

# **Name Analysis**

**Described in GSS 5.8 to 5.11**

### **Lecture Generating Software from Specifications WS 2013/14 / Slide 808**

### **Objectives:**

Already explained in Ch. 5

#### **In the lecture:**

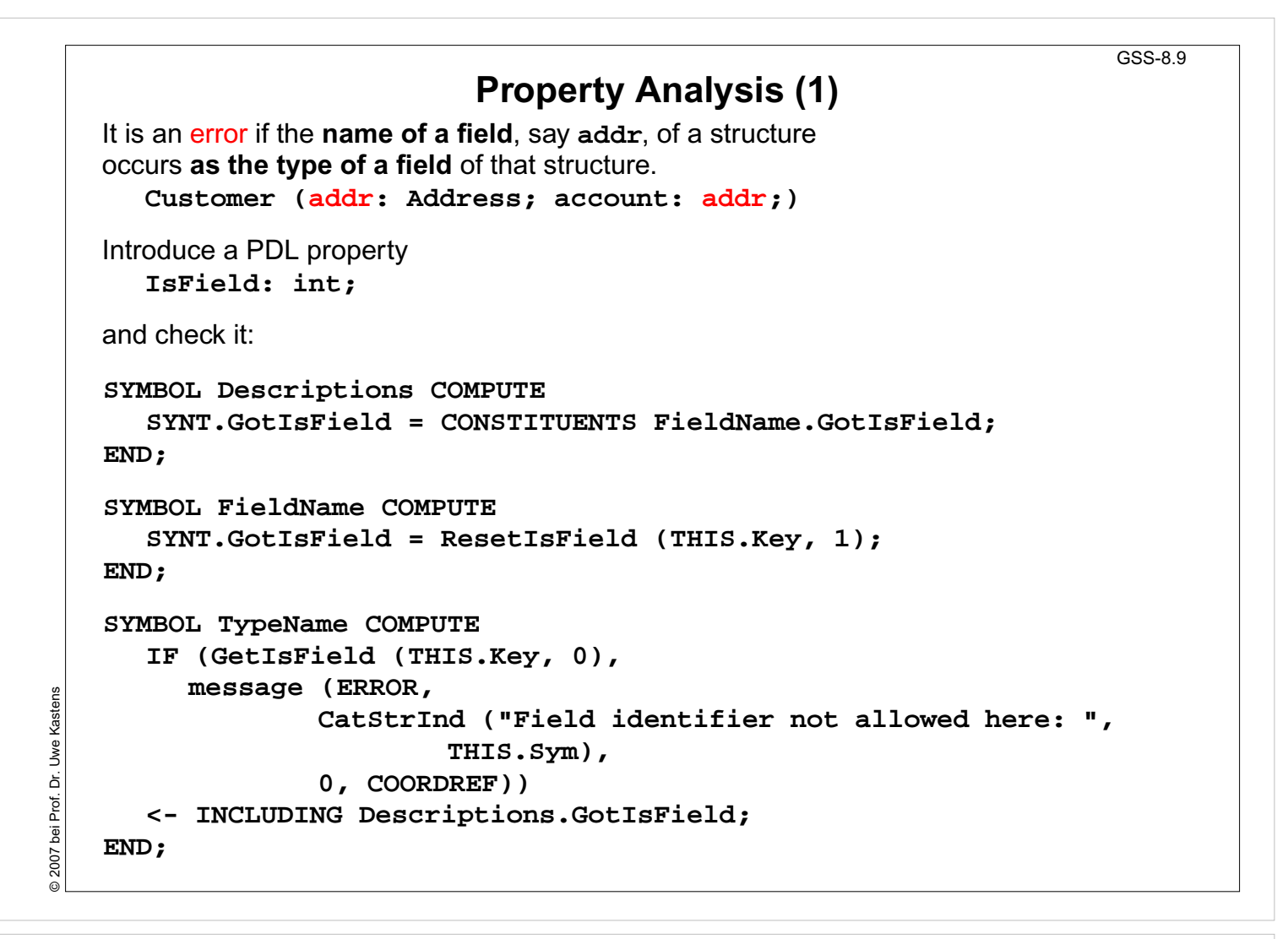

#### **Objectives:**

A property introduced for checking

### **In the lecture:**

```
GSS-8.10
```
Type information is propagated to the

and **errType** are

**intType**and**floatType**

introduced as PDL known

**FieldName**

keys.

# **Property Analysis (2)**

It is an error if the **same field** of a structure occurs **with different types specified**. **Customer (addr: Address;) Customer (addr: int;)**

We introduce **predefined types int** and **float** as **keywords**. For that purpose we have to change both, concrete and abstract syntax correspondingly: **RULE: Field ::= FieldName ':' TypeName ';' END;** is replaced by **RULE: Field ::= FieldName ':' Type ';' END; RULE: Type ::= TypeName END; RULE: Type ::= 'int' END; RULE: Type ::= 'float' END;**

```
SYMBOL Type, FieldName: Type: DefTableKey;
RULE: Field ::= FieldName ':' Type ';' COMPUTE
  FieldName.Type = Type.Type;
END;
RULE: Type ::= TypeName COMPUTE
  Type.Type = TypeName.Key;
END;
RULE: Type ::= 'int' COMPUTE
  Type.Type = intType;
END;
... correspondingly for floatType
```
**Lecture Generating Software from Specifications WS 2013/14 / Slide 810**

#### **Objectives:**

© 2007 bei Prof. Dr. Uwe Kastens

© 2007

bei Prof. Dr. Uwe Kastens

A simple type analysis

#### **In the lecture:**

- Predefined types: keywords are easier than identifiers!
- Late syntax modifications may occur.
- Use of known keys.

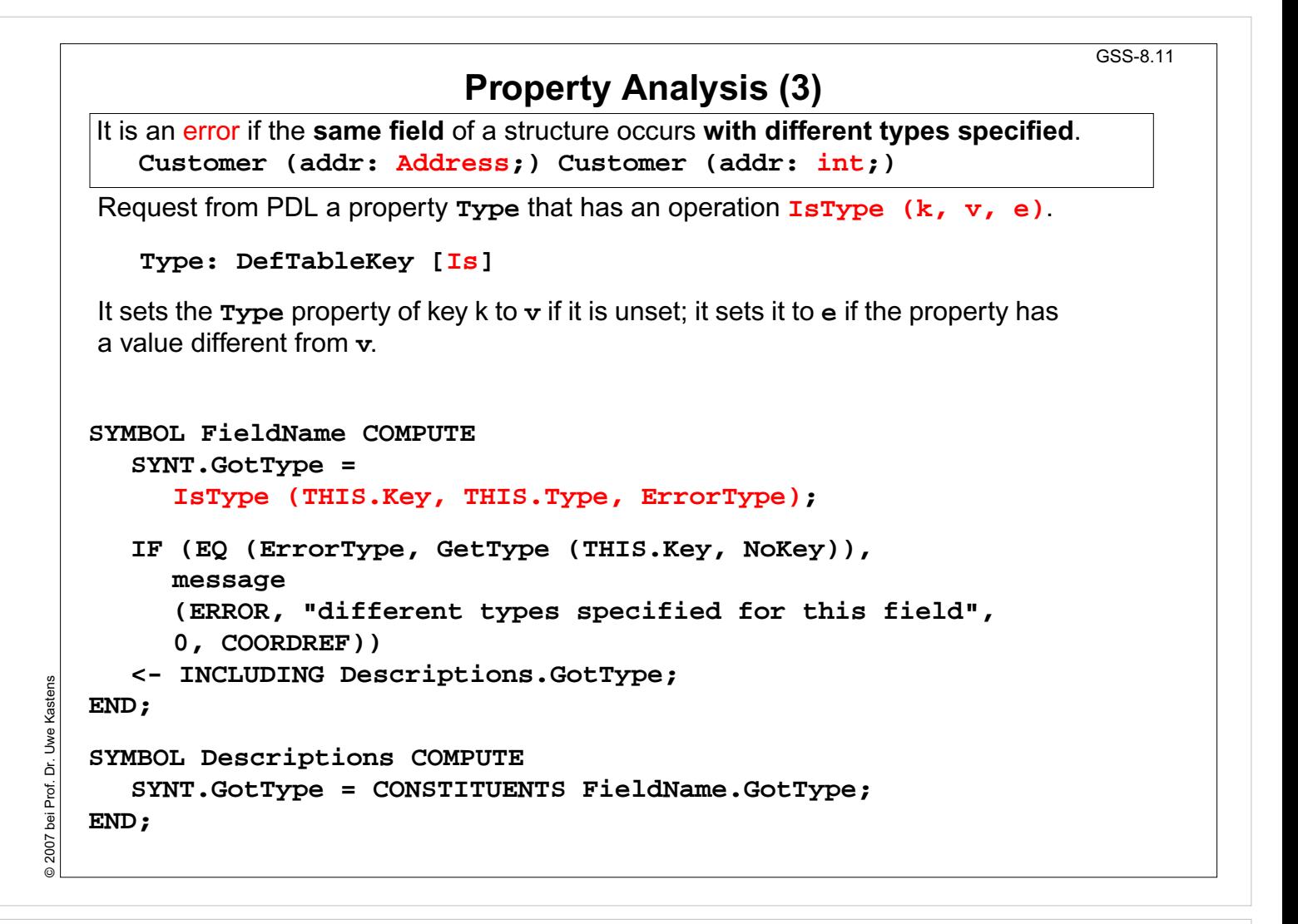

#### **Objectives:**

PDL property functions are used

#### **In the lecture:**

- There are more useful PDL property functions.
- Apply typical PDL usage pattern!

#### GSS-8.12

# **Structured Target Text**

Methods and techniques are applied as described in Chapter 6.

For one structure there may be **several occurrences of structure descriptions** in the tree. At only one of them the complete class declaration for that structure is to be output. that is achived by using the **DoItOnce** technique (see GSS-4.5):

```
ATTR TypeDefCode: PTGNode;
SYMBOL Descriptions COMPUTE
  SYNT.TypeDefCode =
     CONSTITUENTS StructureName.TypeDefCode
     WITH (PTGNode, PTGSeq, IDENTICAL, PTGNull);
END;
SYMBOL StructureName INHERITS DoItOnce COMPUTE
  SYNT.TypeDefCode =
     IF ( THIS.DoIt
,
          PTGTypeDef (StringTable (THIS.Sym)), PTGNULL);
END;
```
### **Lecture Generating Software from Specifications WS 2013/14 / Slide 812**

#### **Objectives:**

© 2007 bei Prof. Dr. Uwe Kastens

2007 bei Prof. Dr. Uwe Kastens

Apply PTG techniques

#### **In the lecture:**

- Recall the DoItOnce technique.
- Recall Chapter 6.

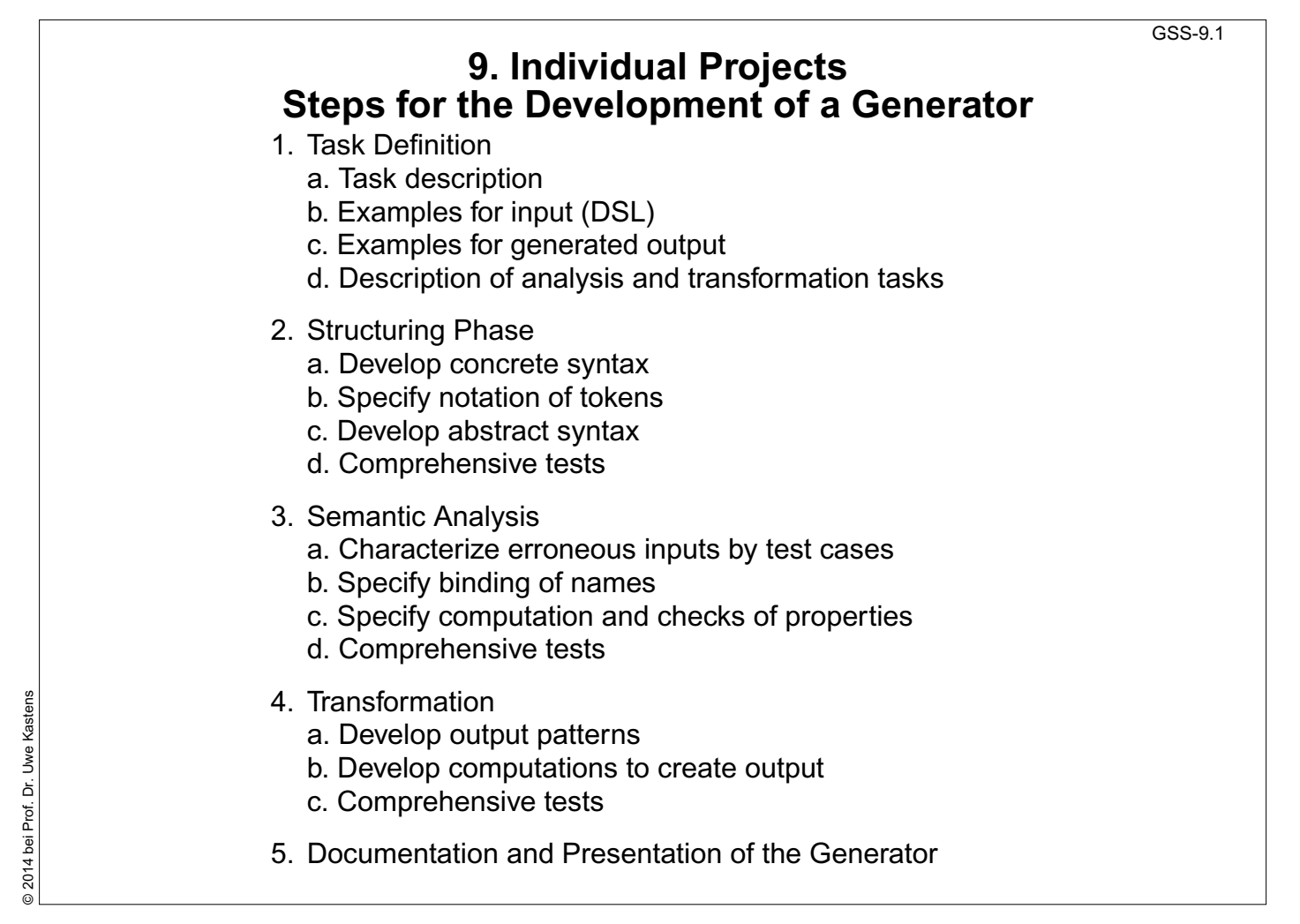

### **Objectives:**

Plan the development of your generator

#### **In the lecture:**

Refer to corresponding sections of the lecture, and to the running example.

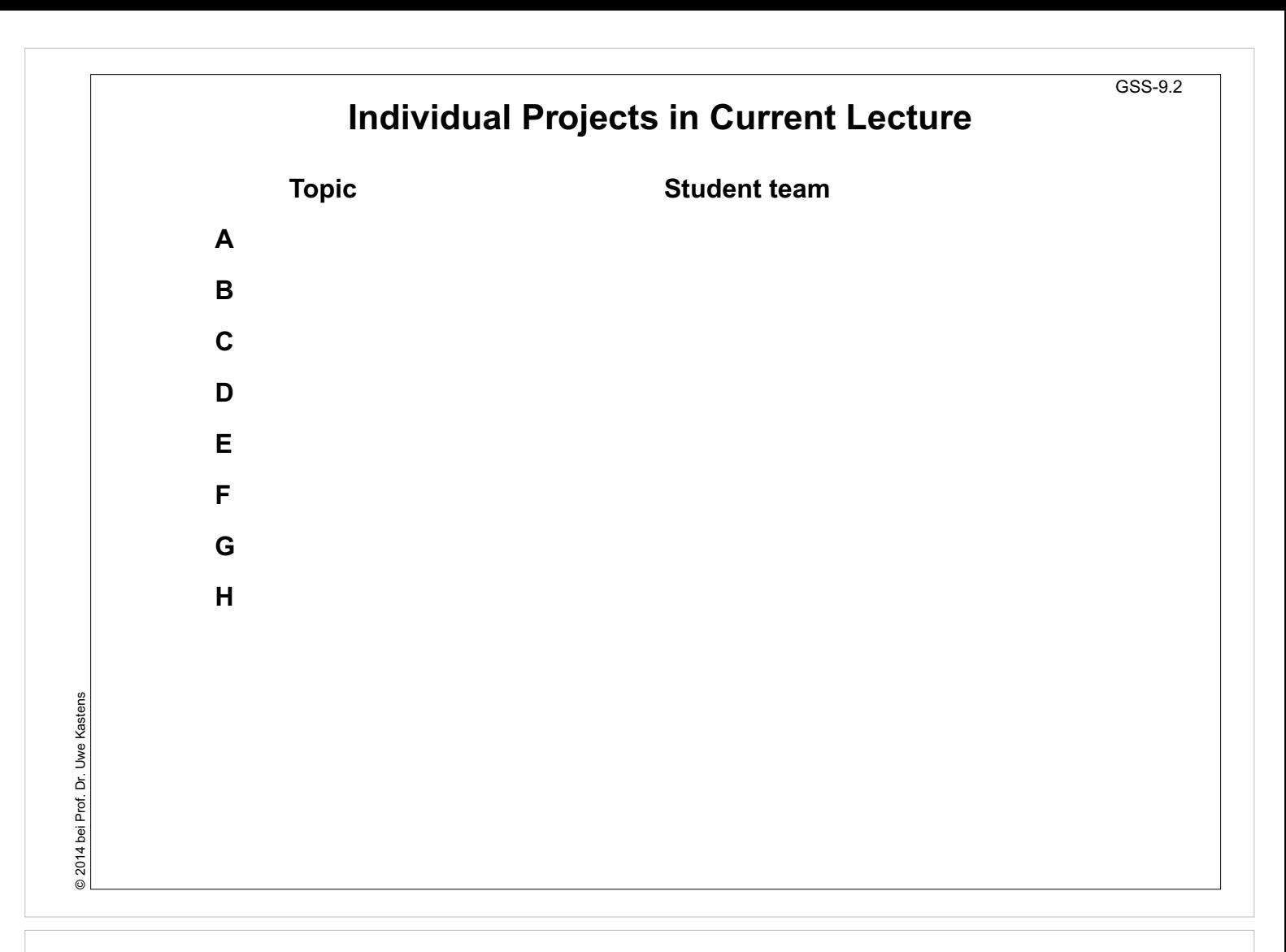

#### **Objectives:**

Overview over Projects

#### **In the lecture:**

The topics are explained by the authors

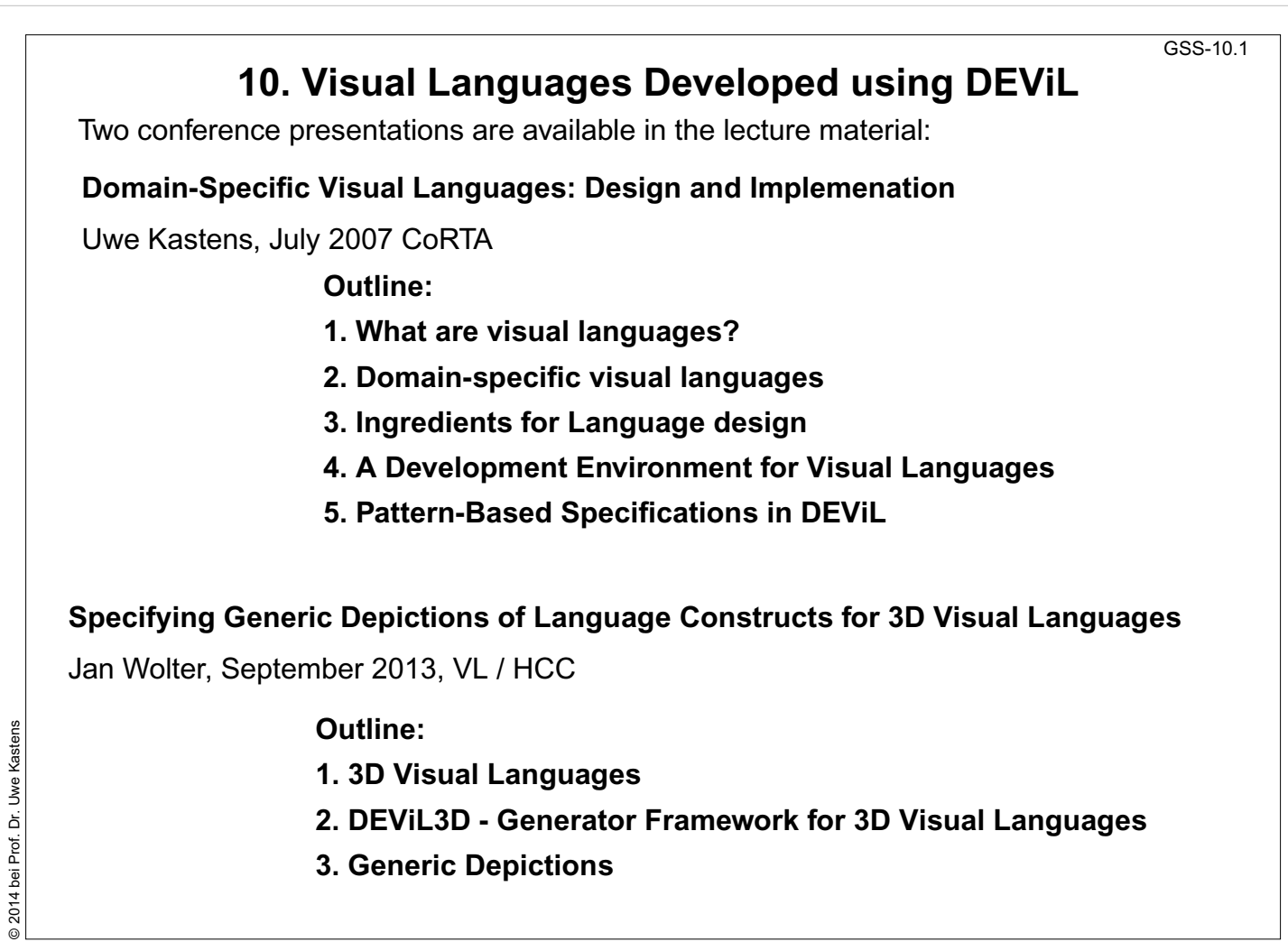

#### **Objectives:**

© 2014 bei Prof. Dr. Uwe Kastens

An initial understanding of visual languages

#### **In the lecture:**

Visual languages, their design and implementation is explained. The slides for the presentations can be found in the lecture material: <u>the CoRTA presentation</u> and <u>the VL / HCC presentation</u>.